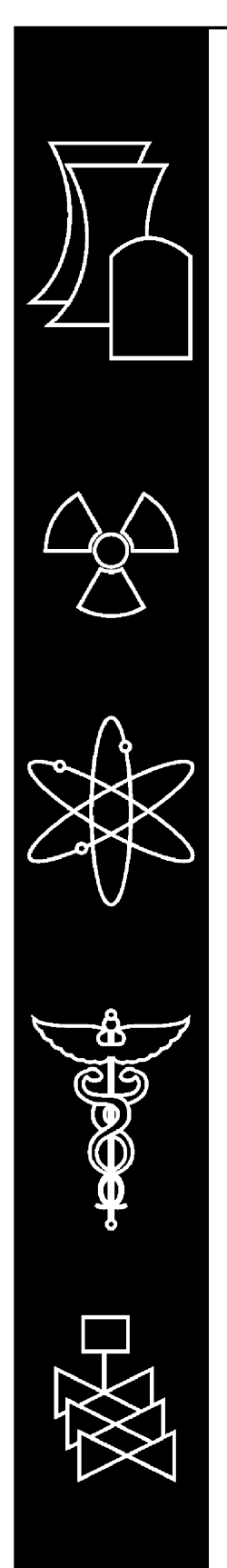

# **Documentation and Applications of the Reactive Geochemical Transport Model RATEQ**

**Draft Report for Comment**

**U.S. Geological Survey** 

**U.S. Nuclear Regulatory Commission Office of Nuclear Regulatory Research Washington, DC 20555-0001**

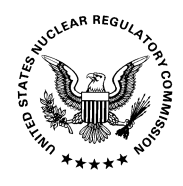

# **Documentation and Applications of the Reactive Geochemical Transport Model RATEQ**

# **Draft Report for Comment**

Manuscript Completed: March 2005 Date Published: June 2005

Prepared by G.P. Curtis

U.S. Geological Survey Menlo Park, CA 94025

J.D. Randall, NRC Project Manager

**Prepared for Division of Systems Analysis and Regulatory Effectiveness Office of Nuclear Regulatory Research U.S. Nuclear Regulatory Commission Washington, DC 20555-0001 NRC Job Code Y6462** 

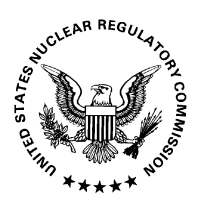

# Documentation and Applications of the Reactive Geochemical Transport Model RATEQ

Prepared by Gary P. Curtis

U. S. Geological Survey Menlo Park, CA 94025 March, 1, 2005

Prepared for the U. S. Nuclear Regulatory Commission To be published in the NUREG Report series

#### **ABSTRACT**

The computer program RATEQ implements a numerical method for simulating reactive transport in porous media. For RATEQ simulations, groundwater flow is simulated using MODFLOW-2000. The reactive transport simulations in RATEQ are built on MT3DMS. RATEQ is intended for a wide range of applications involving biogeochemical reactions governed by rate- or equilibrium-controlled reactions. This report documents the input requirements and the output capabilities of RATEQ. The report also presents a number of example simulations illustrating the capabilities of RATEQ. The example simulations include five benchmark simulations that compare results obtained with RATEQ with results obtained independently. Simulations of U(VI) transport at the UMTRA site near Naturita, CO, are also described. Finally, several addition simulations are included that illustrate the application of RATEQ to problems with immobile zones, redox-controlled reactive transport, and biogeochemical transport.

## **Foreword**

The U.S. Nuclear Regulatory Commission (NRC) uses environmental models to evaluate the potential release of radionuclides from NRC-licensed sites. In doing so, the NRC recognizes that, at many sites, groundwater-related pathways could contribute significantly to the potential dose received by members of the public. Consequently, consistent with its mission to protect the health and safety of the public and the environment, the NRC and others have developed contaminant transport models to predict the locations and concentrations of radionuclides in soil as a function of time.

Because many radionuclides temporarily attach, or adsorb, to the surfaces of soil particles, their mobility is reduced compared to that of compounds that move with the groundwater without interacting with solid surfaces. As a result, most subsurface-transport models used by the NRC and its licensees estimate the effects of the anticipated interactions between radionuclides and solids in the ground. Toward that end, these subsurface-transport models use a "distribution coefficient," which is assumed to be constant and reflects the proportion of radionuclide in the groundwater compared to the radionuclide associated with the solids in the ground. These distribution coefficients are widely used by licensees and, consequently, the relevant literature documents ranges of their values for various soil types and radionuclides. However, the documented ranges can be very large because the chemical reactions that cause radionuclides to attach to solids are very sensitive to water chemistry and soil mineralogy. As a result, uncertainties in the parameters used to characterize the adsorption of radionuclides in soils have been identified as a major source of uncertainty in decommissioning, uranium recovery, and radioactive waste disposal cases evaluated by the NRC.

Surface-complexation and ion-exchange models offer a more realistic approach to considering soil-radionuclide interactions in performance-assessment models. These models can also account for variable chemical environments that might affect such interactions. This report describes the theory, implementation, and examples of use of the RATEQ computer code, which simulates radionuclide transport in soil and allows the use of surface-complexation and ion-exchange models to calculate distribution coefficients based on actual site chemistry.

The RATEQ code will help the NRC staff define realistic site-specific ranges of the distribution coefficient values used to evaluate NRC-licensed sites. In site-remediation cases, such as restoration of the groundwater aquifer in and around uranium in-situ leach mining facilities, the RATEQ code can aid in the estimation of restoration costs by estimating the volume of treatment water needed to restore sites to acceptable environmental conditions.

Carl J. Paperiello, Director Office of Nuclear Regulatory Research

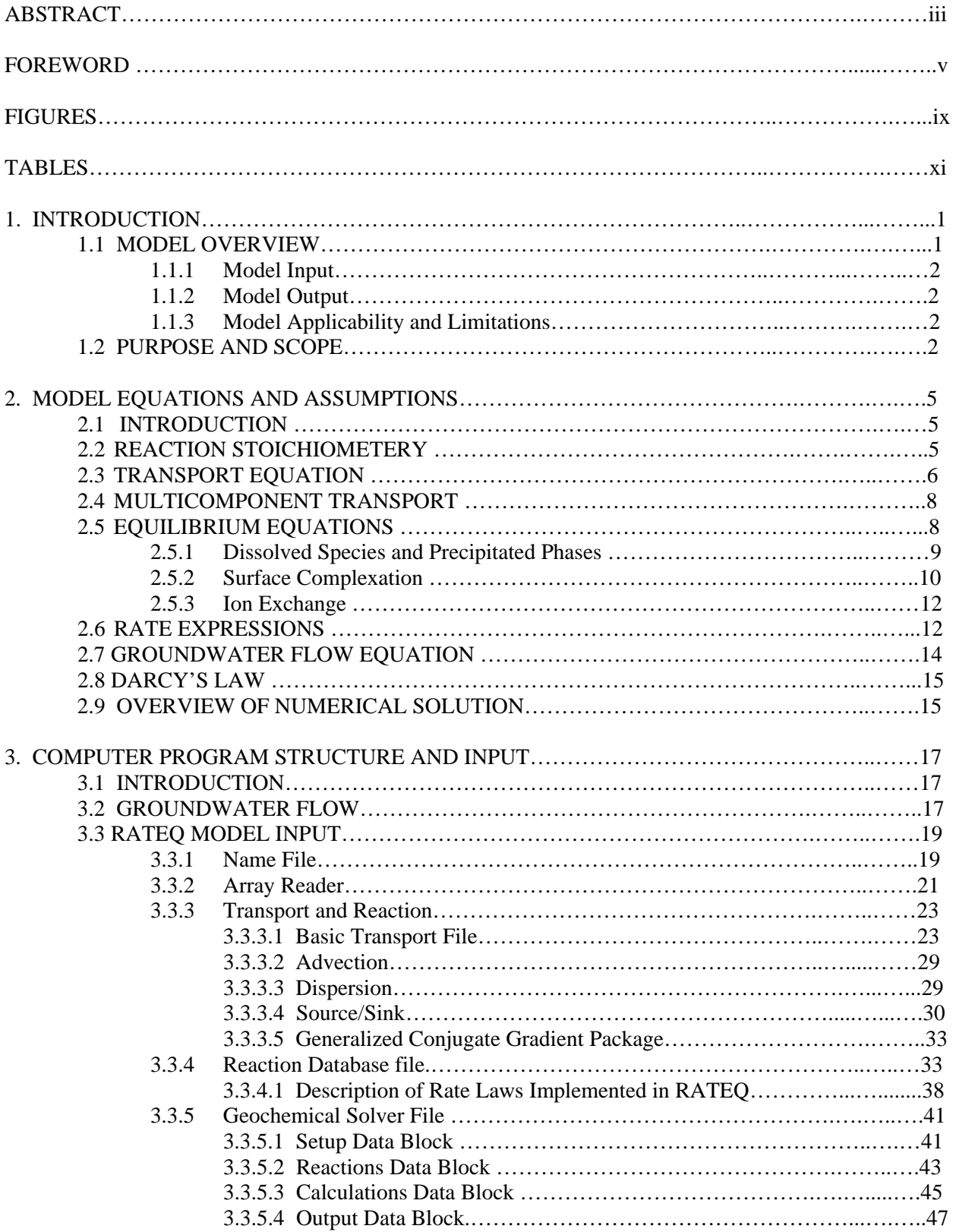

# **CONTENTS**

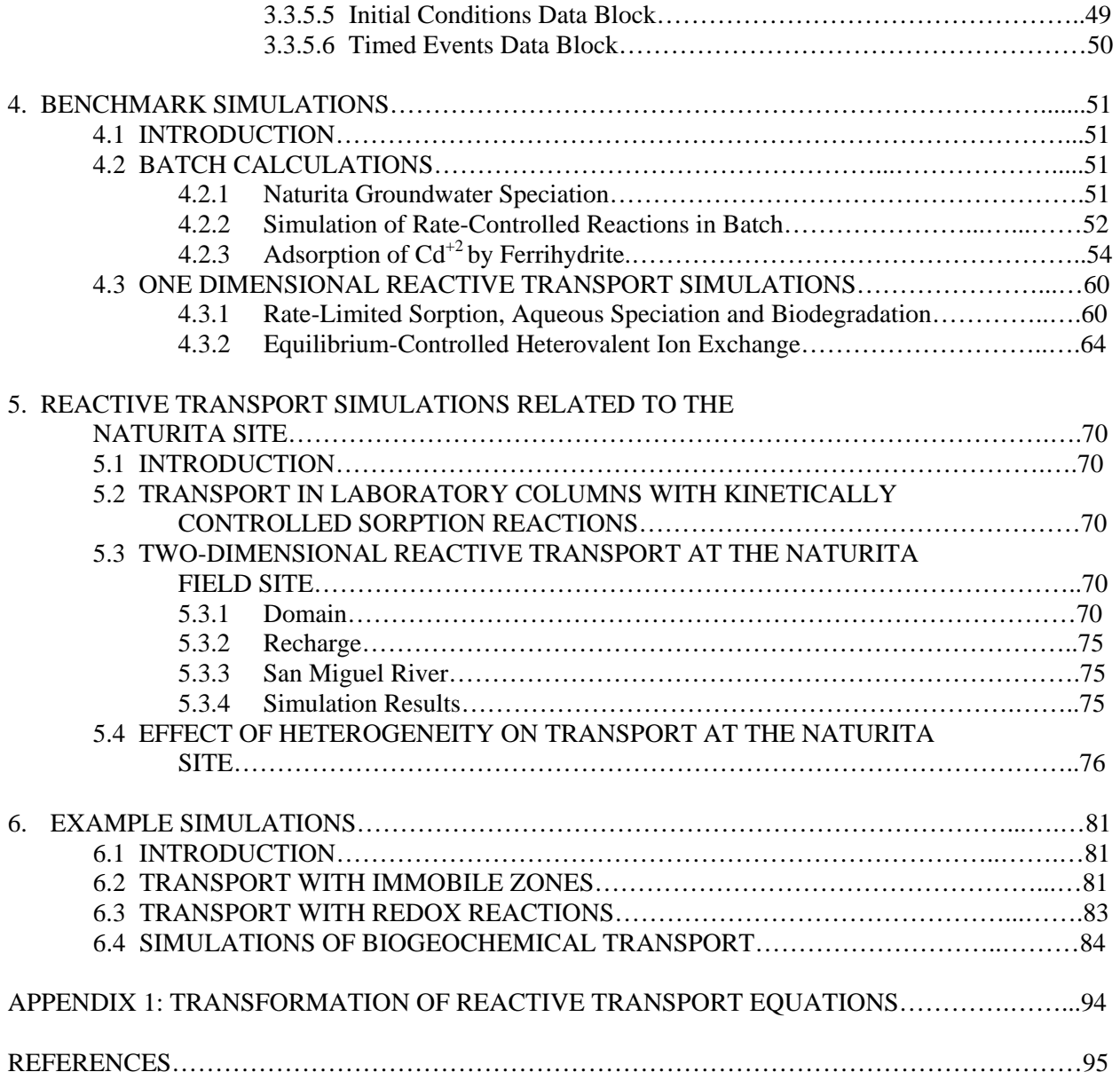

# **FIGURES**

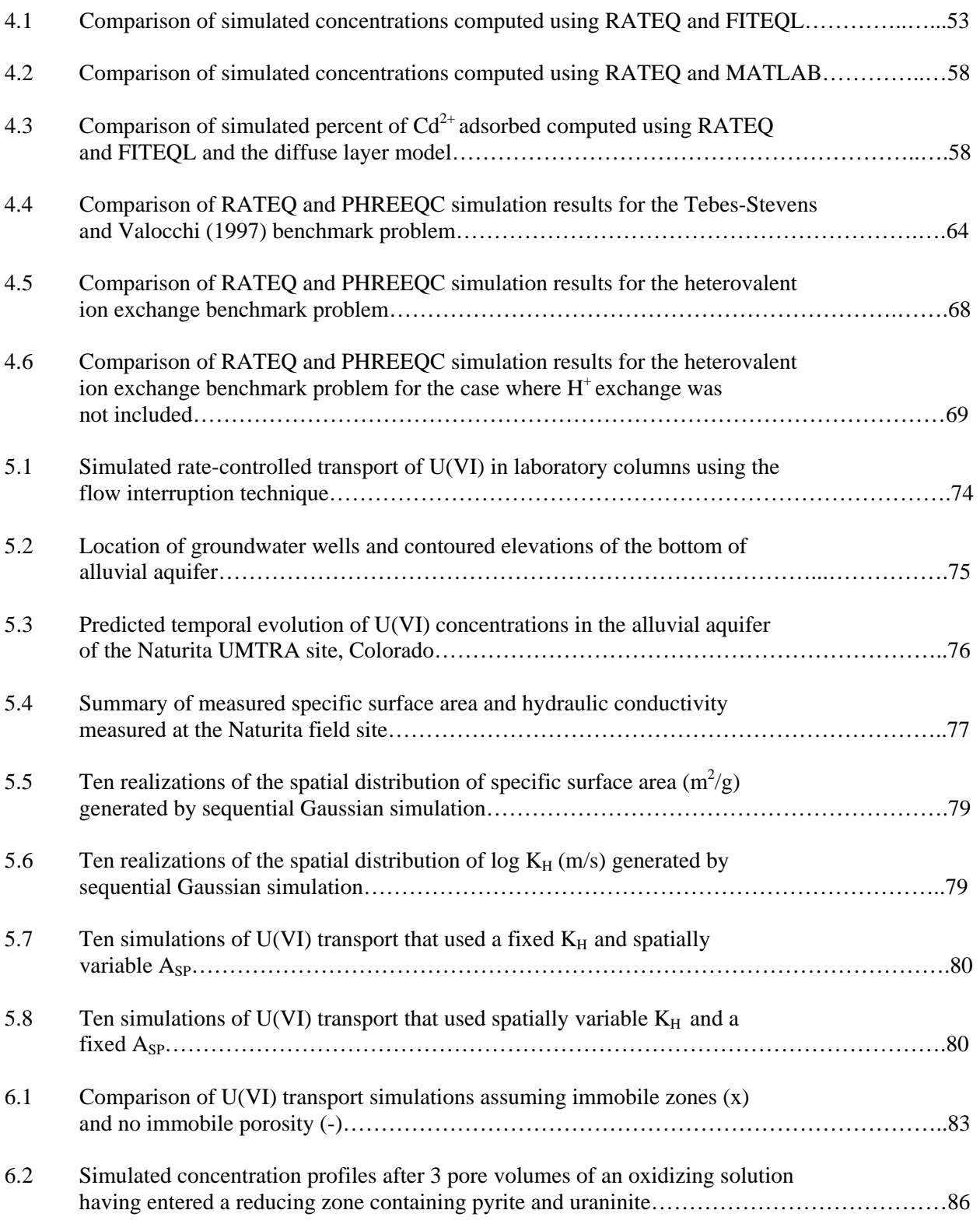

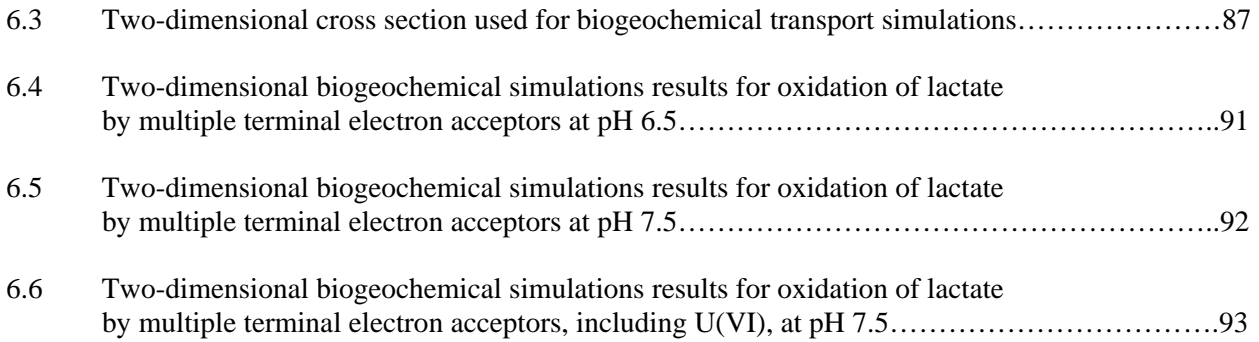

# **TABLES**

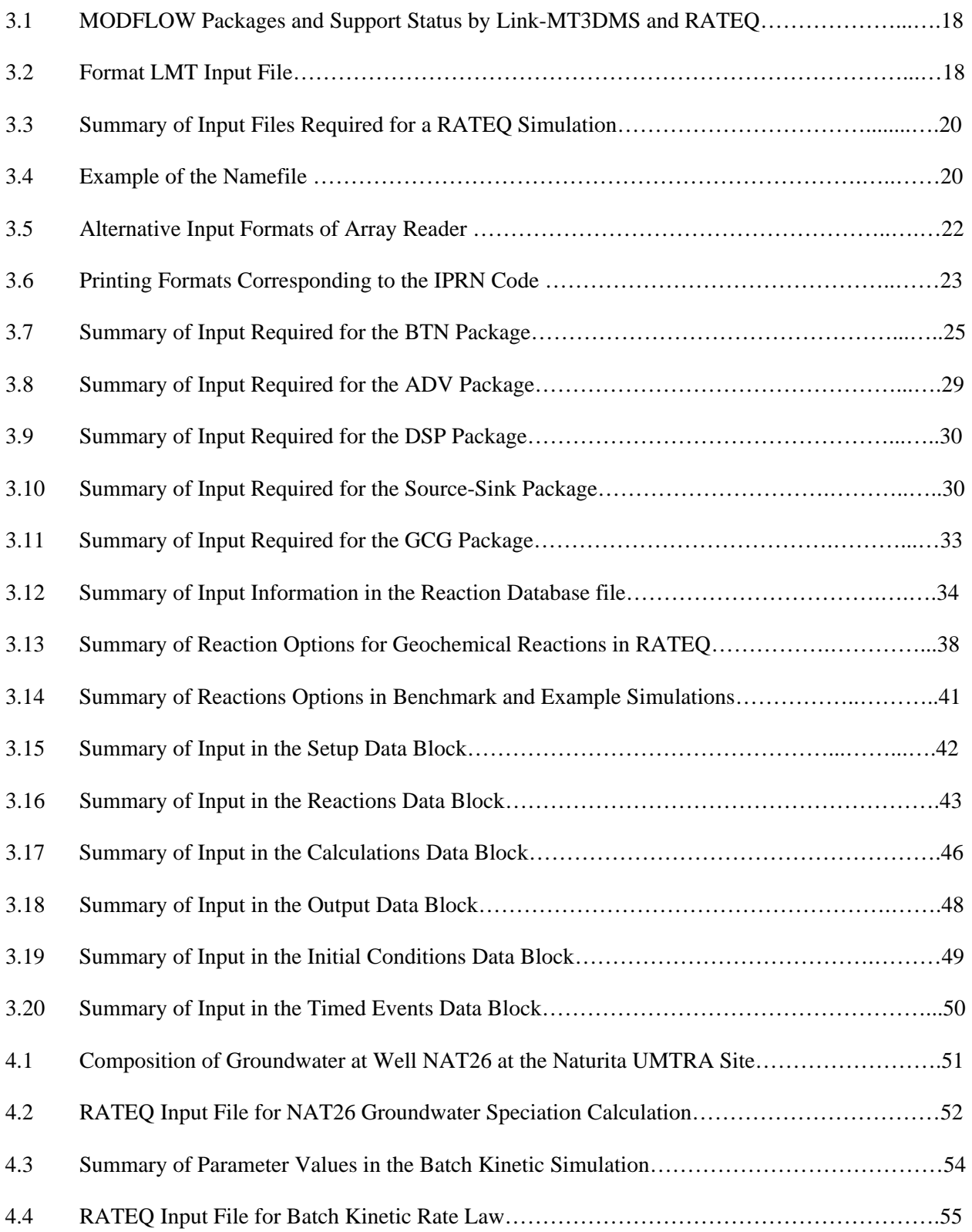

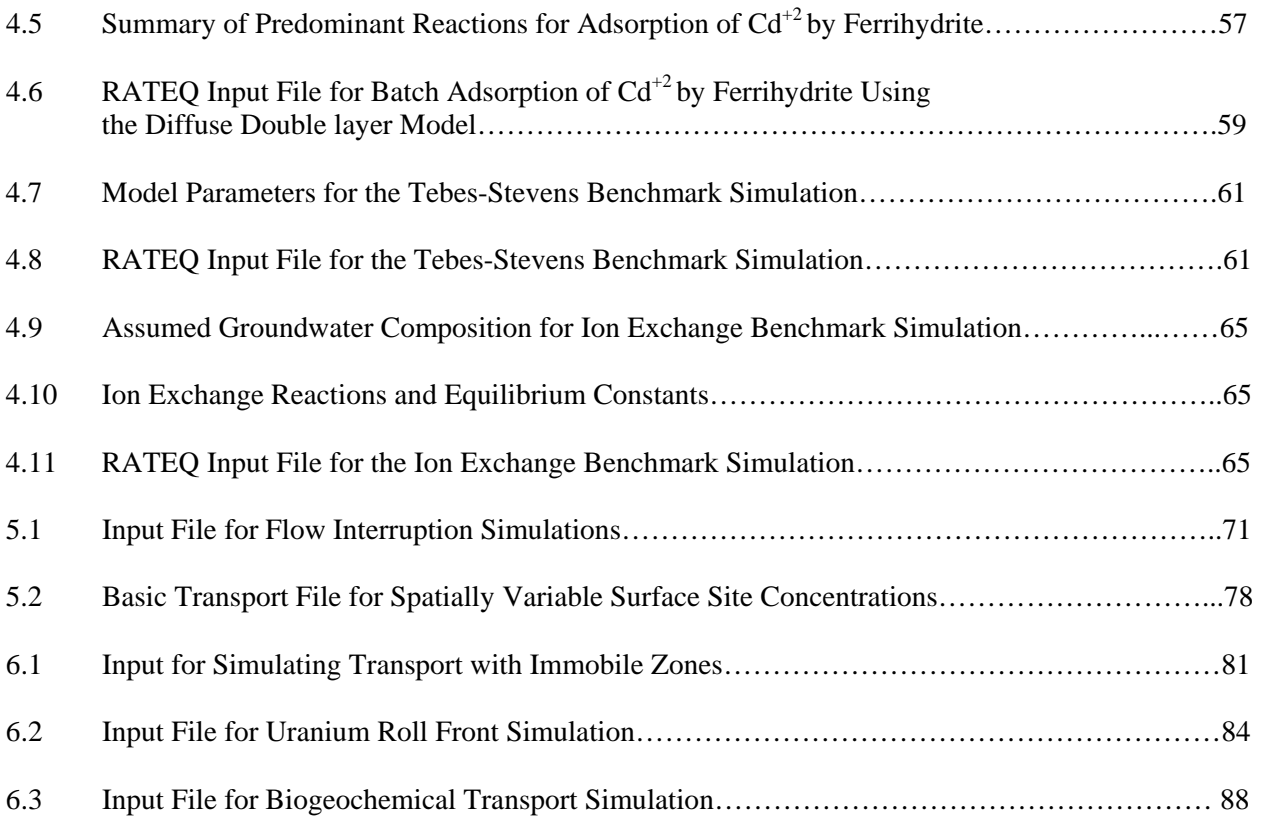

### **1. INTRODUCTION**

The fate and transport of chemicals such as radionuclides in groundwater aquifers is affected by both the flow of ground water and by geochemical reactions. Computer models are often used to simulate the reactive transport of radionuclides in groundwater in order to predict future concentrations and subsequently the dose. These computer models therefore must simulate the groundwater flow which accounts for fluid sources and sinks and changes of storage within the aquifer. In addition, the models must simulate the effects of advection, dispersion, diffusion and geochemical reactions on radionuclide transport.

MODFLOW-2000 (Harbaugh et al., 2000) is one of the most widely used models for simulating groundwater flow. This model is capable of simulating transient or steady state flow in three dimensional confined or unconfined aquifers. MODFLOW-2000 (Harbaugh et al., 2000) is applicable to many near-surface groundwater environments that have constant temperature and fluid density. MODFLOW-2000, however, does not have the capability to simulate solute transport, but the model MT3DMS (Zheng and Wang, 1999) provides an approach for using the groundwater flow simulation results obtained using MODFLOW-2000 to simulate transport of multiple species that can participate in simple rate or equilibrium controlled adsorption reactions.

The computer program RATEQ, which is described in this report, extends the capability of MT3DMS to simulate multicomponent, reactive solute transport in three-dimensional ground-water flow systems. A wide variety of geochemical reactions can be simulated using RATEQ including aqueous complexation, precipitation-dissolution, surface complexation, ion exchange, oxidation/reduction and formation of

separate gas phases. Any of the reactions can be specified as either rate or equilibrium controlled. The reaction rates can be represented by a wide array of reaction rate laws including variable order kinetics, mass action or 'Transition State Theory' kinetics, Monod kinetics, and user defined rate laws. Thus, RATEQ replaces the simple reaction package available in MT3DMS with a fairly general geochemical reactions package. A key advantage of RATEQ is that multicomponent geochemical reactions can by added to a groundwater flow model implemented using MODFLOW-2000. Simple one dimensional simulations can also be conducted independently of MODFLOW-2000.

## **1.1 Model Overview**

This section briefly summarizes the input to the model, options for producing model output, and describes the applicability and limitations of the model.

In two- and three- dimensional simulations, RATEQ is intended to be used with MODFLOW 2000 which is used to simulate groundwater flow. After MODFLOW-2000 is run, RATEQ is used to simulate reactive transport. Because RATEQ is an extension of MT3DMS, all of the major processes that can be simulated with MT3DMS can be simulated using RATEQ. These processes include advection, dispersion, and exchange between mobile and immobile zones.

RATEQ is written in Fortran-90. All arrays are allocated dynamically and all calculations are conducted using double precision. Computational requirements for simulations conducted with RATEQ vary significantly with the dimensionality of the domain and with the number of chemical components. Simple one dimensional simulations with a few components may require substantially less than a minute whereas multidimensional simulations

involving  $10<sup>5</sup>$  to  $10<sup>6</sup>$  nodes and 10 or more components could require hundreds of hours or more to complete.

## *1.1.1 Model Input*

The majority of the model input for a reactive transport simulation using RATEQ consists of multiple files that specify the model input for MODFLOW-2000 and MT3DMS. The files that are common between MT3DMS and RATEQ include those that describe, (1) the general properties of the domain and the initial conditions, (2) the input to the advection, dispersion and diffusion, and source-sink packages, and (3) the input for the generalized conjugate gradient solver. Two additional files are required for RATEQ. The first file contains a list of geochemical reactions which describes the reaction stoichiometry, the associated thermodynamic data and a description of any kinetic rate laws. This file is loosely based on the PHREEQC thermodynamic datafile format. The second additional file species the composition of each of various solutions that are used to represent the initial conditions and the composition of each of the various fluid sources and associated mineral phases and reactive surfaces. Finally, the last new input file specifies the three dimensional spatial distribution of each of the solutions in the initial conditions.

# *1.1.2 Model Output*

The most important model output from RATEQ consists of (1) the results of speciation calculations that are conducted so that the concentrations in the reactive domain and in the fluid sources can be initialized, (2) concentration histories at a given location, (breakthrough curves) and (3) concentrations distributions at a given time (concentration snapshots). For these latter two output files, the output can be customized so that the output file is created at specific times and can contain the concentration of selected species or selected component concentrations.

The breakthrough curves and concentration snapshots can be written using a user specified format, or they can be written using the MT3DMS list directed format. In this latter case, the simulated concentrations can be visualized using Model Viewer (Hsieh and Winston, 2002). Alternatively, on the windows platform, simulation results can be visualized using compiled Matlab® scripts provided with RATEQ.

# *1.1.3 Model Applicability and Limitations*

RATEQ can simulate reactive geochemical transport in fully saturated confined or unconfined aquifers and in laboratory column studies. It is assumed that the flow is not impacted by variable temperature or variable fluid density. Changes in fluid flow because of variable porosity that results from the formation or dissolution of new solid or gaseous phases are not considered. Geochemical activity coefficients are computed using either the Davies equation or the extended Debye-Huckel equation and therefore the model is not appropriate for ionic strengths exceeding approximately 0.1M.

# **1.2 Purpose and Scope**

This report first documents the RATEQ code which is derived from the MT3DMS model (Zheng and Wang (1999). MT3DMS and therefore RATEQ have been created to work with MODFLOW-2000 (Harbaugh et al., 2000). This report is intended only to serve as documentation of RATEQ and does not fully document MODFLOW-2000 or MT3DMS. The users are referred to Harbaugh et al. (2000) and Hill et al (2000) for more information on MODFLOW-2000, and to Zheng and Wang (1999) for more information on MT3DMS. However, this report does contain documentation for the MT3DMS packages used in RATEQ. Specifically, this report describes the input required for the basic transport, advection, dispersion, source-sink, and generalized conjugate gradient packages available in

both MT3DMS and RATEQ. The user is referred to Zheng and Wang (1999) for a description of the MT3DMS reactions package.

This report first describes the simulation setup and operational procedures for conducting reactive transport simulations using RATEQ. The report then presents results of several benchmark test problems where simulation results obtained with RATEQ are compared directly with results obtained with other geochemical or reactive transport codes. The remainder of the report presents simulation results for a wide variety of reactive transport scenarios.

#### **2. MODEL EQUATIONS AND ASSUMPTIONS**

#### **2.1 Introduction**

The first section of this chapter describes the approach used to simulate transport influenced by multiple interacting geochemical reactions. This is presented together with a description chemical equilibrium equations, surface complexation equations, ion exchange equations, and the rate laws applicable to the geochemical reactions. Subsequently, the relation between the advection, dispersion, reaction equation and the groundwater flow equation is described. Finally, the general principals of the numerical solution are outlined.

#### **2.2 Reaction Stoichiometry**

The transport of multiple reacting species in porous media is intricately related to the reaction stoichiometry. Chemical reactions can be written using several different approaches. In some approaches, a set of primary or master species is defined and all other species, termed the secondary species, are formed from the primary species. The approach used in RATEQ is simply to define stoichiometrically balanced reactions from which the required mass balance constraints are derived. This second approach has the advantage that primary species that have negligible concentrations over a wide range of chemical conditions can be ignored in some simulations. This can yield a slight improvement in numerical performance which could become significant if many simulations are conducted as in a Monte Carlo analysis.

In this report, the reactions are expressed in matrix form since this approach is quite general and yields equations that can be manipulated using linear algebra. All reactions treated here are written with all species on one side of the equation using the convention that products have positive stoichiometric coefficients. In the general

case, the set of  $N_R$  interacting reactions involving  $N_T$  species can be written as

$$
\left[\mathbf{v}_{\mathbf{c}}\right]\mathbf{A} = 0\tag{2-1}
$$

where  $v_c$  is a matrix of stoichiometric coefficients containing  $N_R$  rows and  $N_T$ columns and A is a column vector containing NT chemical symbols [*Smith and Missen*, 1982]. The system of  $N_R$  reactions can consist of  $N_{Ra}$  aqueous reactions,  $N_{Rs}$  surface reactions and  $N_{Rp}$  precipitation-dissolution reactions. Similarly, the  $N<sub>T</sub>$  species consists of  $N_a$  aqueous species,  $N_s$  surface species and  $N_p$ solid species. Writing the reactions in this form has several advantages: (1) the approach can be applied to all stoichiometrically balanced reactions; (2) the mass balance equations can be derived from  $v_c$  as described below;(3) the mass action expressions are directly related to  $v_c$ ; and (4) the approach eliminates the need to express all reactions in terms of a primary species.

For example, the formation of  $UO_2(CO_3)_3^{-2}$ from  $UO_2^{\frac{1}{2}}$  and  $CO_3^{\frac{2}{2}}$  is

$$
UO_2^{+2} + 3CO_3^{2-} = UO_2(CO_3)_3^{4}
$$
 (2-2)

This reaction can also be written in the standard form of equation 2-1:

$$
-UO_2^{+2} - 3CO_3^{2-} + UO_2(CO_3)_3^{4} = 0 \qquad (2-3)
$$

where the convention that the stoichiometric coefficients of reactants are negative and the stoichiometric coefficients of products are positive is used. In matrix form, Equation 2-3 is

$$
\begin{bmatrix} -1 & -3 & 1 \end{bmatrix} \begin{bmatrix} UO_2^{+2} \\ CO_3^{-2} \\ UO_2(CO_3)^{-4} \end{bmatrix} = 0 \qquad (2-4)
$$

where the elements of the row vector [ -1 -3 1 ] are the stoichiometric coefficients of the reactants and the column vector contains the symbols of the chemical species considered. The approach can be readily extended to consider pultple species. For example, the reactions for the formation of  $UO_2(CO_3)_3^{-4}$ ,  $UO<sub>2</sub>(CO<sub>3</sub>)<sub>2</sub><sup>-2</sup>$ ,  $UO<sub>2</sub>CO<sub>3</sub>$  and are

$$
\begin{bmatrix} -1 & -3 & 1 & 0 & 0 \ -1 & -2 & 0 & 1 & 0 \ -1 & -1 & 0 & 0 & 1 \ \end{bmatrix} \begin{bmatrix} UO_2^{+2} \\ CO_3^{-2} \\ UO_2(CO_3)^{-4} \\ UO_2(CO_3)^{-2} \\ UO_2CO_3 \end{bmatrix} = 0
$$
\n
$$
(2-5)
$$

The purpose of the remaining part of this section is to illustrate the relation between stoichiometry matrix,  $v_c$  and the reaction rates. The change in concentration of species i resulting from all reactions

$$
\frac{\partial C_i}{\partial t} = \sum_{j=1}^{N_R} v_{ij} R_j
$$
 (2-6)

where  $R_i$  is the rate of reaction j and  $N_R$  is the total number of reactions. Thus, for a system of reactions, the change in concentration in a closed system is given by

$$
\frac{\partial \bar{C}}{\partial t} = [v_c]^T \bar{R}
$$
 (2-7)

where  $\overline{C}$  is a vector of concentrations,  $[v_c]^T$  is the transpose of the reaction stoichiometry matrix defined in equation 2-1 and  $\overline{R}$  is a vector of reactions rates.

#### **2.3 Transport Equation**

The mass balance equation for each reacting species in a groundwater flow system is the advection-dispersion-reaction equation. This is a partial differential equation which can be written as follows for the fate and transport of species *k* in 3-D groundwater flow systems:

$$
\frac{\partial(\theta C_m^k)}{\partial t} + \frac{\partial(\theta C_m^k)}{\partial t} = \delta^k \left( \frac{\partial}{\partial x_i} \left( \theta D_{ij} \frac{\partial C_m^k}{\partial x_j} \right) - \frac{\partial}{\partial x_i} \left( \theta v_i C_m^k \right) + q_s C_s^k \right) + \sum_{r=1}^{N_R} v_{k,r} R_r
$$
(2-8)

where the Einstein summation convention on the repeated indices i and j applies, and

- $C_m^k$  = dissolved concentration of species k in the mobile zone,  $(ML^{-3})$
- k  $C_{\text{im}}^{\text{k}}$  = dissolved concentration of species k in the immobile zone,  $(ML<sup>-3</sup>)$
- $\theta_m$ = porosity of the mobile zone in the subsurface medium, (dimensionless)
- $\theta_{\text{im}}$ = porosity of the immobile zone in the subsurface medium, (dimensionless)
- $x_i$  = distance along the respective Cartesian coordinate axis, (L)
- $\delta_k$  = equals 1 if species k is mobile and 0 otherwise (dimensionless)
- $D_{ij}$  = hydrodynamic dispersion coefficient tensor, as described below  $(L^2T^{-1})$
- $q_s$ = volumetric flow rate per unit volume of aquifer representing fluid sources (positive) and sinks (negative),  $(T^{-1})$
- $N_R$  = the number of reactions in the geochemical network, (dimensionless)
- $R_r^k$  = the rate of production of the k'th species by the  $r^{th}$  reaction  $(ML^{-3}T^{-1})$ .
- $t =$  time,  $(T)$

When the solute transport is simulated using the dual porosity domain approach, Equation 2-8 must be coupled with an equation that that describes the rate of mass transfer into the immobile zone:

$$
\frac{\partial(\theta_{\text{im}} C_{\text{im}}^k)}{\partial t} = k_{1a} (C_m^k - C_{\text{im}}^k)
$$
 (2-9)

where

 $k_{la}$  = first-order mass transfer rate between the mobile and immobile domains  $(T<sup>-1</sup>)$ . Equation 2-9 applies to the diffusive exchange of a solute between two fluid compartments and therefore only applies to dissolved species.

Hydrodynamic dispersion in porous media, which is included in Equation 2-10, refers to the spreading of contaminants that results from deviations of actual velocity on a microscale from the average groundwater velocity, and from molecular diffusion driven by concentration gradients. Molecular diffusion is often negligible compared with the effects of mechanical dispersion, and is only important when groundwater velocity is very small.

The hydrodynamic dispersion tensor,  $D_{ij}$ , for an isotropic porous medium, is defined as (Bear, 1979)

$$
D_{ij}=\left(D_m+\alpha_T\big|v\big|\mathbf{\hat{b}}_{ij}+(\alpha_L-\alpha_T)\frac{v_iv_j}{\big|v\big|}\,(2\text{-}10)
$$

where

- $D_{ij}$  = a component of the dispersion tensor  $(LT^{-1})$ ,
- $D_m$  = molecular diffusion coefficient ( $L^2T^{-1}$ ),
- $\alpha_{\text{L}}$  = the longitudinal dispersivity (L),
- $\alpha_T$  = the transverse dispersivity (L),
- $\delta_{ij}$  = Kronecker delta that equals 1 if i=j, and zero otherwise (dimensionless),
- $v_k$ = groundwater velocity in the k<sup> $\cdot$ th</sup> direction  $(k=i,j)$   $(LT^{-1})$ , and
- $|v|$  = the magnitude of the velocity ( $LT^{-1}$ ).

It is has been observed in several field studies that transverse spreading in the vertical direction is much smaller that transverse spreading in the horizontal direction. To simulate this effect, Burnett and Frind (1987) made an *ad hoc* modification to equation 2-10 to allow different dispersivities in the horizontal and vertical directions. These modifications are included in MT3DMS and therefore RATEQ and can be written explicitly as

$$
D_{xx} = \alpha_L \frac{v_x^2}{|v|} + \alpha_{TH} \frac{v_y^2}{|v|} + \alpha_{TV} \frac{v_z^2}{|v|} + D_m
$$
\n(2-11)

$$
D_{yy} = \alpha_L \frac{v_y^2}{|v|} + \alpha_{TH} \frac{v_x^2}{|v|} + \alpha_{TV} \frac{v_z^2}{|v|} + D_m
$$
\n(2-12)

$$
D_{zz} = \alpha_L \frac{v_z^2}{|v|} + \alpha_{TV} \frac{v_x^2}{|v|} + \alpha_{TV} \frac{v_y^2}{|v|} + D_m
$$
\n(2-13)

$$
D_{xy} = D_{yx} = (\alpha_L - \alpha_{TH}) \frac{v_x v_y}{|v|}
$$
 (2-14)

$$
D_{xz} = D_{zx} = (\alpha_L - \alpha_{TV}) \frac{v_x v_z}{|v|}
$$
 (2-15)

$$
D_{yz} = D_{zy} = (\alpha_L - \alpha_{TV}) \frac{v_y v_y}{|v|}
$$
 (2-16)

where  $\alpha_{TH}$  is the transverse dispersivity in the horizontal direction and  $\alpha_{\text{TV}}$  is the transverse dispersivity in the vertical direction. Equations 2-12 through 2-16 reduce to equation 2-11 for the case where  $\alpha_{TH}$  equals  $\alpha_{\text{TV}}$ 

#### **2.4 Multicomponent Transport**

Equations 2-8 describes the transport of a single species in a porous medium. The purpose of this section is to consider all of the species in the reacting system and then develop the set of transport equations solved in RATEQ. First, it is useful to rewrite equation 2-8 for the complete set of species as

$$
\frac{\partial}{\partial t} \left( \theta_m \vec{C}_m + \theta_{im} \vec{C}_{im} \right) = L'(\vec{C}) + v_c^T \vec{R}
$$
 (2-17)

where

$$
L^{'} = \left(\frac{\partial}{\partial x_i} \left(\theta D_{ij} \frac{\partial C_m^k}{\partial x_j}\right) - \frac{\partial}{\partial x_i} \left(\theta v_i C_m^k\right) + q_s C_s^k\right)
$$

as described in equation 2-8 if species m is mobile and  $L = 0$  if species m is immobile.

Equation 2-17 is a system of equations representing the transport and reaction of each species. This system of equations is not typically solved in a reactive transport simulation because, in part, the reaction rates are not known for each of the reactions; many reactions are assumed to proceed sufficiently fast that the reactions can be approximated as an equilibrium process.

Equation 2-17 can be transformed using linear algebraic methods to yield a new set of equations that isolate reaction rates into separate equations. Approaches for accomplishing this transformation are described in Appendix 1. The result of these transformations is a set of equations with the following form:

$$
\frac{\partial}{\partial t} \Big( \theta_m \vec{V}_m + \theta_{im} \vec{V}_{im} \Big) = L'(\vec{V}) + \begin{bmatrix} I_{N_R} \\ 0 \end{bmatrix} \vec{R}
$$

(2-18)

where

 $\vec{V}$  = a vector of primary dependent variables for the transport PDEs, and

 $I_{N_R}$  = a  $N_R$  x  $N_R$  identity matrix.

Because linear transformations are used in developing equation 2-18, the primary dependent variables are linear combinations of the species concenctrations:

$$
\vec{V} = [S]\vec{C}
$$
 (2-19)

where

 $S = a$  matrix resulting from the linear transformations and

 $\overline{C}$  = of the concentration of each of the species. A key assumption made in formulation equation 2-19 is that a single dispersion coefficient applies to all dissolved species. If species-dependent diffusion must be considered, then the full set of equations in 2-18 needs to be retained.

Equation 2-18 is a set of equations that consists of  $N_R$  equations that each containing one reaction rate term in each equation and  $N_T-N_R$  equations that do not contain any reaction rates. These latter equations that do not contain rate terms can be interpreted as mass balance equations for a set of primary or basis species.

Equation 2-18 consists of  $N_T$  equations for the  $N_T$  unknown concentrations. In RATEO, if a rate law is specified in the input as described in chapter 3, then the corresponding equation in 2-18 is retained and used in the numerical solution. Conversely, if the rate law is not specified, then the transport equation for the reaction in 2-18 is replaced by the corresponding equilibrium expression.

#### **2.5 Equilibrium Equations**

The mass action expressions for the equilibrium controlled reactions depend on the type of reaction because chemical activities are treated differently depending on whether a species is dissolved in an electrolyte, present as a separate phase, or adsorbed to a surface.

This section summarizes the kinds of mass action expressions used in RATEQ for the different types of reactions.

# where, *2.5.1 Dissolved species and precipitated phases.*  $\gamma_i$  = the activity coefficient of the ith species,

For dissolved species the mass action For dissolved species the mass action<br> $A, B = Debye-Hückel parameters$ ,<br>expression is

$$
K_{i} = \prod_{j=1}^{N_a} a_j^{v_{M(i,j)}}
$$
 (2-20)

where

 $N_a$  = the number of aqueous species,

 $K_i$  = the equilibrium constant of the i<sup>th</sup> reaction,

 $a_i$  = the activity of species j and

 $v_{\text{M(i)}}$  = the stoichiometric coefficient of

species j in reaction i.  $v_M$  is a subset  $v_C$  that represents the equilibrium controlled aqueous speciation reactions.

In RATEQ, the activities of solid phases are assumed to equal unity. The activities of solution species are related to the concentrations by and the extended Debye-Hückel

$$
a_i = \gamma_i C_i \tag{2-21}
$$

γi is the activity coefficient [*Stumm and Morgan, 1996*]. where a and B are extended- Debye-Hückel

parameters. The activity coefficient can be computed from one of several approaches available in RATEQ. In the first approach, the activity coefficients of species in electrolyte solutions can be represented by the Debye-Hückel relation

$$
\ln \gamma_{\mathbf{i}} = -\frac{z_{\mathbf{i}}^2 \mathbf{A} \sqrt{\mathbf{I}}}{1 + a_{\mathbf{i}}^{\mathbf{0}} \mathbf{B} \sqrt{\mathbf{I}}} - \mathbf{b} \mathbf{I}
$$
 (2-22)

 $a_i^o$  = the hydrated ionic radius, and

 $b =$ ion pair interaction parameter.

The variable I in equation 2-22 is the ionic strength defined by

$$
I = \frac{1}{2} \sum_{i=1}^{N_a} z_i^2 C_i
$$
 (2-23)

where  $z_i$  is the charge of the i<sup>th</sup> species.

In addition to the Debye-Hückel relation, other methods for computing activity coefficients include the Davies equation defined as

$$
\ln \gamma_1 = -\frac{z_1^2 \sqrt{I}}{1 + \sqrt{I}} - 0.2I
$$
 (2-24)

$$
a_{i} = \gamma_{i} C_{i}
$$
\nwhere\n
$$
\ln \gamma_{i} = -\frac{z_{i}^{2} \sqrt{I}}{1 + aB\sqrt{I}}
$$
\n(2-25)

RATEQ only simulates isothermal conditions, but the temperature the fixed temperature can be set in the input file. When a simulation is conducted at temperatures other than 25C, the equilibrium constant can be computed using one of two approaches. In the first approach,

the equilibrium constant at a given temperature can be computed from

$$
\ln K_{\rm T} = \ln K_{298} \frac{\Delta H_o}{R} \left( \frac{1}{298} - \frac{1}{T} \right) \qquad (2-26)
$$

where

 $K<sub>T</sub>$  is the equilibrium constant at temperature T,

 $\Delta H_0$  = the standard enthalpy of reaction,

T is the temperature in Kelvin, and

Alternatively, the equilibrium constant can be computed from

$$
\log K_T = A_1 + A_2 T + \frac{A_3}{T} + A_4 \log T + \frac{A_5}{T^2}
$$
  
2-27

where

 $K_T$  is the equilibrium constant at temperature T,

 $A_1$  to  $A_5$  are empirical coefficients,

T is the temperature in Kelvin, and

Log refers to base 10 logarithms

#### *2.5.2 Surface complexation*

The surface complexation modeling approach for simulating the adsorption of ions is based on the premise that adsorbed ions form coordinative bonds with specific functional groups present on the adsorbing surface. In surface complexation models, the surface charge varies as a result of both the accumulation of ions at the surface and the dissociation of surface functional groups. In addition, the surface ions alter the electrical potential at the adsorbing surface.

Although several approaches have been described to account for the relation between surface charge and potential, all approaches share two common attributes; (1) the Gibbs free energy of adsorption is partitioned into chemical and electrostatic components and (2) and the properties of electrical double layer (EDL) adjacent to the surface are described by a model that relates surface potential and surface charge.

Although many models have been proposed to simulate the EDL, the only EDL model supported by RATEQ is the diffuse layer model (DLM). In the diffuse layer model, mass action expressions for the adsorption of an ion are modified by an electrostatic potential term as described by

$$
K_{j}^{int} = \prod_{i=1}^{N_a} a_i^{v_{ij}} \exp\left(-\frac{\Delta z_j F \Psi_s}{RT}\right)
$$
 (2-28)

where

 $K_j^{int}$  is the intrinsic equilibrium constant,

 $\Delta z_i$  is the change in the change of the surface resulting from the j<sup>th</sup> reaction,

F is Faraday's constant,

 $\Psi_{\rm S}$  is the surface potential,

R is the gas constant, and

T is the absolute temperature

The relation between  $\Psi_S$  and  $\sigma$ , the surface charge resulting from the charged surface species, also varies for different EDL models. In the DLM, the  $\Psi_s$  and  $\sigma$  are related by

$$
\sigma = (8x10^3 RT\epsilon\epsilon_0 c)^{1/2} \sinh(Z\psi_0 F/RT)
$$
\n(2-29)

where

 $R = gas constant$ ,

 $T = absolute temperature,$ 

 $\epsilon$  = the dielectric constant of water.

 $\varepsilon_{0}$  = the permittivity of free space

 $c =$  the molar electrolyte concentration,

 $Z =$  the ionic charge for the symmetrical electrolyte,

 $\Psi$ <sub>o</sub> = the surface potential, and

 $F = Faraday's constant.$ 

Although adsorption reactions generally result in the accumulation of charge at mineral/water interfaces (Davis and Kent, 1990), quantifying the effects of this surface charge is often difficult for sediments and aquifer materials because the surfaces of these materials are inherently complex. The non-electrostatic, semi-empirical surface complexation model (SCM) neglects that actual accumulated surface charge should be balanced by a counter ion in the diffuse layer to maintain electroneutrality at the surface.

If the surface charge that forms because of the adsorption reaction is large enough, errors in major ion chemistry could result because the surface cation is immobile while the counter ions that actually balance the surface charge that are present in the diffuse layer are mobile. For example, the surface charge resulting from the formation of a surface cation could be balanced by accumulation anions such as  $HCO<sub>3</sub>$  and  $CO<sub>3</sub>$ <sup>-2</sup> anions in the diffuse layer. This could cause calcite to dissolve if present and possibly change the solution pH.

A direct approach of simulating counter ions in the diffuse layer by integrating the chargepotential versus distance equations, [Parkhurst and Appelo, 1999] is not possible in the semiempirical approach because the electrical double layer is not included. Alternatively, adsorbed surface charge can be balanced empirically by removing ions from bulk solution to exactly balance the surface charge.

This surface charge balance can be expressed as

$$
\sum_{j=1}^{N_S} z_j^S s_j + \sum_{i=1}^{N_A} z_i C_i^e = 0
$$
 (2-30)

where

 $N<sub>S</sub>$  is the number of surface species,

 $z_j^s$  is the charge of the j<sup>th</sup> surface species,

 $S_i$  is the concentration of the j<sup>th</sup> surface species,

 $N_A$  is the number of the aqueous species,

 $z_i$  is the charge of the i<sup>th</sup> species, and

 $C_i^e$  is the surface excess concentration of the i<sup>th</sup> species. The excess concentration of each ion is assumed to be given by

$$
C_i^e = f|z_i|\delta_i C_i \tag{2-31}
$$

where

f is a proportionality constant that applies to all ions,

 $z_i$  is the charge of i<sup>th</sup> ion,

 $\delta_i$  is 1 if the charge  $z_i$  is opposite that of the surface charge and is 0 otherwise, and

 $C_i$  is the concentration of the ion in bulk aqueous solution.

The approach of using the charge to weight the immobilized concentrations is empirical in this instance but is analogous to ion association models for dilute solutions. Equations 2-30 and 2-31 can be combined to give

$$
f = \frac{\sum_{j=1}^{N_S} z_j^s S_j}{\sum_{i=1}^{N_A} \delta_i z_i^2 C_i}
$$
\n
$$
(2-32)
$$
\n
$$
K_{\text{Na}\backslash\text{M}} = \frac{\beta_{\text{Na}} \{M\}}{\beta_{\text{M}}^2 \{N_a\}}
$$
\nwhere  $\beta$  is the equation

Given this definition of f, the immobilized surface concentrations  $(C_i^e)$  can be calculated from Equation 2-31. The combination of equations 2-30 to 2-32 together with mass balance equations modified to account for immobilized counter ions can be used approximate the sensitivity of model simulations to the development of surface charge.

#### **2.5.3 Ion Exchange**

Ion exchange reactions are similar to a nonelectrostatic SCM in that the electrical field at the mineral water interface is not explicitly considered. The two primary differences between the nonelectrostatic SCM and the ion-exchange approach are; (1) reactive site in the ion exchange model is always assumed to be occupied by an ion whereas in the SCM approach the surface complex can dissociate to yield a surface ion and (2) there are several commonly used conventions for approximating the activities of exchanged species in an ion exchange model whereas in the nonelectrostatic and DLM SCM the activity coefficients of the surface species are assumed to equal unity.

In RATEQ, ion exchange simulations are  $\mathbb R$ solved using the same computational routines as used for the surface complexation reactions. Two approaches for approximating the activities of exchanged complexes in RATEQ are the Gapon convention and the Gaines-Thomas convention. In the Gapon approach, ion exchange reactions are written as

$$
Na^{+} + \frac{1}{Z}MX_{Z} = \frac{1}{Z}M^{Z+} + NaX
$$
 (2-33)

The equilibrium constant for this reaction is

$$
K_{\text{Na}\backslash\text{M}} = \frac{\beta_{\text{Na}} \{M\}^{\frac{1}{Z}}}{\beta_{\text{M}}^{\frac{1}{Z}} \{ \text{Na} \}}
$$
(2-34)

where  $\beta$  is the equivalent fraction which is assumed to represent the activity of the exchanged ion on the exchanger. RATEQ converts equivalent fractions to concentrations and used the modified equilibrium constants in the nonelectrostatic SCM

$$
zNa^{+} + MX_{Z} = M^{Z+} + zNaX
$$
 (2-35)

and the corresponding equililbrium constant is

$$
K_{\text{Na}\backslash\text{M}} = \frac{(\beta_{\text{Na}})^{z} \{M\}}{\beta_{\text{M}} \{ \text{Na} \}} \tag{2-36}
$$

where the symbols are as described above.

#### **2.6 Rate Expressions**

Three types of rate laws are available include: (1) simple stoichiometric rates laws, (2) mass action kinetics, and (3) multiple Monod kinetics.

The first option in RATEQ for simulating a reaction rate considers separate terms for the forward and backward rates of reaction as illustrated by

$$
R_{k} = k_{f(k)} \prod_{i=1}^{N_{T}} C_{i}^{v_{i,k}^{f}} - k_{b(k)} \prod_{i=1}^{N_{T}} C_{i}^{v_{i,k}^{r}} \quad (2-37)
$$

where

 $R_k$  is the rate of the  $k^{\text{th}}$  reaction,

 $k_{\text{f(k)}}$  is the forward rate constant of the k<sup>th</sup> reaction,

 $C_i$  is the concentration of the i<sup>th</sup> species,

 $v_{i,k}$  is the coefficient for the i<sup>th</sup> species in forward rate term,

 $k_{r(k)}$  is the backward rate constant of the k<sup>th</sup> reaction,

 $v_{i,k}^r$  is the coefficient for the i<sup>th</sup> species in backward rate term.

The coefficients  $v_{i,k}^f$  and  $v_{i,k}^r$  in 2-37 are not required to equal the stoichiometric coefficients of the reaction. However, the the coefficients equal the stoichiometric values and if the values of  $k_f$  and  $k_b$  are related to the thermodynamic equilibrium constant by

$$
K = \frac{k_f}{k_b} \tag{2-38}
$$

then this approach can be used to approximate transport controlled by the local equilibrium approximation which can be achieved if the value of  $k_f$  is sufficiently large.

An alternative rate law usually applied to the precipitation and dissolution of mineral phases that is supported in RATEQ is

$$
r_{k} = A_{sp(k)} k_{f(k)} \prod_{i=1}^{N_{T}} a_{i}^{v_{i,k}^{a}} \left( \frac{(1 - Q_{(k)} / K_{(k)})}{1 + (1 / f_{m(k)}) Q_{(k)} / K_{(k)}} \right)^{m} \delta_{(k)}
$$
(2-39)

where

 $A_{sp(k)}$  is the specific surface area of the reacting phase,

 $k_{f(k)}$  is a forward rate constant,

 $Q_{(k)}$  is the ion activity product,

 $K_{(k)}$  is the equilibrium constant,

m is an empirical coefficient,

 $f<sub>m</sub>$  is an empirical coefficient that limits the reaction rate for reactions that are far from

equilibrium and thus empirically accounts for the fact that reaction rates are inherently limited by pore scale diffusion (Lichtner and Felmy, 2003).

 $\delta_{(k)}$  is unity if the solid is present and zero otherwise and is used to assure that a phase can not dissolve if it is not present.

The final rate law embedded in RATEQ allows the rate of reaction to be simulated using the so-called Multiple Monod Kinetics and this approach is commonly used to simulate microbially mediated reactions (Kindred and Celia, 1988; Essaid et al., 1995). In this model, the rate of reaction is given by

$$
r_{k} = k_{f} \prod_{i=1}^{N_{T}} a_{i}^{v_{i,k}^{a}} f(\Delta G_{RXN}) \prod_{j=1}^{N_{m(k)}} \frac{v_{max(k,j)} C_{k,j}}{(K_{M(k,j)} + C_{k,j})} \prod_{p=1}^{N_{p(k)}} \frac{K_{I(k,p)} + C_{k,p}}{(K_{I(k,p)})}
$$
(2-40)

where

 $k_f$  is a forward rate constant,

∏  $i=1$  $\frac{N_T}{\prod_{\alpha} N_i}$  $a_i^{i,k}$  is a term that permits the specific catalysis by one or more species,

 $N_{m(k)}$  is the number of Monod terms included in the  $k<sup>th</sup>$  rate law,

 $v_{\text{max}(k,i)}$  is the maximum rate of substrate utilization,

 $C_{k,i}$  is the concentration of the substrate considered in the Monod rate law,

 $K_{M(k,j)}$  is the Monod half velocity coefficient,

 $N_{p(k)}$  is the number of inhibition terms included in the  $k^{\text{th}}$  rate law,

 $C_{k,p}$  is the concentration of the  $p<sup>th</sup>$  inhibiting species,

 $K_{I(k,j)}$  is the inhibition constant of the p<sup>th</sup> inhibiting substance in the  $j<sup>th</sup>$  rate, and

 $f(\Delta G_{RXN})$  is a function of the Gibbs free that insures that the rate of irreversible reaction simulated by the Monod rate law equals zero when the reaction is energetically unfavored:

 $\overline{a}$ ⎨  $\left($  $\Delta G_{R}$ XN  $\geq \Delta$  $\Delta G_{R}$  XN  $\leq \Delta$  $\Delta G_{R}$ XN) = RXN <sup>≥ ∆G</sup>THR RXN <sup>< AG</sup>THR  $\begin{bmatrix} R X N \end{bmatrix} = \begin{cases} 0 & \text{if} \quad \Delta G_{R X N} \geq \Delta G \end{cases}$ 1 if  $\Delta G_{RYN} < \Delta G$  $f(\Delta G_{RXN}) = \begin{cases} 1 & \text{if } \Delta N \\ 0 & \text{if } \Delta N \end{cases}$ 

where  $\Delta G_{RXN}$  is the Gibbs free energy of reaction and  $\Delta G$ <sub>THR</sub> is at threshold free energy of reaction and must be less than or equal to zero (Curtis, 2003).

## **2.7 Ground Water Flow Equation**

MODFLOW-2000 simulates steady and nonsteady flow in an irregularly shaped flow system in which aquifer layers can be confined, unconfined, or a combination of confined and unconfined. Flow from external stresses, such as flow to wells, areal recharge, evapotranspiration, flow to drains, and flow through river beds, can be simulated. Hydraulic conductivities or transmissivities for any layer may differ

spatially and be anisotropic (restricted to having the principal directions aligned with the grid axes), and the storage coefficient may be heterogeneous. Specified head and specified flux boundaries can be simulated as can a headdependent flux across the outer boundary of the system being modeled. Such head-dependent fluxes allow water to be supplied to a boundary block in the modeled area at a rate proportional to the head difference between a "source" of water outside the modeled region and the boundary block.

MODFLOW 2000 simulates constant density groundwater flow in aquifers under the assumption that the principal components of the hydraulic conductivity tensor are aligned with coordinate axes of the model grid so that all of the nonprincipal components equal zero. Under these assumptions, the groundwater flow partialdifferential equation used in MODFLOW is (McDonald and Harbaugh,1988)

$$
\frac{\partial}{\partial x_i} \left( K_i \frac{\partial h}{\partial x_i} \right) + q_s = S_s \frac{\partial h}{\partial t}
$$
 (2-41)

where

- $K_i$  = the principal component of the hydraulic conductivity tensor,  $(LT^{-1})$ ;
- $h =$  the potentiometric head (L);
- $q<sub>S</sub>$  = the volumetric flux per unit volume representing sources and/or sinks of water, with  $q_S < 0.0$  for flow out of the groundwater system, and  $q_S > 0.0$  for flow into the groundwater system  $(T^{-1})$ ;
- $S_s$  = the specific storage of the porous material  $(L_{-1})$ ; and

 $t =$  time  $(T)$ 

and it is assumed that the Einstein summation convention applies in Equation 2-41.

The groundwater flow equation is solved in MODFLOW-2000 using the block-centered finite-difference approximation. The flow region is subdivided into blocks in which the medium properties are assumed to be uniform. In plan view the blocks are made from a grid of

mutually perpendicular lines that may be variably spaced. Model layers can have varying thickness. A flow equation is written for each block, called a cell. Several solvers are provided for solving the resulting matrix problem; the user can choose the best solver for the particular problem being simulated. Flow-rate and cumulative-volume balances from each type of inflow and outflow are computed for each time step.

The MODFLOW-2000 software includes the capability to simulate several kinds of fluid sources and sinks including flow to and from wells, recharge, evapotranspiration, rivers, streams, constant-head boundaries, drains, and lakes. However, as described below, not all of these fluid sources can be simulated using MT3DMS and therefore they cannot be simulated using RATEQ.

Equation 2-42, when combined with boundary and initial conditions, describes transient threedimensional ground-water flow in a heterogeneous and anisotropic medium, provided that the principal axes of hydraulic conductivity are aligned with the coordinate directions. Solution of this equation gives the groundwater head and water fluxes for each of the fluid sources but the solution does not directly yield groundwater velocities.

#### **2.8 Darcy's Law**

The groundwater velocity is related to the flow equation through Darcy's Law

$$
v_i = \frac{q_i}{\theta_m} = -\frac{K_i}{\theta_m} \frac{\partial h}{\partial x_i}
$$
 (2-43)

where

- $v_i$  = seepage or linear pore water velocity, (LT- $\left( \frac{1}{2} \right)$
- $q_i$ =groundwater flux (flow rate per unit area) of aquifer representing fluid;  $(LT^{-1})$ ,
- $\theta_m$  = porosity of the subsurface medium containing flowing groundwater, dimensionless
- $K_i$  = principal component of the hydraulic conductivity tensor along Cartesian axis i,  $LT^{-1}$
- $h =$  hydraulic head, L
- $x_i$  = distance along the respective Cartesian coordinate axis, L

The linear groundwater velocities are computed in RATEQ using Darcy's Law and the volumetric fluxes that are computed in MODFLOW-2000.

## **2.9 Overview of the Numerical Solution**

MT3DMS is designed to be independent of MODFLOW-2000 and although MT3DMS is most often used with MODFLOW, it can be used with any flow code that stores flow related output as defined by the LINK-MT3DMS package for MODFLOW-2000. MT3DMS independently reads the unformatted files created by the LINK-MT3DMS package. The unformatted file contains the MODFLOW-2000 output required for conducting a transport simulation. This output consists of model geometry, groundwater fluxes, the magnitude of all fluid sources and other miscellaneous information as described elsewhere (Zhang et al., 2002). By using an unformatted file to save the intermediate results the MODFLOW-2000 results are stored without loss of accuracy. However, because different compilers use different formats for the creating unformatted files, it is usually necessary that both MODFLOW-2000 and MT3DMS or RATEQ be compiled using the same Fortran-90 compiler. MT3DMS supports many, but not all of the packages that have been developed for MODFLOW-2000.

The set of transport (mass balance) equations and mass action equations can be solved using the method of operator splitting. In the operator splitting method, the temporal derivatives are

split so that different processes are solved separately. MT3DMS uses operator splitting to separately solve for the processes of advection and dispersion. For example, for the  $i<sup>th</sup>$  transport equation, first advection is simulated by solving

$$
\theta_m \frac{V_i^* - V_i^n}{\Delta t} + \nabla \bullet (vV_i) = 0 \tag{2-43}
$$

and then dispersion simulated by solving

$$
\theta_m \frac{V_i^{**} - V_i^*}{\Delta t} + \nabla \bullet (-DVV_i) = 0 \qquad (2-44)
$$

Finally, the

$$
\theta_m \frac{V_i^{n+1} - V_i^{**}}{\Delta t} - R_i = 0
$$
 (2-45)

and

$$
\prod_{i=1}^{N_R} (\gamma_i C_i)^{v_{ij}} = K_j
$$
 (2-46)

are solved simultaneously.

# **3 COMPUTER PROGRAM STRUCTURE AND INPUT**

### **3.1 Introduction**

This section describes the model input that is required to conduct a reactive transport simulation using RATEQ. Following the approach used in MODFLOW-2000, input for individual processes is supplied in separate files. This approach is used in RATEQ.

# **3.2 Groundwater Flow**

MODFLOW-2000 is a comprehensive model for simulating groundwater flow subject to many kinds of stresses (fluid sources and sinks). Individual packages are typically developed for each kind of stress. Table 3-1 lists the packages that are available in MODFLOW-2000 and whether or not that particular package is supported in MT3DMS, and therefore whether or not the package is supported in RATEQ.

Each of the packages listed in Table 3-1 requires a separate input file. In addition, input files are also required to define the computational grid, specify what simulation results to save to output, and to control numerical methods used in the simulation. A full description of all of this output is beyond the scope of this report and has been presented elsewhere (Harbaugh et al., 2000; see also citations listed in Table 3-1).

In addition to the packages listed in Table 3.1, MODFLOW-2000 can be used with the 'Link MT3DMS' (LMT) package. This package causes the MODFLOW-2000 code to save flow related simulation results in an unformatted Fortran file. This file contains discretization information, fluxes between cells, and source and sink fluxes. The LMT package is described in detail in Zheng et al., (2001).

The LMT package is activated by including an entry in the MODFLOW-2000 name file. Specifically, the name file must contain the line:

lmt6 66 filename.lmt

which activates the LMT package (version 6) in MODFLOW-2000, attaches unit 66 to the LMT input, and defines 'filename.lmt' as the existing input file containing the user-specified options for controlling how to save the flow-transport link file from MODFLOW-2000.

Input to the Link-MT3DMS Package is read from the file that has the file type "LMT6" in the name file. The LMT input file has the format illustrated in Table 3-2. All input records are preceded by a case-insensitive keyword. The underscore character must not be skipped. The following paragraphs describe the input records of Table 3.2 in more detail.

**Record 1**. FNAME is the name of the flowtransport link file produced by MODFLOW-2000 through the LMT6 Package for use by the MT3DMS transport model. Directory path names may be specified as part of Fname as in D:\ MF2K\ DATA\ TWRI\ TWRI . The convention for the file extension of the LMT6 Package produced output file is designated as 'FTL' for 'Flow-Transport Link'. If Fname is not specified (left blank) after the keyword 'OUTPUT\_FILE\_NAME', or if the entire record including the keyword is missing, the output file is assigned the default name, "RootName.FTL", where "RootName" is whatever file name is assigned to the LMT6 Package input file. For example, if the input file to the LMT6 Package is named "TEST1. LMT", then the name for the LMT6 Package produced output file is "TEST1. FTL" by default.

**Record 2.** INFTL is the unit number on which the LMT6 Package produced output file will be saved. A positive, unique integer must be used that has not been associated with any other file. If an invalid input is entered, an error message is written to the MODFLOW-2000 LIST output file, and the program execution is terminated. If INFTL is not specified by the user, or if the

| MODFLOW package name (Harbaugh et al., 2000;                                                                                                    | <b>MT3DMS</b>          | <b>RATEQ</b>         |
|----------------------------------------------------------------------------------------------------|------------------------|----------------------|
| or as noted)                                                                                                    | <b>Support</b>         | Example <sup>1</sup> |
| <b>Block-Centered Flow</b>                                                                                                    | Yes                    | 5.3, 5.4, 6.2        |
| <b>Layer Property Flow</b>                                                                                                    | Yes                    | $NT^2$               |
| <b>Horizontal Flow Barrier</b>                                                                                                    | Yes                    | $NT^2$               |
| <b>River</b>                                                                                                    | Yes                    | 5.3, 5.4             |
| Recharge                                                                                                    | Yes                    | 5.3, 5.4             |
| Well                                                                                                    | Yes                    |                      |
| <b>Drain</b>                                                                                                    | Yes                    | 5.3                  |
| Evapotranspiration                                                                                                    | Yes                    | <b>NT</b>            |
| <b>General-Head Boundary</b>                                                                                                    | Yes                    | 6.2, 6.3             |
| <b>Time-Variant Constant Head Boundary</b>                                                                                                    | Yes                    |                      |
| Hydrogeologic Unit Flow (Anderman and Hill,<br>2000)                                                                                                | Yes                    | <b>NT</b>            |
| <b>Streamflow-Routing</b>                                                                                                    | Yes                    | <b>NT</b>            |
| <b>Reservoir</b>                                                                                                    | Yes                    | <b>NT</b>            |
| <b>Specified Flow and Head Boundary</b>                                                                                                    | Yes                    | $\overline{NA^3}$    |
| <b>Interbed Storage</b>                                                                                                    | No                     | <b>NA</b>            |
| <b>Transient Leakage</b>                                                                                                    | $\mathbf{N}\mathbf{0}$ | <b>NA</b>            |
| Lake (Merritt and Konikow, 2000)                                                                                                    | N <sub>0</sub>         | <b>NA</b>            |
| Drain with Return Flow (Banta, 2000)                                                                                                    | No                     | <b>NA</b>            |
| <b>Evapotranspiration with a Segmented Function</b><br>(Banta, 2000)                                                                                | N <sub>0</sub>         | <b>NA</b>            |
| <sup>1</sup> Numbers refer to sections in this report<br>$2$ Flow package not tested with RATEQ<br><sup>3</sup> Flow package not available in RATEQ |                        |                      |

**Table 3-1. MODFLOW Packages and Support Status by Link-MT3DMS and RATEQ** 

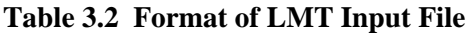

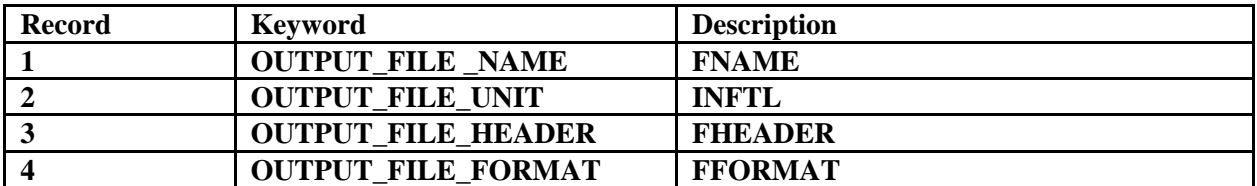

entire record including the keyword is missing, the output file will be saved on the default unit number of 333.

**Record 3.** FHEADER is a string that specifies the header structure of the LMT6 Package produced flow-transport link file. In MT3DMS, FHEADER can be either STANDARD or EXTENDED and the default value is STANDARD.

For the STANDARD option, the Well, Drain, River, General Head Boundary, Recharge, Evapotranspiration packages are supported. Note that the Time-Variant Specified Head (CHD) Package (Leake and Prudic, 1991) is automatically supported since its functionality is implemented through an internal flow package, such as the Block-Centered Flow (BCF) Package. In addition, the Stream-Routing (STR) Package (Prudic, 1989) is supported if it is not

used concurrently with the River Package in the same simulation.

For the EXTENDED option, the flow-transport link file supports most of the sink/source packages that have been added to MODFLOW-96 and MODFLOW-2000, such as the Specified Flow and Head Boundary (FHB) Package (Leake and Lilly, 1997) and the Reservoir (RES) Package (Fenske et al., 1996). In addition, the Stream-Routing (STR) Package can be supported along with the River Package in the same simulation. However, these packages have not been tested with RATEQ.

**Record 4.** FFORMAT can be either formatted by UNFORMATTED or FORMATTED. The unformatted file is preferable because it is much smaller in size than an equivalent ASCII text file. The FORMATTED file should be used only when the user needs to check the contents of the file or when MODFLOW-2000 and MT3DMS use different unformatted file formats.

# **3.3 RATEQ model input**

RATEQ is capable of conducting a several types of geochemical calculations including simple batch speciation calculations, batch kinetic calculations, simple one dimensional (1D) transport simulations that have no external fluid or solute sources and relatively complex simulations in that can external sources of solute and possibly multiple dimensions. The number of input files required for a RATEQ simulation varies with the complexity of the problem being simulated. In addition, because RATEQ is closely related to MT3DMS, several RATEQ input files are identical to those used by MT3DMS or have very small differences.

Table 3.3 summarizes the input files that may be required for a RATEQ simulation. The first six files in the table are identical or very closely related to files used by MT3DMS. Specifically, these files provide input for the basic transport, advection, dispersion, generalized conjugate gradient and source sink packages in MT3DMS and therefore also RATEQ. The input required in these files is described below and the

descriptions include a discussion of the minor difference between the RATEQ and M3DMS input files. RATEQ also requires the geochemical solver (GSR) file. This file is used to specify the input required to setup and solve the geochemical calculations. The geochemical solver file provides the option of specifying the geochemical reactions. While it is possible to specifying all of the geochemical reactions in the geochemical solver input file, this is not recommended because this list of reaction is usually very long. Instead, the recommended practice is to include all or most of the geochemical reactions in the geochemical reaction database file. Reactions that are included in the geochemical solver file are the used to add reactions that are not contained in the database, or are used to override reaction parameters contained in the database file.

For batch and simple 1D calculations, RATEQ can be executed using only the geochemical solver file and, in most instances, the reaction database file. For these simple 1D calculations, the following conditions must be met: (1) there are no fluid sources along the 1D domain except for the fluid that enters at the end of the column, (2) the computational grid must be uniform, and (3) the flow is a steady state. Conversely, flow and transport in complex geometries and possibly involving 2 or 3 spatial dimension and multiple fluid source

# *3.3.1 Name File*

RATEQ reads a Name File when execution is started. The Name file is nearly identical to that used by MT3DMS and an example is shown in Table 3.4. The Name file contains a list of the packages that will be used in a simulation and the name of the input file for each package. The input for each package is contained on a single line, and each line contains the package name, the unit used for input, and the name of the input file. The package name can be LIST, BTN, ADV, SSM, GCG, RCT, FTL, RDB, and GSR. These abbreviations correspond to MT3DMS/RATEQ packages as follows: LIST for the standard MT3DMS output file, BTN for the MT3DMS Basic Transport Package, ADV

| <b>INPUT</b>                                       | <b>Description of File</b>                                                                         | <b>Batch/Simple</b><br>1 <sub>D</sub><br><b>Simulations</b> | <b>Complex</b><br>1D/2D/3D | MT3DMS-<br><b>RATEO</b><br><b>Differences</b>               |
|----------------------------------------------------|----------------------------------------------------------------------------------------------------|-------------------------------------------------------------|----------------------------|-------------------------------------------------------------|
| <b>Name File</b>                                   | Lists the names of the<br>input files and the basic<br>output file                                 | Optional                                                    | Yes                        | Yes (see<br>section 3.3.1)                                  |
| <b>Basic</b><br><b>Transport</b>                   | Sets problem dimensions,<br>spatially distributed<br>concentrations, output,<br>and discretization | N <sub>0</sub>                                              | Yes                        | <b>Minor</b> (see<br>section 3.3.2)                         |
| <b>Advection</b>                                   | <b>Sets the advection</b><br>package options                                                       | N <sub>0</sub>                                              | Yes                        | <b>None</b>                                                 |
| <b>Dispersion</b>                                  | <b>Input for dispersivities</b><br>and molecular diffusion<br>coefficient                          | N <sub>0</sub>                                              | Yes                        | <b>None</b>                                                 |
| <b>Generalized</b><br>Conjugate<br><b>Gradient</b> | Sets options for the<br>generalized conjugate<br>gradient solver                                   | N <sub>0</sub>                                              | Yes                        | <b>None</b>                                                 |
| <b>Source Sink</b>                                 | <b>Describes the location and</b><br>composition of fluid<br>sources                               | N <sub>o</sub>                                              | Yes                        | <b>Minor</b> (see<br>section $3.3.6$ )                      |
| <b>Geochemical</b><br><b>Solver</b>                | Sets up geochemical<br>reactions; can be used to<br>set up 1D transport<br>simulations             | Yes                                                         | Yes                        | <b>RATEQ GSR</b><br>replaces<br><b>MT3DMS</b><br><b>RCT</b> |
| <b>Reactions</b><br><b>Database</b>                | A database of reactions<br>including thermodynamic<br>and kinetic properties                       | <b>Recommended</b>                                          | <b>Recommended</b>         | Not Used in<br><b>MT3DMS</b>                                |
|                                                    |                                                                                                    |                                                             |                            |                                                             |

**Table 3.3 Summary of Input files Required for a RATEQ Simulation** 

for the MT3DMS Advection Package, DSP for the MT3DMS Dispersion Package, SSM for the MT3DMS Sink-Source Mixing Package, RCT for the MT3DMS Reaction Package, GCG for the MT3DMS Generalized Conjugate-Gradient Solver Package, FTL for the flow model produced flow-transport link file, RDB for the reaction database file name, and GSR for the Geochemical Reaction package. Unit numbers can be specified after the package name, but it is recommended that the default units be used for input. The default units are selected when the unit number is zero in the Name File. Comments are indicated by the # character in column 1 and can be located anywhere in the file. Any text characters can follow the # character. All comment records after the first item-1 record are written in the listing file.

The following list is an example Name File required to start a RATEQ simulation.

#### **Table 3.4 Example of the Namefile**

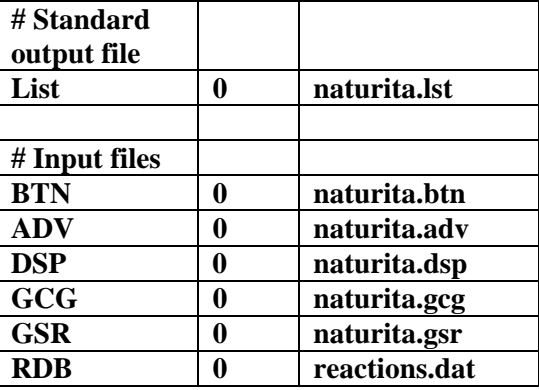

### *3.3.2 Array Reader*

MODFLOW-2000 and MT3DMS both use an array reader package to read input for spatially dependent properties, such as hydraulic conductivity, porosity, recharge rates or concentrations. The array reader reads data files which either specifies constant or cell associated values. However, the array reader does not allow for the spatially dependent properties to be dependent on the physical dimensions of the problem; instead the array reader reads values for individual finite difference cells. This limitation can be a great disadvantage if the model discretization is changed because all of the input files containing spatially variable data would need to be redefined. This can be time consuming if a pre-processeor or a graphical user interface in not available. Consequently, a new routine was developed for the array reader supplied with MT3DMS that allows spatial data to be dependent on the physical dimensions of the problem and therefore be completely independent of the finite difference discretization. Property values for the finite difference cells are determined from the physical dimensions for each layer using bilinear interpolation if the real values are being read and by using the nearest neighbor if integer values are being read. To use this new addition to the array reader, the variable IREAD should be set to either 170 or 180 as described below.

The general format of the data read by the array reader is listed in Table 3.5. The first variable read, IREAD, determines how the spatial data is read. The first record must have one of the following 3 formats:

Record 1: IREAD CNSTNT FMTIN IPRN

or

Record 1: 170 input option Species name Species type Species value or filename

Or

Record 1: 180 input option Value.

IREAD determines how array values are read.

If  $IREAD = 0$ , every element in array will be set equal to the value CNSTNT.

If IREAD =  $100$ , an array of input values follows the control record. The array values are read in the format specified in the third field of the array-control record (FMTIN) from the same unit used for reading the array-control record.

If IREAD =  $101$ , an array of values organized in "block" format follows the array-control record. The block format consists of a record specifying the number of blocks, NBLOCK, followed by NBLOCK records of input values (all in free format), specifying the first row (I1), last row (I2), first column (J 1), and last column (J2) of each block as well as the value for each cell within the block. If a subsequent block overlaps any preceding blocks, the subsequent block overrides the preceding blocks. It is recommended that the first block cover the entire grid to insure that each cell is initialized.

If IREAD =  $102$ , an array of values organized in "zonal" format follows the array-control record. Each zone represents one value of the input variable, and each zone is identified by a zone number -- an integer which may actually be thought of as a code for the corresponding value of the input variable. The zonal format consists of a record specifying the number of zones, NZONE, followed by an array of values for the input variables, ZV(NZONE) which are listed in sequence according to zone numbers  $(1, 2, 3, \ldots)$ etc.); Following ZV is the zone indicator array A(NCOL,NROW)/IA(NCOL,NROW) specifying the zone number assigned to each node (cell) in a given layer of the model. The input vales are read using free format.

If IREAD =  $103$ , an array of values follows the array-control record. The array values are read using list-directed or free format.

If IREAD = any value other than 0, 100, 101, 102, 103, 170 and 180 array values are read from a separate file.

| <b>Record</b>  |                                                                                |
|----------------|--------------------------------------------------------------------------------|
| $\mathbf{1}$   | <b>CNSTNT</b><br>$\bf{0}$<br><b>FMTIN</b><br><b>IPRN</b>                       |
|                |                                                                                |
| $\mathbf{1}$   | <b>CNSTNT</b><br>100<br><b>FMTIN</b><br><b>IPRN</b>                            |
| $\overline{2}$ | Table of values read with format FMTIN                                         |
|                |                                                                                |
| $\mathbf{1}$   | <b>CNSTNT</b><br><b>FMTIN</b><br>101<br><b>IPRN</b>                            |
| $\overline{2}$ | <b>NBLOCK</b>                                                                  |
| 3              | I1 I2 J1 J2 Value (Repeated NBLOCK Times)                                      |
|                |                                                                                |
| $\mathbf{1}$   | <b>CNSTNT</b><br>102<br><b>FMTIN</b><br><b>IPRN</b>                            |
| $\overline{2}$ | <b>NZONE</b>                                                                   |
| 3              | ZONE_VALUES(NZONE)                                                             |
| 4              | ZONE_INDEX(NCOL,NROW)                                                          |
|                |                                                                                |
| $\mathbf{1}$   | <b>CNSTNT</b><br>103<br><b>FMTIN</b><br><b>IPRN</b>                            |
| $\overline{2}$ | Table of values read with using free format                                    |
|                |                                                                                |
| $\mathbf{1}$   | <b>170</b><br>input_option Species_name Species_type Species_value or filename |
| $\overline{2}$ | xmin:dx:xmax ymin:dy:ymax                                                      |
| 3              | <b>Table of values</b>                                                         |
|                |                                                                                |
| $\mathbf{1}$   | 180<br>input_option value or filename                                          |
| $\overline{2}$ | xmin:dx:xmax ymin:dy:ymax                                                      |
| 3              | <b>Table of values</b>                                                         |
|                |                                                                                |

**Table 3.5 Alternative Input Formats for the Array Reader** 

If IREAD =  $103$ , an array of values follows the array-control record. The array values are read using list-directed or free format.

If IREAD = any value other than  $0, 100, 101$ , 102, 103, and 170, array values are read from a separate file.

If IREAD  $> 0$ , it is the unit number on which the external file is read using the format specified in FMTIN.

If  $IREAD < 0$ , the absolute value of  $IREAD$ gives the unit number on which the array values are read from an external unformatted file. The unformatted file contains one record of header, followed by an unformatted record of NCOL\*NROW values.

b. CNSTNT is a constant. Its use depends on the value of IREAD and can be either a real value or an integer value, depending on the array being read.

If  $IREAD = 0$ , every element in the array is set equal to CNSTNT/ICONST.

If IREAD  $\neq$  0, and CNSTNT/ICONST  $\neq$  0, elements in the array are multiplied by CNSTNT/ICONST.

FMTIN is the user-specified format to read array values or the zonal indicator array. The format must be enclosed in parentheses; for example, (15F5.0) for real values and (15I5) for integer input values.
IPRN is a flag indicating whether or not the array being read should be printed out for checking, and it also serves as a code indicating the format that should be used in printing. It is used only if IREAD is not equal to zero. IPRN is set to zero if the specified value exceeds those defined in Table 3.6 If IPRN is less than zero, the array will not be printed.

#### **Table 3.6 Printing Formats Corresponding to the IPRN Code (after McDonald and Harbaugh 1988)**

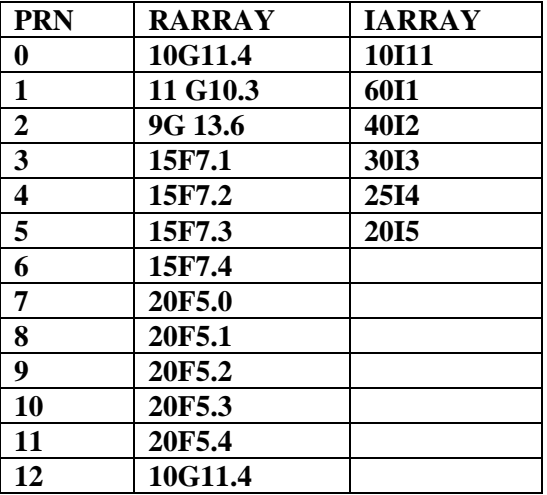

If IREAD =  $170$ , then record 1 has the format

IREAD input\_option Species\_name Species type Value.

If the array reader is used to set the initial geochemical conditions in the simulations and if the initial conditions are specified as species concentrations instead of solution numbers as described in the input for the geochemical reactions package, then the values of Species name Species type Species value are optional character strings that are required in some uses of the array reader The variables Species name and Species type are described in secation 3.3.5.

**Record 2**: xmin:dx:xmax ymin:dy:ymax. These entries are used to define the x and y dimensions for the spatial array of data read in Record 3. If Xmin is the minimum distance in the x direction, dx is the distance between values in the x direction, and xmax is the maximum distance in the x direction. Ymin, dy and ymax have similar meanings for the y direction. The values of xmin, xmax, ymin and ymax define physical dimensions characterized by a possibly spatially variable physical property. The value of the property is contained in record 3 as defined below.

**Record 3**: Record 3 contains the input data in free format.

If input option is 'file', then the string contains the name of the file and the file must have the same structure as defined by Records 2 and 3.

Input option is a case insensitive string and can equal either 'const', 'file' or 'next'

If input option is 'const', the Value contains a numerical value and each cell in the array is set equal to that value.

If  $IREAD = 180$  then the input is structure of the remaining input is the same as when IREAD = 170 except that the variables Species\_name and Species type are not read.

## *3.3.3 Transport and Reaction*

MT3DMS requires input for 6 different packages; for RATEQ, the input for the ADV, DSP, and GCG packages are identical to that for MT3DMS. However, the input for the ADVECTION package is restricted to the third order TVD package. The CHEMICAL REACTION PACKAGE, which was designed for simulating simple reactions such as first order reactions and nonlinear isotherms, is replaced by a new GEOCHEMICAL SOLVER (GSR) PACKAGE. The input in the BTN and SSM packages were slightly modified, to include capabilities to provide input for simulating geochemical reactions.

#### **3.3.3.1 Basic Transport File**

Table 3.7 summarizes the information format of the basic transport file. This file consist of 23

records that mainly control the model discretization, set the initial conditions in the model, control selected model output, and define the time steps used in the model. Table 3.7 also indicates whether the input records were changed relative to the initial MT3DMS code. When the input is changed, the changes are limited to the meaning of the input rather than the number of variables. The changes in the meaning of the input only activate new options; in this way traditional MT3DMS input files can still be used in RATEQ. However, the simulations cannot be conducted simultaneously, because the MT3DMS Reaction package cannot be used in the same simulation as the Geochemical Reaction Package. One other important change is that the input for RATEQ was converted to free format. This change sacrifices backward compatibility because MT3DMS requires formatted input, but the free formatted input greatly simplifies input and reduces the chances for input errors.

**Record 1** is the first line of any title or heading for the simulation run. The line should not be longer than 80 characters.

**Record 2:** Heading(2) is the second line of any title or heading for the simulation run. The line should not be longer than 80 characters.

**Record 3**: NLAY, NROW, NCOL, NPER, NCOMP, MCOMP

NLAY is the total number of layers,

NROW is the total number of rows,

NCOL is the total number of columns,

NPER is the total number of stress periods, and NCOMP determines how the initial conditions will be input.

MCOMP is read for consistency with MT3DMS, but it is not used in RATEQ. TUNIT is the name of unit for time, such as DAY or HOUR.

LUNIT is the name of unit for length, such as FT or M, and,

MUNIT is the name of unit for mass, such as LB or KG.

Note that these names are used for identification purposes only and do not affect the model outcome.

#### **Record 5**: TRNOP(10)

Each value in TRNOP is a logical flags for major transport and solution options. TRNOP (1) through (6) correspond to Advection, Dispersion, Sink & Source Mixing, Chemical Reaction, and Generalized Conjugate Gradient Solver packages and Geochemical Reactions, respectively. If any of these options is used, enter its corresponding TRNOP element as T, otherwise as F. TRNOP (7) through (10) are reserved for add-on packages.

#### **Record 6**: LAYCON(NLAY)

LAYCON is a 1-D integer array indicating the type of model layers. Each value in the array corresponds to one model layer. Enter LAYCON in as many lines as necessary if  $NLAY > 40$ .

If  $LAYCON = 0$ , the model layer is confined. The layer thickness, DZ, to be entered in a subsequent record will be used as the saturated thickness of the layer.

If LAYCON  $\neq$  0, the model layer is either unconfined or convertible between confined and unconfined. The saturated thickness, as calculated by the flow model and saved in the flow-transport link file, will be read and used by the transport model.

#### **Record 4:** TUNIT, LUNIT, MUNIT

| <b>Record</b>           | <b>Modified</b> | Array       | Input                   | <b>Description</b>              |
|-------------------------|-----------------|-------------|-------------------------|---------------------------------|
| $\mathbf{1}$            | N               | N           | <b>HEADING1</b>         | <b>Descriptive title</b>        |
| $\overline{2}$          | $\mathbf N$     | N           | <b>HEADING2</b>         | <b>Descriptive title</b>        |
| $\overline{3}$          | Y               | N           | NLAY, NROW, NCOL, NPER, | <b>Problem dimensions</b>       |
|                         |                 |             | NCOMP, MCOMP            |                                 |
| $\overline{\mathbf{4}}$ | N               | N           | TUNIT, LUNIT, MUNIT     | <b>Units labels</b>             |
| $\overline{\mathbf{5}}$ | N               | N           | <b>TRNOP</b>            | <b>Packages</b>                 |
| 6                       | N               | N           | LAYCON(NLAY)            | Layer type                      |
| $\overline{7}$          | N               | Y           | DELR(NCOL)              | Row-wise grid                   |
| 8                       | N               | Y           | DELC(NROW)              | Column-wise grid                |
| 9                       | N               | Y           | HTOP(NCOL,NROW)         | Top of aquifer                  |
| 10                      | N               | Y           | DZ(NCOL,NROW)           | Layer                           |
| 11                      | N               | Y           | PRSITY(NCOL,NROW)       | <b>Porosity</b>                 |
| 12                      | N               | $\mathbf Y$ | ICBUND(NCOL,NROW)       | <b>Ibound array</b>             |
| 13                      | Y               | Y           | SCONC(NCOL,NROW)        | <b>Initial concentration or</b> |
|                         |                 |             |                         | solution number used to         |
|                         |                 |             |                         | give initial concentration      |
| 14                      | N               | $\mathbf N$ | <b>CINACT, THKMIN</b>   |                                 |
| 15                      | N               | N           | IFMTCN, IFMTNP, IFMTRF, |                                 |
|                         |                 |             | <b>IFMTDP, SAVUCN</b>   |                                 |
| 16                      | N               | N           | <b>NPRS</b>             | <b>Number of periods</b>        |
| 17                      | N               | N           | <b>TIMPRS(NPRS)</b>     |                                 |
| 18                      | N               | N           | <b>NOBS, NPROBS</b>     |                                 |
| 19                      | N               | N           | KOBS, IOBS, JOBS        |                                 |
| 20                      | N               | N           | <b>CHKMAS, NPRMAS</b>   |                                 |
| 21                      | $\mathbf N$     | N           | PERLEN, NSTP, TSMULT    |                                 |
| 22                      | N               | N           | <b>TSLNGH(NSTP)</b>     |                                 |
| 23                      | N               | N           | DT0, MXSTRN, TTSMULT,   |                                 |
|                         |                 |             | <b>TTSMAX</b>           |                                 |

**Table 3.7 Summary of Input Required for the BTN Package** 

#### **Record 7**: DELR(NCOL)

DELR is a 1-D real array of the cell width along rows (x) in the direction of increasing column indices (j). Specify one value for each column of the grid.

#### **Record 8**: DELC(NROW)

DELC is a 1-D real array representing the cell width along columns  $(\sim y)$  in the direction of increasing row indices (i).

**Record 9**: HTOP(NCOL,NROW)

HTOP is a 2-D array defining the top elevation of all cells in the first (top) model layer, relative to the same datum as the hydraulic heads.

If the first model layer is unconfined, HTOP can be set most conveniently to a uniform elevation above the water table. Note that the difference between HTOP and the bottom elevation of the first layer must be equal to the layer thickness, DZ, to be defined in the next record.

If the first model layer is confined, HTOP is equal to the bottom elevation of the confining unit overlying the first model layer.

**Record 10:** DZ(NCOL,NROW) (one array for each layer in the grid)

DZ is the thickness of all cells in each model layer. DZ is a 3-D array. The input to 3-D arrays is handled as a series of 2-D arrays with one array for each layer, entered in the sequence of layer 1, 2, ..., NLAY. The thickness of the first layer must be equal to the difference between HTOP and its bottom elevation. When the grid is discretized into horizontal layers, HTOP for the first layer and DZ within each layer are uniform. However, if a vertically distorted grid is used, both HTOP and DZ may be variable for cells within the same layer.

**Record 11:** PRSITY(NCOL,NROW) (one array for each layer)

PRSITY is the effective porosity of the porous medium in a single porosity system and it equals the mobile porosity as described in Section 2.2 when a dual porosity simulation is conducted. Note that if a dual-porosity system is simulated, PRSITY should be specified as the "mobile" porosity (i.e., the ratio of interconnected pore spaces filled with mobile water over the bulk volume of the porous medium); the "immobile" porosity is defined through the Chemical Reaction Package.

**Record 12**: ICBUND(NCOL,NROW) (one integer array for each layer)

ICBUND is an integer array specifying the boundary condition type (inactive, constantconcentration, or active) for every model cell.

If ICBUND =  $0$ , the cell is an inactive concentration cell for all species. Note that noflow or "dry" cells are automatically converted into inactive concentration cells. Furthermore, active cells in terms of flow can be treated as inactive concentration cells to minimize the area needed for transport simulations, as long as the solute transport is insignificant near those cells.

If ICBUND  $> 0$ , the cell is an active (variable) concentration cell where the concentration value will be calculated.

ICBUND values less than 0, which indicates constant concentration cells in MT3DMS, are not allowed with geochemical reactions.

**Record 13:** Array: SCONC(NCOL,NROW) (one array for each layer)

SCONC is the initial concentration for the simulation (unit,  $ML^{-3}$ ). For RATEQ, if NCOMP equals one, then SRCONC equals the solution number specified in the Geochemical Reaction package. If SRCONC is greater than one, then NCOMP must equal then number of components, and SCONC must be specified

NCOMP times for each layer. In addition, the SCONC array must be entered using the array reader using the options described for IREAD=170 as described in `Section 3.3.2)

### **Record 14**: CINACT, THKMIN

CINACT is the value for indicating an inactive concentration cell (ICBUND =  $0$ ). Even if inactive cells are not anticipated in the model, a value for CINACT still must be submitted. THKMIN is the minimum saturated thickness in a cell, expressed as the decimal fraction of the model layer thickness, DZ, below which the cell is considered inactive. The default value is 0.01 (i.e., 1 percent of the model layer thickness).

#### **Record 15**: IFMTCN, IFMTNP, IFMTRF, IFMTDP, SAVUCN Format: 4I10, L10

IFMTCN is a flag indicating whether the calculated concentration should be printed to the standard output text file and also serves as a printing-format code if it is printed. The codes for print-formats are the same as those listed in Table 3.7.

If IFMTCN  $> 0$ , concentration is printed in the wrap form (80 columns of output) or if IFMTCN< 0, concentration is printed with an unlimited number of columns.

If IFMTCN  $= 0$ , concentration is not printed.

IFMTNP, IFMTRF, and IFMTDP are not used in RATEQ but these input variables are retained for compatibility with MT3DMS, and therefore values must be provided.

SAVUCN is a logical flag indicating whether the concentration solution should be saved in a default unformatted file named MT3Dnnn.UCN, where nnn is the species index number, for postprocessing purposes or for use as the initial condition in a continuation run.

If  $SAVUCN = T$ , the concentration of each species will be saved in the default file MT3Dnnn.UCN. In addition, the model spatial discretization information will be saved in

another default file named MT3D.CNF to be used in conjunction with MT3Dnnn.UCN for postprocessing purposes.

If SAVUCN = F, neither MT3Dnnn.UCN nor MT3D CNF is created.

The concentrations saved in these files will equal the total dissolved concentration of the primary dependent variables (PDVs) that were used in solving the partial differential equations (transport equations). In some instances, the PDVs equal easily recognized values, such as total dissolved concentrations, but this is always true. The Geochemical Reaction package has additional options for creating output files with specific species concentrations or functions of the species concentrations, such as pH, total dissolved concentrations, total adsorbed concentrations, reaction rates, and free energies of reaction for rate controlled reactions.

#### **Record 16**: NPRS

NPRS is a flag indicating the frequency of the output and also indicating whether the output frequency is specified in terms of total elapsed simulation time or the transport step number. Note that what is actually printed or saved is controlled by the input values entered in the preceding record (Record 15).

If NPRS  $> 0$ , simulation results will be printed to the standard output text file or saved to the unformatted concentration file at times as specified in record TIMPRS(NPRS), to be entered in the next record.

If NPRS  $= 0$ , simulation results will not be printed or saved except at the end of the simulation.

If NPRS < 0, simulation results will be printed or saved whenever the number of transport steps is an even multiple of NPRS.

### **Record 17**: TIMPRS(NPRS)

TIMPRS is only entered if NPRS>0 and equals the total elapsed time at which the simulation

results are printed to the standard output text file or saved in the default unformatted (binary) concentration file MT3Dnnn.UCN. Note that if NPRS > 8, enter TIMPRS in as many lines as necessary.

**Record 18**: NOBS, NPROBS, LOCATION\_TYPE

NOBS is the number of observation points at which the concentration of each species will be saved at the specified frequency in the default file, MT3Dnnn.OBS, where nnn is the species index number.

NPROBS is an integer indicating how frequently the concentration at the specified observation points should be saved in the observation file, MT3Dnnn.OBS. Concentrations are saved every NPROBS step.

LOCATION\_TYPE is optional input that affects how the values in record 19 are read. If LOCATION\_TYPE is omitted or is a text string 'kij', then the input in record 19 is interpreted as cell indices. Alternatively, if LOCATION TYPE is 'xyz' or 'zyx', then the input in record 19 is interpreted as cell distances.

**Record 19:** KOBS, IOBS, JOBS (Enter NOBS times if  $NOBS > 0$ )

KOBS, IOBS, and JOBS are the cell indices (layer, row, column) or cell distances  $(z, x, y)$ , as determined in record 18, in which the observation point or monitoring well is located, and for which the concentration is to be printed at every transport step in file MT3Dnnn.OBS. Enter one set of KOBS, IOBS, and JOBS for each observation point.

#### **Record 20**: CHKMAS, NPRMAS

CHKMAS is a logical flag indicating whether a one-line summary of mass balance information should be printed, for checking and postprocessing purposes, in the default file MT3Dnnn.MAS, where nnn is the species index number.

If CHKMAS  $=$  T, the mass balance information for each transport step will be saved in file MT3Dnnn MAS

If CHKMAS =  $F$ , file MT3Dnnn.MAS is not created.

NPRMAS is an integer indicating how frequently the mass budget information should be saved in the mass balance summary file MT3Dnnn.MAS. Mass budget information is saved every NPRMAS step.

#### **Record 21**: PERLEN, NSTP, TSMULT

Record 21 is entered once for each stress period.

PERLEN is the length of the current stress period. If the flow solution is transient, PERLEN specified here must be equal to that specified for the flow model. If the flow solution is steadystate, PERLEN can be set to any desired length.

NSTP is the number of time-steps for the transient flow solution in the current stress period. If the flow solution is steady-state, NSTP  $= 1$ 

TSMULT is the multiplier for the length of successive time steps used in the transient flow solution; it is used only if  $NSTP > 1$ .

If  $TSMULT > 0$ , the value of each flow timestep within the current stress period is calculated using the geometric progression as in MODFLOW. Note that both NSTP and TSMULT specified here must be identical to those specified in the flow model if the flow model is transient.

If TSMULT  $\neq$  0, the value of each flow timestep within the current stress period is read from the record TSLNGH (see record 22). This option is needed in case the value of time steps for the flow solution is not based on a geometric progression in a flow model, unlike MODFLOW.

**Record 22:** TSLNGH(NSTP) (Enter if  $TSMULT \neq 0$ 

TSLNGH provides the length of time steps for the flow solution in the current stress period. This record is needed only if the value of time steps for the flow solution is not based on a geometric progression. Enter TSLNGH in as many lines as necessary

### **Record 23:** DT0, MXSTRN, TTSMULT, **TTSMAX**

DT0 is the user-specified transport step size within each time step of the flow solution. DT0 is interpreted differently depending on whether the solution option chosen is explicit or implicit.

For explicit solutions (i.e., the GCG solver is not used), the program will always calculate a maximum transport step size that meets the various stability criteria. Setting DT0 to zero causes the model-calculated transport step size to be used in the simulation. However, the model-calculated DT0 may not always be optimal. In this situation, DT0 should be adjusted to find a value that leads to the best results. If DT0 is given a value greater than the model-calculated step size, the model-calculated step size will be used in the simulation instead of the user-specified value.

For implicit solutions (i.e., the GCG solver is used), DT0 is the initial transport step size. If it is specified as zero, the model-calculated value of DT0, based on the user specified Courant number in the Advection Package, will be used. The subsequent transport step size may increase or remain constant depending on the userspecified transport step size multiplier, TTSMULT, and the solution scheme for the advection term.

MXSTRN is the maximum number of transport steps allowed within one time step of the flow solution. If the number of transport steps within a flow time step exceeds MXSTRN, the simulation is terminated.

TTSMULT is the multiplier for successive transport steps within a flow time step if the GCG solver is used and the solution option for the advection term is the standard finitedifference method. TTSMULT is not used when the third order TVD method is used and therefore TTSMULT is not applicable to RATEQ. It is listed for compatibility with MT3DMS.

## **3.3.3.2 Advection**

The advection package simulates advection as described in section 2.3. The input to the advection package is relatively simple for RATEQ because only the third order TVD method is supported. Aside from this limitation, no changes were made. The input is summarized in Table 3.8.

**Record 1**: MIXELM, PERCEL

MIXELM must equal –1 for RATEQ, indicating that the TVD solver will be used,

PERCEL is the grid Peclet number that is used to limit the maximum time step used in the simulations. PERCEL must be greater than 0 and less than or equal to 1.

## **3.3.3.3 Dispersion**

Table 3.9 summarizes the input required for the dispersion package which simulates dispersion and molecular diffusion as described in Section 2.3. The dispersion package is used to define the dispersivities and the molecular diffusion coefficients. The dispersion equations are solved numerically, either explicitly or. implicitly, depending on whether or not the GCG package is used. The GCG package also provides the option of including all of the cross terms of the dispersion tensor The input to the dispersion package was not changed for RATEQ

**Table 3.8 Summary of Input Required for the ADV Package** 

| <b>Record</b> | <b>1000</b><br>Modified | Array | Input                          |
|---------------|-------------------------|-------|--------------------------------|
|               |                         | . .   | <b>PERCEL</b><br><b>MIXELM</b> |

| <b>Record</b> | <b>Modified</b> | Array | Input         | <b>Description</b>                               |
|---------------|-----------------|-------|---------------|--------------------------------------------------|
|               |                 |       | AL            | <b>Longitudinal dispersivity</b>                 |
|               |                 |       | <b>TRPT</b>   | Ratio of transverse to longitudinal dispersivity |
|               |                 |       | <b>TRPV</b>   | Ratio of vertical to longitudinal dispersivity   |
|               |                 |       | <b>DMCOEF</b> | <b>Molecular diffusion coefficient</b>           |

**Table 3.9 Summary of Input Required for the DSP Package** 

implicitly, depending on whether or not the GCG package is used. The GCG package also provides the option of including all of the cross terms of the dispersion tensor The input to the dispersion package was not changed for RATEQ

**Record 1:** AL(NCOL,NROW) (one array for each layer)

AL is the longitudinal dispersivity,  $\neg L$ , for every cell of the model grid (unit, L).

**Record 2:** Array: TRPT(NLAY)

TRPT is a 1-D real array defining the ratio of the horizontal transverse dispersivity, ~TH , to the longitudinal dispersivity, ~AL . Each value in the array corresponds to one model layer. Some recent field studies suggest that TRPT is generally not greater than 0.1.

**Record 3:** TRPV(NLAY)

TRPV is the ratio of the vertical transverse dispersivity,  $\sim$ TV, to the longitudinal dispersivity,  $\neg$ AL . Each value in the array corresponds to one model layer. Some recent field studies suggest that TRPT is generally not greater than 0.01.

Set TRPV equal to TRPT to use the standard isotropic dispersion model.

## **Record 4:** DMCOEF(NLAY)

MCOEF is the effective molecular diffusion coefficient (unit,  $L^2T^{-1}$ ). Set DMCOEF = 0 if the effect of molecular diffusion is considered unimportant. Each value in the array corresponds to all species in one model layer.

## **3.3.3.4 Source/Sink**

The source-sink package is used to define the chemical composition of all fluid sources or sinks.

| <b>Record</b>           | <b>Modified</b> | Array | Input               | <b>Description</b>                     |
|-------------------------|-----------------|-------|---------------------|----------------------------------------|
| 1                       | N               | N     | FWEL, FDRN, FRCH,   | <b>Logical Flags indicating source</b> |
|                         |                 |       | FEVT, FRIV, FGHB    | type                                   |
| $\overline{2}$          | N               | N     | <b>MXSS</b>         | <b>Maximum number of point</b>         |
|                         |                 |       |                     | sources                                |
| 3                       | N               | N     | <b>INCRCH</b>       | <b>Flag indicating recharge</b>        |
| $\overline{\mathbf{4}}$ | N               | Y     | <b>CRCH</b>         | <b>Solution numbers for recharge</b>   |
| 5                       | N               | N     | <b>INCEVT</b>       | <b>Flag indicating</b>                 |
|                         |                 |       |                     | evapotranspiration                     |
| 6                       | N               | Y     | <b>CEVT</b>         | <b>Solution numbers for</b>            |
|                         |                 |       |                     | evapotranspiration                     |
| 7                       | $\mathbf N$     | N     | NSS, LOCATION_TYPE  | <b>Total number of source/sink</b>     |
|                         |                 |       |                     | terms, location_type                   |
| 8                       | N               | N     | KSS, ISS, JSS, CSS, | Location, type and solution            |
|                         |                 |       | <b>ITYPE, SOLN</b>  | number of sources                      |

**Table 3.10 Summary of Input Required for the Source-Sink Package** 

The input for this package is summarized in Table 3.10. The source sink package in RATEQ is identical to that in MT3DMS, excepthat the locations of the point sources can be specified as either cell indices as in MT3DMS, or also as cell location  $(x, y, z)$  values. This latter option greatly simplifies the process of solving a simulation on a finer or coarser numerical grid. As with other packages, all input is free format. One limitation of the source-sink package when used with the Geochemical Reaction package is that the composition of sources and sinks must be specified as solutions and not specified as component concentrations.

**Record 1:** FWEL, FDRN, FRCH, FEVT, FRIV, FGHB,  $(FNEW(n), n=1,4)$ FWEL is a logical flag for the Well option,

FDRN is a logical flag for the Drain option,

FRCH is a logical flag for the Recharge option,

FEVT is a logical flag for the Evapotranspiration option,

FRIV is a logical flag for the River option, and,

FGHB is a logical flag for General-Head-Dependent Boundary option.

FNEW are logical flags reserved for additional sink/source options. If any of these options is used in the flow model, its respective flag must be set to T (True), otherwise, set to F (False).

Note that when MODFLOW is used to obtain flow solutions for MT3DMS, the LKMT package (Version 2 and later) of MODFLOW will store appropriate values for these flags in the unformatted flow-transport link file. If these flags are not specified correctly here, MT3DMS will issue a warning, reset the flags to correct values, and proceed with the simulation. Also note that a commonly used add-on package to MODFLOW, the Streamflow-Routing (STR) package is supported through the River option. This is done by associating the River option in MT3DMS with the STR package instead of the RIV package in MODFLOW. For this reason,

the RIV and STR packages cannot be used concurrently in the same MODFLOW simulation.

**Record 2:** MXSS is the maximum number of all point sinks and sources included in the flow model. Point sinks and sources include constanthead cells, wells, drains, rivers, and generalhead-dependent boundary cells. Recharge and evapotranspiration are treated as areally distributed sinks and sources; thus, they should not be counted as point sinks and sources. MXSS should be set close to the actual number of total point sinks and sources in the flow model to minimize computer memory allocated to store sinks and sources.

Records 3 through 8 are entered once for each stress period.

**Record 3:** INCRCH is a flag indicating whether an array containing the concentration of recharge flux for each species will be read for the current stress period.

If INCRCH  $\sim$  0, an array containing the concentration of recharge flux for each species will be read.

If INCRCH  $\leq$  0, the concentration of recharge flux will be reused from the last stress period. If  $INCRCH < 0$  is specified for the first stress period, then by default, the concentration of positive recharge flux (source) is set equal to zero and that of negative recharge flux (sink) is set equal to the aquifer concentration.

**Record 4:** CRCH(NCOL,NROW) (Enter Record 4 for each species if  $FRCH = T$  and  $INCRCH \sim 0$ 

CRCH is the solution number of recharge flux for a particular species. If the recharge flux is positive, it acts as a source whose concentration can be specified as desired. If the recharge flux is negative, it acts as a sink (discharge) whose concentration is always set equal to the concentration of groundwater at the cell where discharge occurs. Note that the location and flow rate of recharge/discharge are obtained from the

flow model directly through the unformatted flow-transport link file.

**Record: 5:** INCEVT (Enter only if FEVT = T)

INCEVT is a flag indicating whether an array containing the solution number of evapotranspiration flux for each species will be read for the current stress period.

If INCEVT  $\sim$  0, an array containing the concentration of evapotranspiration flux for each species will be read. If INCEVT< 0, the concentration of evapotranspiration flux for each species will be reused from the last stress period. If INCEVT  $\leq 0$  is specified for the first stress period, then by default, the concentration of negative evapotranspiration flux (sink) is set to the aquifer concentration, while the concentration of positive evapotranspiration flux (source) is set to zero.

**Record 6:** CEVT(NCOL,NROW) (Enter for each species if  $FEVT = T$  and INCEVT  $\sim 0$ )

CEVT is the solution number of evapotranspiration flux for a particular species. Evapotranspiration is the only type of sink whose concentration may be specified externally. Note that the concentration of a sink cannot be greater than that of the aquifer at the sink cell. Thus, if the sink concentration is specified greater than that of the aquifer, it is automatically set equal to the concentration of the aquifer. Also note that the location and flow rate of evapotranspiration are obtained from the flow model directly through the unformatted flow-transport link file.

## **Record 7:** NSS, LOCATION\_TYPE

NSS is the number of point sources whose concentrations need to be specified. By default, unspecified point sources are assumed to have zero concentration. (The concentration of point sinks is always set equal to the concentration of groundwater at the sink location.)

Note that in MT3DMS, point sources are generalized to include not only those associated with a flow rate in the flow model, but also those independent of the flow solution. This type of "mass-loading" source may be used to include contaminant sources that have minimal effects on the hydraulics of the flow field.

LOCATION\_TYPE is optional input that affects how the values in record 8 are read. If LOCATION TYPE is omitted or is a text string 'kij', then the input in record 8 is interpreted as cell indices. Alternatively, if LOCATION TYPE is 'xyz', 'zyx', or 'zxy', then the input in record 8 is interpreted as cell distances.

**Record 8:** KSS, ISS, JSS, CSS, ITYPE, SOLN (Enter NSS times if  $NSS > 0$ )

KSS, ISS, JSS are the cell indices (layer, row, column) of the point source for which a concentration needs to be specified for each species.

CSS is not used, but a dummy value still needs to be entered here for compatibility with MT3DMS.

ITYPE is an integer indicating the type of the point source as listed below:

 $ITYPE = 1$ , constant-head cell;

 $= 2$ , well:

 $= 3$ , drain (note that in MODFLOW conventions, a drain is always a sink, thus, the concentration for drains cannot be specified if the flow solution is from MODFLOW);

- $= 4$ , river (or stream);
- = 5, general-head-dependent boundary cell;
- = 15, mass-loading source;

= -1, constant-concentration cell.

SOLN defines the solution number for a point source for multispecies simulation.

Several important notes on assigning concentration for the constant-concentration condition ( $ITYPE = -1$ ) are listed below:

1) The constant-concentration condition defined in this input file takes precedence to that defined in the Basic Transport Package input file.

2) In a multiple stress period simulation, a constant concentration cell, once defined, will remain a constant concentration cell in the duration of the simulation, but its concentration value can be specified to vary in different stress periods.

3) In a multispecies simulation, if it is only necessary to define different constantconcentration conditions for selected species at the same cell location, to specify the desired concentrations for those species, and to assign a negative value for all other species. The negative value is a flag used by MT3DMS to skip assigning the constant-concentration condition for the designated species.

### **3.3.3.5 Generalized Conjugate Gradient Package**

No changes were made the to Generalized Conjugate Gradient (GCG) Package. Input for the GCG package consists of two lines as shown in Table 3.11 and described below.

Input to the GCG package is read on unit  $INGCG = 9$ , which is preset in the main program. The input file is needed only if the GCG solver is used for implicit solution schemes. This package is a new addition in MT3DMS.

## **Record 1:** MXITER, ITER1, ISOLVE, NCRS

MXITER is the maximum number of outer iterations; it should be set to an integer greater than one only when a nonlinear sorption

isotherm is included in the simulation. ITER1 is the maximum number of inner iterations; a value of 30-50 should be adequate for most problems. ISOLVE is the type of preconditioners to be used with the Lanczos/ORTHOMIN acceleration scheme:

- $= 1$ , Jacobi
- $= 2$ , SSOR
- = 3, Modified Incomplete Cholesky (MIC)

MIC usually converges faster, but it needs significantly more memory. NCRS is an integer flag for treatment of dispersion tensor cross terms:

 $= 0$ , lump all dispersion cross terms to the right hand-side (approximate but highly efficient).

 = 1, include full dispersion tensor (memory intensive).

**Record 2:** ACCL, CCLOSE, IPRGCG

ACCL is the relaxation factor for the SSOR option; a value of 1.0 is generally adequate.

CCLOSE is the convergence criterion in terms of relative concentration; a real value between  $10^{-4}$  and  $10^{-6}$  is generally adequate. IPRGCG is the interval for printing the maximum concentration changes of each iteration. Set IPRGCG to zero as default for printing at the end of each stress period.

# *3.3.4 Reaction Database file*

The reaction database file is based on the format of the thermodynamic datafile used in the program,

| <b>Modified</b><br><b>Record</b> | Array | Input                                                     | <b>Description</b>                  |
|----------------------------------|-------|-----------------------------------------------------------|-------------------------------------|
| N                                |       | <b>MXITER, ITER1, ISOLVE,   Longitudinal dispersivity</b> |                                     |
|                                  |       | <b>NCRS</b>                                               |                                     |
|                                  | N     | TRPT                                                      | Ratio of transverse to longitudinal |
|                                  |       |                                                           | dispersivity                        |

**Table 3.11 Summary of Input Required for the GCG Package** 

PHREEQC (Parkhurst and Appelo, 1999). Although RATEQ can directly use a PHREEQC thermodynamic input file, there are additional options that can be included in the RATEQ reaction input file.

The most significant difference for the RATEQ input file is that the rate law associated with each geochemical reaction must be included in the reaction input file.

The general format of the reaction database file is illustrated in Table 312. The reaction database file specifies master species that are used to both formulate association reactions and to set up the reactive transport equations. There are three possible kinds of master species: solution master species, surface master species, and exchange master species. These master species are used in formulating reactions in solution, on an adsorbing surface, and on an ion exchanger.

**Record 1:** SOLUTION\_MASTER\_SPECIES is a keyword indicating that the following lines define the correspondence between element names and aqueous primary and secondary master species. As a keyword, SOLUTION MASTER SPECIES is the only entry read from the reaction database file.

**Record 2:** ELEMENT NAME, MASTER SPECIES, ALKALINITY, FORMULA WEIGHT or FORMULA, FORMULA WEIGHT OF ELEMENT

ELEMENT NAME is an element name or an element name followed by a valence state in parentheses. The element name must begin with a capital letter, followed by zero or more lower case letters or underscores ("\_").

Record 2 is repeated once for each master species in the reaction database file.

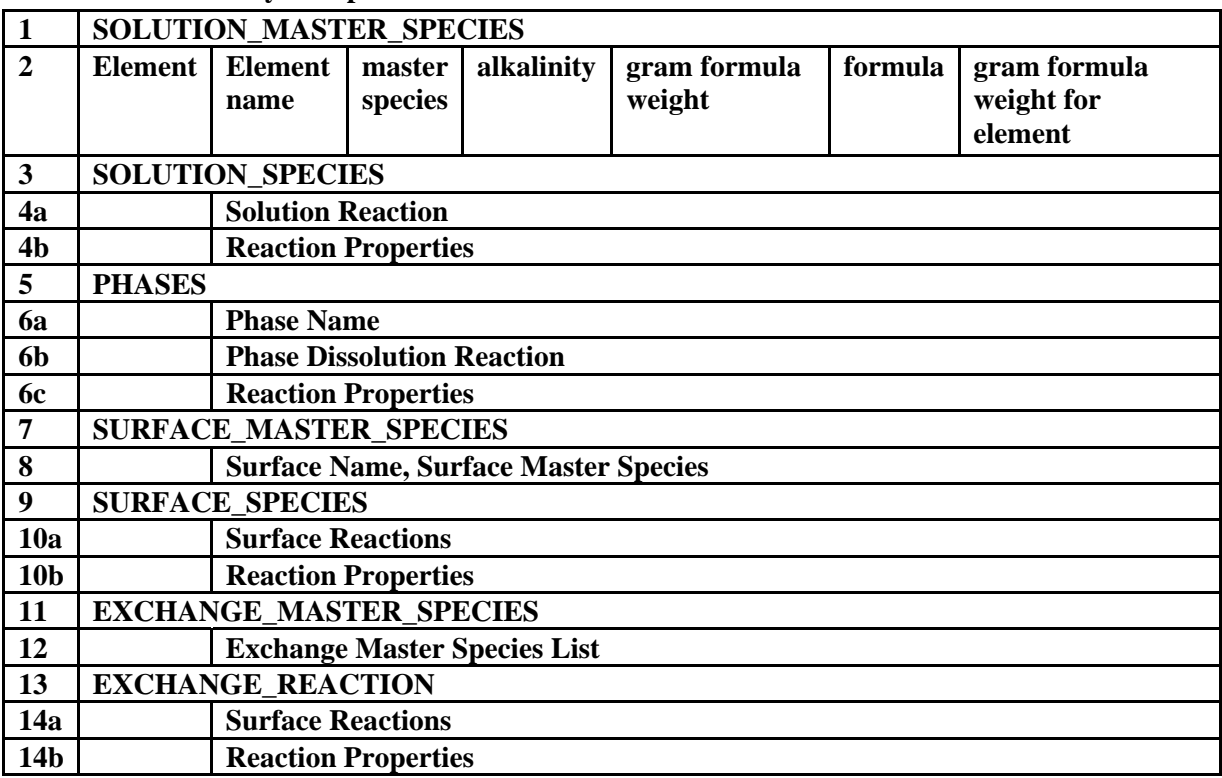

.

**Table 3.12 Summary of Input Information in the Reaction Database file**

MASTER SPECIES is the formula for the master species, including its charge. The term MASTER SPECIES is taken from PHREEQC and is a species used to formulate other or secondary species. If the ELEMENT NAME does not contain a valence state in parentheses, the corresponding master species is a primary master species. If the ELEMENT NAME does contain a valence state in parentheses, the master species is a secondary master species. The MASTER SPECIES must be defined in the SOLUTION SPECIES datablock.

ALKALINITY is the alkalinity contribution of the master species. The alkalinity contribution of aqueous non-master species will be calculated from the alkalinities assigned to the master species.

FORMULA WEIGHT is used to convert input data in mass units to mole units for the element or element valence. For alkalinity, the gram equivalent weight is entered. Either FORMULA WEIGHT or FORMULA is required, but only one of them can be specified.

FORMULA is the chemical formula used to calculate gram formula weight, which is used to convert input data from mass units to mole units for the element or element valence. For alkalinity, the formula for the gram equivalent weight is entered. Either FORMULA WEIGHT or FORMULA is required.

#### Examples

Ca Ca+2 0.0 Ca 40.08 Fe $(+2)$  Fe $+2$  0.0 Fe

#### **Record 3: SOLUTION\_SPECIES** is a

keyword indicating that the following lines define the species that occur in solution. Solution species are usually defined via formation reactions involving master species, although this is not required in RATEQ.

**Record 4:** This entry is used to define a solution species by a chemical reaction that should be balanced with respect to both mass and charge. Note that unlike PHREEQC, RATEQ does not require that identity reactions  $(e.g. H<sup>+</sup> = H<sup>+</sup>)$  be defined for each 'master species. Identity reactions are ignored in RATEQ.

**Record 4a:** These entries define specific properties that apply to the reaction listed in Record 4. These properties include the thermodynamic equilibrium constant and the enthalpy of reaction, among other reaction properties. A complete list of reaction properties is discussed below.

Example:  $(4 \text{ and } 4a)$  $CO3-2 + H + = HCO3-$ Log\_K 10.329

**Record 5: PHASES** is a keyword indicating that the following lines define separate phases that can be included in a simulation.

**Records 6a-6c:** Generally, a minimum of 3 lines is required to define a geochemical phase. The first line defines the name of phase, which can be a common mineral name, the second line defines the dissociation reaction for the phase, and the last line defines the reaction properties.

Example:

Calcite  $CaCO3 = CO3-2 + Ca+2$  $\log k$  -8.480

#### **Record 7: SURFACE\_MASTER\_SPECIES**

This keyword data block is used to define the correspondence between surface binding-site names and surface master species. The default databases contain master species for Hfo\_s and Hfo\_w, which represent the weak and strong binding sites of hydrous ferric oxides (Dzombak and Morel, 1990).

**Record 8:** This record defines: (1) the name of the surface binding site, and (2) the master species for the surface species. The name of a surface binding site must begin with a capital letter or a '>', followed by zero or more lower case letters. Multiple binding sites can be defined for each surface.

Example:

 Surf1 >WOH Surf1 >SOH

In this example data block, a surface named "Surf1" has a strong (>SOH) and a weak binding site (>WOH). In setting up the equations for a simulation that includes multiple binding sites, a mole-balance equation is created for both the >WOH site and the >SOH site, and one chargebalance equation is created for surface SURF1.

**Record 9: SURFACE\_SPECIES** is a keyword indicating that the following lines define surface species that can be included in a simulation. This is a keyword and no other input is read from this line.

**Records 10a-10b:** A minimum of 2 lines is required to define an adsorption reaction. The first line defines a chemical balanced adsorption reaction, and the second or more defines the reaction properties.

Example:

 $>SOH + UO2 + 2 = >SOUO2 + + H +$  $log K = 1.234$ 

### **Record 11: EXCHANGE\_MASTER\_SPECIES**

This is a keyword for the data block and no other data are read from line.

**Record 12:** The exchanger name is a name for the exchange site. The exchanger master exchange species is a species used in writing ion exchange reactions.

Example:

 $X - X$ 

where  $X$  is the name of the exchanger and  $X$ - is the master species.

**Record 13a,b:** Exchange species are written as half-reactions for the master exchange species  $(e.g., X<sup>-</sup>)$  and an ion to form the exchanged complex. Each exchange half-reaction must be mass and charge balanced. Multiple half reactions are combined internally to give a 'typical' ion exchange reaction.

Example:

$$
K++X- = KX
$$
  

$$
log_K K \qquad 0.7
$$

Each of the reactions that define solution species, phases, surface species and exchange species can have supplemental information which defines important reaction properties including the thermodynamic equilibrium constant, the enthalpy or reaction, activity coefficient parameters and rate law information.

Table 3-13 gives a summary of all of the possible reaction information that can be included for each reaction.

 $log_K$  option. Log<sub>10</sub> K at 25<sup>o</sup>C for the reaction is given.

Examples:

 $log k$  10.  $Log K 1.0$ Log  $K = 2.0$ 

**delta\_h option.** Enthalpy of reaction at 25<sup>o</sup>C is given. The enthalpy of reaction is used in the van't Hoff equation to determine the temperature dependence of the equilibrium constant. The default units are kilojoules per mole. Units may be calories, kilocalories, joules, or kilojoules per mole. Only the energy unit is needed (per mole is assumed) and abbreviations of these units are acceptable. Explicit definition of units for all enthalpy values is recommended.

Examples: delta\_h 10.0 kj/mole delta\_h 3.0 kcal/mol

Delta  $h = 12.1$ 

**gamma option,**  $a_0$ **,**  $b_0$ **. This option specifies that** the Debye-Huckel 'Bdot' method will be used to calculate the activity coefficient for the species defined by the association reaction.

Example:

gamma 5.000 0.1650

analytical\_expression option,  $A_1$ ,  $A_2$ ,  $A_3$ ,  $A_4$ , *A5.* Identifier for coefficients for an analytical expression for the temperature dependence of log K.  $A_1$ ,  $A_2$ ,  $A_3$ ,  $A_4$ ,  $A_5$  are five values defining log K as a function of temperature in equation 2-27.

Example:

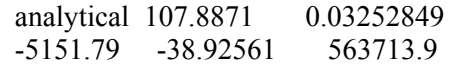

**no** check option. Indicates the reaction equation should not be checked for charge balance. Default is to always check charge balance

Example:

No check

**is\_ignored option.** Toggle to ignore a reaction for a simulation. Default is to always include each reaction if all of the components are present in a solution. This option is useful for easily turning off or on a reaction when conducting iterative modeling studies.

Example:

Is ignored

**force\_eq option.** Toggle to force the reaction to be equilibrium controlled even if a rate law is given. Default behavior is to use the rate law if one is provided and the equilibrium expression if no rate law is provided. This option is useful for easily converting a rate-controlled reaction to an equilibrium-controlled reaction when conducting iterative modeling studies.

Examples:

Force eq force equilibrium

**molar\_dens option.** Molar density of mineral phase (moles/L) is given. This option is used when changes in mineral concentration are printed as a volume fraction. Alternatively, the keyword density can be by given.

Examples:

Molar dens 44.167 molar density  $= 50$ . density 62.5

**K\_stoic option.** Sets an option so that the stoichiometric coefficient for surface species can be different in the mass balance equations and the mass action expressions. This approach is an empirical approach that is sometimes used to simulate adsorption of species that form bidentate surface species, but where it is believed that the mass action expression should not depend on the square of the site concentration (see Waite et al., 1994) .

Examples:

K stoic  $>SOH$  1.0 K stoic >WOH 1.0

**Convention option.** Defines the convention used for simulating ion exchange equilibria. Methods for computing ion exchange equilibria vary in the approach used to approximate the activity of the exchanged species. Ion exchange reactions in RATEQ can be simulated using the Gapon or Gaines-Thomas conventions as described in section 2.5.3. All reactions involving a particular exchanger use the same convention and the default is the Gaines Thomas convention.

Examples:

Convention Gapon convention gaines

**rate\_law option.** Defines the rate law for each rate-controlled reaction. This can be any number of lines and must end with the phrase "End rate law". There methods for describing rate laws are described in greater detail below.

| <b>Species Type</b>                                                                                                    |                           |                              |                 |                         |                                                                                                    |
|----------------------------------------------------------------------------------------------------|---------------------------|------------------------------|-----------------|-------------------------|----------------------------------------------------------------------------------------------------|
| <b>Solution</b>                                                                                                    | <b>Surface</b>            | <b>Solid</b><br><b>Phase</b> | <b>Exchange</b> | Option <sup>1</sup>     | <b>Description</b>                                                                                                    |
| $\mathbf X$                                                                                                    | $\mathbf{X}$              | $\mathbf{X}$                 | $\mathbf{X}$    | $log_k$                 | $Log10$ of the thermodynamic<br>equilibrium constant                                                                                                    |
| $\boldsymbol{\mathrm{X}}$                                                                                                    | $\mathbf{X}$              | $\mathbf{x}$                 | $\mathbf X$     | delta_h                 | <b>Enthalpy of reactions</b>                                                                                                    |
| $\mathbf{X}$                                                                                                    | $\mathbf{X}$              | $\mathbf X$                  | $\mathbf x$     | delta_h_units           | Units of enthalpy of reaction                                                                                                    |
| $\mathbf{X}$                                                                                                    |                           |                              |                 | Gamma                   | Debye-Huckel activity coefficient<br>parameters.                                                                                                    |
| $\mathbf{X}$                                                                                                    | $\mathbf{X}$              | $\mathbf{X}$                 | $\mathbf X$     | analytical              | Coefficients of an analytical expression<br>used in adjusting the temperature<br>dependence of the log K.                                                            |
| $\mathbf X$                                                                                                    | $\mathbf{X}$              | $\mathbf{x}$                 | $\mathbf{X}$    | no_check                | Toggle to suppress checking the<br>reaction for charge balance                                                                                                    |
| $\mathbf X$                                                                                                    | $\mathbf{X}$              | $\mathbf{X}$                 | $\mathbf X$     | is_ignored <sup>2</sup> | Toggle to ignore a reaction for a<br>simulation                                                                                                    |
| $\mathbf X$                                                                                                    | $\mathbf{X}$              | $\mathbf X$                  | $\mathbf X$     | $force_eq2$             | Toggle to force the reaction to be<br>equilibrium controlled even if a rate<br>law is given                                                                          |
|                                                                                                    |                           | $\mathbf X$                  |                 | min_dens <sup>2</sup>   | molar density of mineral phase<br>(moles/L)                                                                                                    |
|                                                                                                    | $\boldsymbol{\mathrm{X}}$ |                              | $\mathbf X$     | $K_{static}^2$          | Sets an option so that the<br>stoichiometric coefficient for surface<br>species can be different in the mass<br>balance equations and the mass action<br>expressions |
|                                                                                                    |                           |                              | $\mathbf X$     | convention <sup>2</sup> | Defines the convention used for<br>compute ion exchange equilibria                                                                                                   |
| $\mathbf X$                                                                                                    | $\mathbf{X}$              | $\mathbf X$                  | $\mathbf x$     | rate_law <sup>2</sup>   | Defines the rate law for each rate<br>controlled reaction. This can be<br>multiple lines long and must end with<br>the phrase "End_rate_law"                         |
| <sup>1</sup> Each option can be specified by any mixture of upper and lower case letters. In addition, each<br>option can be written with a leading hyphen (e.g. $-log_K$ ) $^2$ Indicates an option in RATEQ but not<br><b>PHREEQC</b> |                           |                              |                 |                         |                                                                                                    |

**Table 3.13 Summary of Reaction Options for Geochemical Reactions in RATEQ**

Example:

rate\_law simple forward 0.01 (OH-)^2 (Fe+2) (O2) end\_rate\_law

### **3.3.4.1 Description of Rate Laws Implemented in RATEQ**

There are two options for including rate laws for a given reaction in the reaction file. These two options are referred to as the simple and general methods, and both of these approaches are described below. These different approaches are specified by including the name simple or general on the line immediately following the rate law identifier.

**Time units** To guard against errors the could result from inconsistent units, the variable units t units can be specified in the rate law. This is a case insensitive variable that is compared with the units given in the BTN file and if the units do not match, the simulation is stopped

**The simple rate law.** The format of the simple rate law is described in Section 2.6 (equation 2- 37). The simple rate law includes a line for the forward reaction rate, the backward reaction rate, and an option to compute the backward rate constant from the log\_K.

**Forward:** The first line of the simple rate law specifies the forward reaction rate. The line contains the forward rate constant followed by a list of species that are included in the forward rate term. No units are specified with the rate law, and it is assumed that the units are consistent with the time units used in the reactive transport model.

Example:

forward 2.2 UO2+2 CO3-2

**Backward:** The second line, which is optional, specifies the backward rate constant followed by a list of species that are included in the backward rate term.

Example: backward 1.3 UO2CO3

Adjust kb: The third line, which is also optional, contains the phrase 'adjust\_kb', which indicates that the backward rate constant read on the second line will be replaced by a rate constant calculated from the forward rate constant and the equilibrium constant  $(k_b=k_f/K)$ .

Examples:

Adjust\_kb adjust\_kb

The simple rate law does not allow for species raised to non-integer powers, but these can be considered by using the general rate law. If a species concentration occurs in the rate law raised to an integer power, that species must be entered multiple times in the forward or backward reactions.

**Additional Examples.** The following rate law describes the irreversible oxidation of acetate by oxygen:

> rate\_law t units seconds simple forward 1.0e-01 Ac- O2 end rate law

The rate law below describes the reversible rate of an adsorption reaction, where the backward rate constant is calculated from the equilibrium constant and the specified forward rate constant.

> rate\_law simple forward  $1.0e-01 > SOH$  UO2+2 backward 2 >SOUO2+2 H+ adjust\_kb end rate law

Finally, the following example specifies the irreversible oxidation of Fe<sup> $+2$ </sup> by  $O_2$ :

Example

rate law simple forward 1.0e-01 Fe+2 O2 OH- OHend rate law

**The general rate law.** The general rate law includes the ability to simulate rate- controlled reactions that are governed by both equation 2- 39 and 2-40. These rate laws are rather general rate laws that include Monod kinetics, mass action kinetics and other nonlinear processes. The general rate law is selected by including a line containing the word, general, on the line after rate law. After this specifier, the following lines can be included in specifying a general rate law.

**k\_forward K\_FORW:** This is the forward rate constant for the reaction. No units are specified with the rate law and it is assumed that the units

are consistent with the time units used in the reactive transport model.

Example: K\_forward 1.3e-2

**k** backward **K** BACK: This is the backward rate constant for the reaction. No units are specified with the rate law and it is assumed that the units are consistent with the time units used in the reactive transport model.

Example:

K\_backward 1.3e-2

#### **forward\_stoic SPECIES COEFF:** This

option specifies the species to be included in a forward rate law and a coefficient for that species. The coefficient is a positive real value that is used as an exponent in the forward rate law. Forward stoic may be repeated as many times as is necessary, and multiple species and coefficients may be specified on the same line.

Example:

Forward stoic  $H + 0.5$ 

## **backward\_stoic SPECIES COEFF:** This

option specifies the species to be included in a backward rate law and a coefficient for that species. The coefficient is a positive real value that is used as an exponent in the backward rate law. Backward stoic may be repeated as many times as is necessary, and multiple species and coefficients may be specified on the same line

Example:

backward stoic UO2OH 0.5

**vmax: vmax:** This is maximum rate of substrate utilization used in a Monod Rate law. No units are specified with the rate law and it is assumed that the units are consistent with the time units used in the reactive transport model.

Example:

vmax 1.3e-2

**Mass\_action\_kinetics P:** This option adds the terms  $(1-Q/K)$  to the rate law where K is the

thermodynamic equilibrium constant, and Q is the ion activity quotient. The Q value is computed using activities, except as noted below, so that the term (1-Q/K) equals zero at equilibrium. If the variable P is included, then the rate thermodynamic driving term is raised to the P power, e.g.,  $(1-Q/K)^P$ 

Example:

Mass action kinetics 2.0

**Monod Km SPECIES:** This option specifies that a monod term of the form  $Km+C$  $\mathcal{C}_{0}^{(n)}$ + is included in the forward rate term. Km is the half velocity coefficient of the Monod equation, and C is the concentration of the indicated species.

Example:

Monod Ac- 1.0e-03

**Inhibition:** This option specifies that a Monod term of the form i i K  $\frac{K_i + C}{K_i}$  is included in the forward rate term.  $K_i$  is the inhibition constant half velocity coefficient of the Monod equation,

and C is the concentration of the indicated species.

Example:

Inhibition NO3- 1.0E-05

**Gibbs:** Specifying this option limits irreversible reactions to proceed only when the Gibbs free energy of reaction is less than a threshold value. If the Gibbs free energy of reaction is greater than the threshold, then the reaction rate is set to zero.

Example:

Gibbs

**Threshold**  $\Delta G_{RXN}$ **:** This specifies  $\Delta G_{RXN}$ , the threshold free energy of a reaction in units of kJ/mol. This option is included because, in some instances, biologically mediated reactions are believed to require a minimum free energy of reaction in order to sustain metabolism. Units

can be written after the threshold value, but they are not read.

Example:

Threshold  $-2.0$ 

**activation** energy **EA**: This option species the activation energy (EA) of a rate- controlled reaction. The units must be in kJ/mol. The activation energy is used in the Arrhenius equation to adjust the reaction rate for temperatures other than 25°C. Units can be written after the value of EA, but they are not read.

Example:

activation\_energy 45 kJ/mol

**rate** variable **OPTION**: By default, the rate law is computed using concentrations, except for the thermodynamic driving term  $(e.g., (1-Q/K))$ . If OPTION is 'conc', then concentrations are used in all calculations, and if OPTION is 'activity' then activities are used in all calculations.

Example:

Rate variable activity rate\_variable conc

Each of the options available for describing the geochemical reactions is illustrated in a simulation presented in the following sections. Table 3.14 presents a list that identifies which simulation illustrates a particular geochemical reaction option.

# *3.3.5 Geochemical Solver File*

The input file for the geochemical conditions consists of 6 data blocks, which are labeled SETUP, REACTIONS, CALCULATION, OUTPUT, INITIAL CONDITIONS, and TIMED EVENTS. The SETUP data block is optional. The INITIAL CONDITIONS and TIMED EVENTS blocks are only used when one-dimensional simulations are conducted without using MODFLOW-2000 to compute the flow field. Finally, the CALCULATION and

OUTPUT blocks are not required if only a batch speciation calculation is conducted.

### **3.3.5.1 SETUP DATA BLOCK**

Including the Setup data block in the geochemical reactions file is optional. All of the input in this data block are either not required, or have default values. The data that can be input into the setup block are summarized in Table 3.15

**Record 1: SETUP** is a keyword that indicates that this is the setup data block.

Example:

Setup

**Record 2: TITLES** is a keyword indicating that the following lines are titles that will be printed at the top of most output files.

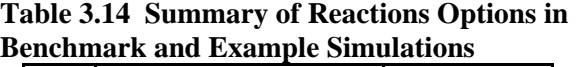

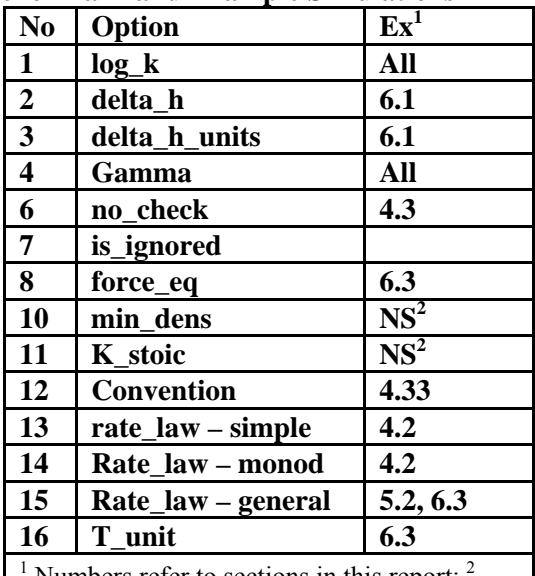

 Numbers refer to sections in this report; 2 Not shown in an example, see database;  $3$  See database

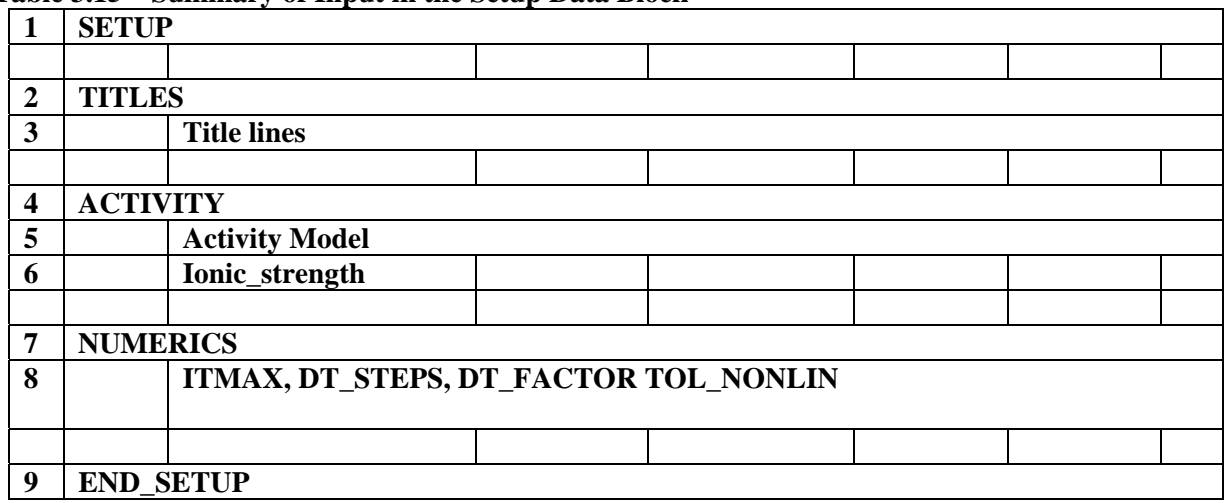

#### **Table 3.15 Summary of Input in the Setup Data Block**

Example:

**TITLES Titles** 

**Record 3: Title lines** Each title line at most, 200 characters long. Titles are printed at the beginning of each output file. Up to 20 title lines can be input.

Example:

Simulation of U(VI) transport using the Waite et al surface complexation model

**Record 4: ACTIVITY** is a keyword indicating that the next line establishes the method for computing activity coefficients. The default method is the use the Davies equation.

#### **Record 5: Activity method, A parameter, B**

**parameter** Three methods for computing activity coefficients are available are the Davies equation, the Debye-Huckel equation and the extended Debye-Huckel model, also known as the 'B-dot' model. The default is the extended Davies. The a and b values for each method can also be included.

Example:

Debye\_Huckel 0.51 0.33 B\_dot 3.5 0.0150

#### **Record 6: FIXED\_IONIC\_STRENGTH, I**

indicates that the value entered as I will be used a constant ionic strength for computing activity coefficients regardless of what the simulated ionic strength is in any given iteration or location. If this line is omitted, the default behavior is to use the computed ionic strength in the simulations.

Examples:

Fixed\_Ionic\_Strgth .01 Fixed\_I 0.02

**Record 7: NUMERICS** is keyword that indicates that the next input are parameters used in controlling the numerical solution of the geochemical calculations.

Example:

**NUMERICS** 

### **Record 8: ITMAX, TOL\_NONLIN, DT\_STEPS, DT\_FACTOR ITMAX** is the maximum number of iterations that the nonlinear solver will attempt. The default is 200. TOL NONLIN is the tolerance to be used in solving the nonlinear system of equations. The default value is 1.0E-09. DT\_STEPS is the number of chemistry time steps that will be attempted if the solver does not solve a set of rate-controlled equations in one step. The default is 100. DT\_FACTOR is the factor by

which the time step will be reduced if the solver

fails and attempts to restart itself.

Example:

20 1.0e-06 500

# *3.3.5.2 REACTIONS DATA BLOCK*

The purpose of the reactions data block is to define the solutions that are used to initialize the reactive transport model and to set the boundary conditions. This data block is also used to identify certain reaction-specific calculation **Table 3.16. Summary of Input in the Reactions Data Block** 

methods. For example, the electrical double layer parameters are included in this data block. Table 3.16 summarizes the data that can be included in the REACTIONS data block.

**Record 1: REACTIONS** is a keyword that indicates the beginning of the REACTIONS data block

Example: REACTIONS

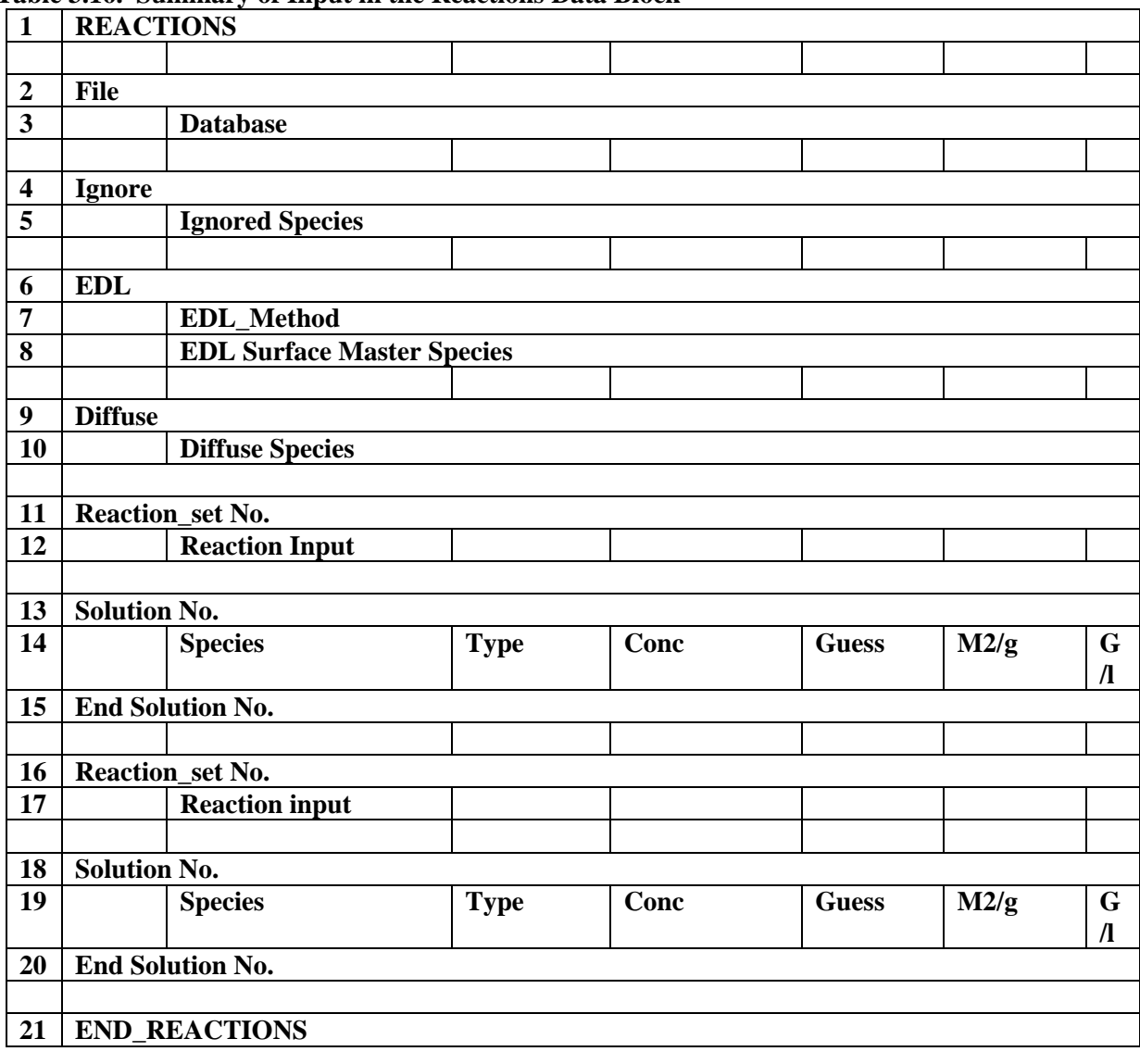

**Record 2: File** This specifies the reaction database file that will be used for batch and 1-D

calculations when MODFLOW-2000 is not used to compute the flow field. Example:

#### File

**Record 3: Filename**. This specifies the name of the reaction database file that will be used for batch and 1-D calculations.

Example:

C:\RATEQ\DATA\RXNS.DAT

**Record 4: Ignore** This record indicates that the next line or lines contain a list of species that will not be included in the simulation.

Example:

Ignore

**Record 5: Ignored species** is list of species that will be excluded from the simulations.

Example:

Aragonite Chalcedony e-

**Record 6: EDL** This keyword is used to identify the following lines as EDL properties.

Example:

EDL

**Record 7: EDL\_METHOD** Defines the method for computing electrical double layer properties. Currently, only the diffuse layer model is supported.

Example:

diffuse

**Record 8: EDL surface master species** This is a list of the names of surfaces as defined in the SURFAE\_MASTER\_SPECIES block that are included in the electrical double layer calculations.

Example:

>SOH

**Record 9: Diffuse** This keyword is used to identify the selected species will be removed from solution and accumulated in the diffuse layer to maintain electroneutrality The default is to not remove any species from solution.

Example:

DIFFUSE

**Record 10: Diffuse species** This is a list of the names of species that are included in the diffuse layer calculations. If 'All' is entered, then every charged species in solution will be included in the calculations.

Examples: Ca+2 Mg+2 Na+ All

**Record 11: Reaction set No** This keyword is used to identify that the following lines identify new master species, new reactions, or new reaction properties. The numerical value No is used to identify the reaction set. Multiple reaction sets (with related solutions) can be defined possibly containing a unique phase assemblage.

Example:

Reaction\_set 1

**Record 12: Reaction Input** New reactions can be specified using the format described in section 3.3.4

Example:

SOLUTIONS\_SPECIES  $Ac$ - + H+ = CH4 + CO2 Rate\_law General Vmax 12.0 Monod Ac- 0.01 End\_rate\_law

**Record 13: Solution N** This keyword is to indicate that the following lines identify the Nth solution. All solutions must be number so that they can be referenced in defining the initial and boundary conditions and source concentrations.

Example:

Solution 1

**Record 12: Species, Type, Conc, Guess , m<sup>2</sup>/g, g/l** This input is defined as follows.

Species is the name of a master species, a surface master species, an exchange master species, a kinetically controlled species, a mineral phase, a gas phase or it may be 'alkalinity'. Type can be fixed, aqueous, total, pH if the species is H+, or gas if the species is a gas. If the species is fixed, the concentration of the given species will equal the specified concentration. If type is aqueous, then the concentration refers to total dissolved concentration and if the species type is total the concentration refers to the total aqueous, surface and exchanged concentration. The concentration is the pH value if the type of species is pH, the alkalinity if the species is 'alkalinity', the log of the partial pressure if the species is a gas, or the concentration in moles/L. Guess is an optional value that is used as an initial guess of the species concentration.  $M^2/g$  is the specific surface area and only applies to surface site. Similarly,  $g/l$  is the concentration of the adsorbing phase. Both  $m^2/g$  and  $g/l$  must have units after the value.

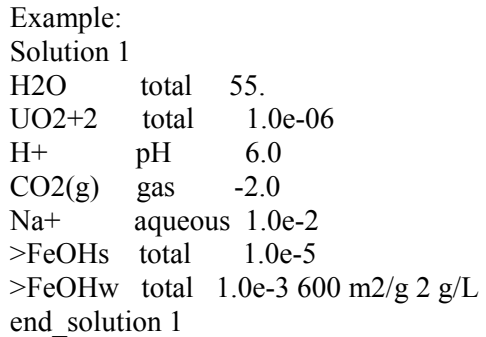

#### **Records 16-17: Reaction\_set and input**

These records are optional and if included are identical to Records 11 and 12. This is useful for defining a new set of reactions that will be used to compute the initial solutions that are used for initial and boundary conditions and source waters. Alternatively, new reactions can be defined that apply to the transport calculations. For example, it is possible to convert a reaction from being equilibriumcontrolled for the purposes of computing the initial solution composition to a rate-controlled reaction for the purposes of transport simulations.

**Records 18-20: Solution Input** These records are optional and if included are identical to Records 16-17. Each new solution should have a unique solution number.

**Record 21: END\_REACTIONS** is a keyword that indicates the end of the REACTIONS data block.

Example:

END\_REACTIONS

# **3.3.5.3 Calculations Data Block**

The calculations data block determines the type of calculation that is being conducted and certain species controls for each calculation type. There are four types of calculations that can be conducted, including batch kinetic simulations, batch range simulations (where the concentration of one variable is varied in a batch calculation), 1-D transport calculations, and MT3DMS calculations. The input for each of these calculation options varies as shown in Table 3.17.

**Record 1: CALCULATION** is a keyword that indicates the beginning of the CALCULATION data block.

Example: CALCULATION

**Record 2: Calculation\_type** defines the type of calculation to be conducted. Calculation type can be either kinetic, range, 1-D or MT3DMS.

Example: kinetic

#### **Records for kinetic calculations**

Only one record is read for kinetic calculations

**Record 3: tmax TIME** This record is used to specify the maximum time of the batch calculation.

Example:

#### TMAX 10.

**Records for range calculations** 

Only one record is read for range calculations

**Record 3: Species Cmin:Cstep:Cmax Type Species** is the species whose concentration will be varied in the range calculations, **Cmin** is the minimum concentration of the species, **Cstep** is the change in concentration from one calculation to the next, **Cmax** is the maximum concentration of the species. **Type** is optional input that indicates that the input concentrations are logs of concentrations and Cstep is the log units.

#### Examples:

pH 5:.2:8 Fe+2 1E-04:1E-05:1E-06  $Hg+2$  –9:.1:-6  $log$ 

#### **Records for MT3DMS or 1-D calculations**

Only two records are read for MT3DMS calculations, and both are optional.

**Record 3: Ignore** This record indicates that the next line or lines contain a list of species that will not be included in the simulation

Example:

Ignore

**Record 4: Ignored species** is list of species that will be excluded from the simulations.

Example:

Aragonite Dolomite e-

**Record 5: Reaction set, No,** Although multiple reaction sets can be used to define the solutions, only one reaction set can be used in the transport simulation. This record selects the desired reaction set. The default is to use reaction set 1.

Example:

Reaction\_set 2

#### **Table 3.17. Summary of Input in the Calculations Data Block**

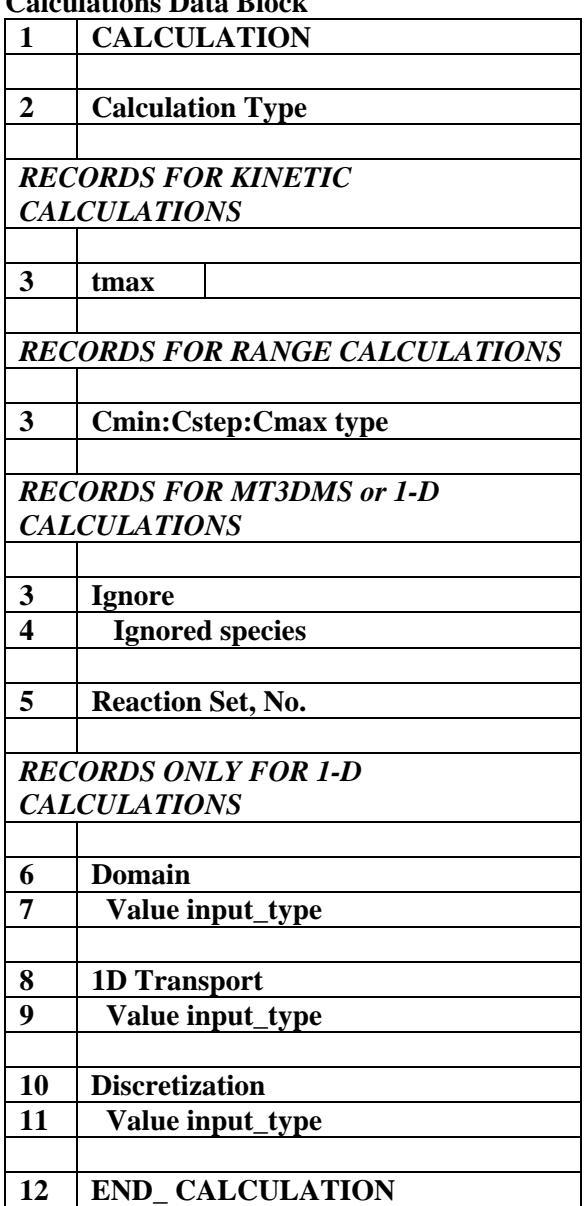

#### **Records only for 1-D transport calculations**

Several records are required to conduct 1-D transport simulations. These records are required to create the LMT file used in the simulations. All of these records are optional. These records are in addition to the optional input in Records 3-5.

**Record 6: Domain** This entry is used to indicate that the default values for the length of the 1- dimensional column and the total time for the simulation will be changed. The default length is 1 and the default time is 2.

Example:

Domain

**Record 7: Value, Input Type** This record can be used to override the default values for the domain. The input type can be either 'xmax' or 'tmax' to override the total length of the column or the length of the simulation. Either one or both default values can be overridden

Example:

10 tmax

**Record 8: Discretization** This entry is used to indicate that the default values for the number of grid cells in the one-dimensional column and the length of the time step. The default number of grid cells is 10 and the default time is computed from a Courant number ( $V^* \Delta t / \Delta x$ ) equal to 0.5.

Example:

discretization

**Record 9: Value, Input Type** This record can be used to override the default values for the discretization. To change the grid spacing the input type can be either ndx for the number of grid cells, dx for the length of grid cells, or Pegrid to compute Δx from the grid Peclet number  $(\Delta x^2/(\text{DA}t)$ . To change the time step the input type can be either dt for the length of steps, or Courant to compute Δt from the Courant number ( $V^* \Delta t / \Delta x$ ). When either  $\Delta x$  or the grid Peclet number is specified, the Δx may be decreased slightly to give a uniform grid throughout the column.

Examples:

ndx 0.8 Pegrid 0.02 dt 0.9 courant

**Record 10: 1-D Transport** This entry is used to indicate that the default values for the

velocity, porosity, dispersivity, molecular diffusion coefficient, immobile porosity and mass transfer coefficient will be changed. The default velocity is 1, the default dispersivity is 0.01, the default porosity is 1, the default molecular diffusion coefficient, immobile porosity and mass transfer coefficient are all 0.

Example:

1-D Transport

**Record 11: Value, Input Type** This record can be used to override the default values for the 1-D transport properties. The input type must be either the initial velocity, dispersivity, diffusion, porosity, im\_porosity or mass\_transfer. Record 11 may be repeated as necessary. Units may be supplied and if they are present, they will be compared with the units given in the BTN file to check for consistency.

Examples:

velocity 0.3 porosity 0.02 im\_porosity 0.2 mass trans

#### **Record 12: END\_CALCULATION** is a

keyword that indicates the end of the CALCULATION data block.

Example:

END\_CALCULATION

# **3.3.5.4 Output Data Block**

The output DATABLOCK controls how the geochemical concentrations will be written to selected output files and the options for this data block are summarized in Table 3.18.

**Record 1: OUTPUT** is a keyword that indicates that this is the output data block.

Example: **OUTPUT**  **Record 2: Output Type indicates the type of** output to be printed. The type can be 'breakthrough' for concentration histories, 'profile' or 'snapshot' for concentration distributions at all nodes at a selected time, 'kinetic' for batch kinetic simulations, or 'range' for range calculations.

Examples:

Breakthrough snapshot

**Record 3: file** indicates that the next name will specify the file name

Example:

FILE file

**Record 4: filename** indicates the name of the output file including the extension. Specifying the filename is optional. If the filename is not specified, then the output file will be created from the name of the geochemical reactions filename. The root of that filename (the characters up to the first dot) will be used and an extension of .brk, will be added to the name of breakthrough files, .prf will will be added to the name of profile files, .kin will be added to the name of kinetic output files, and .rng will be added to the name of range output files. In addition, if breakthrough curves are printed at more than one location, then a number will be appended to the filename root.

Example:

background.brk

**Record 5: format** indicates that the next record will specify the output format

Example:

Format

#### **Table 3.18 Summary of Input in the Output Data Block**

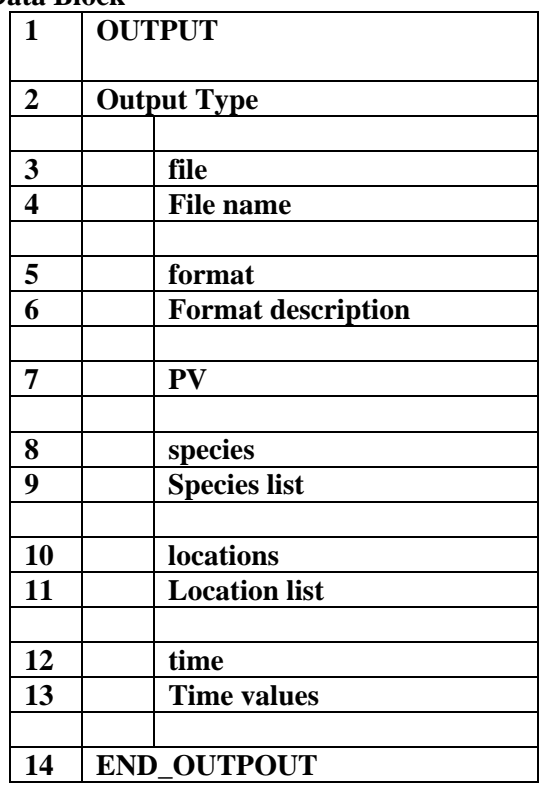

**Record 5: format description** indicates the format of the output. The file format can be either MT3 for a binary file in MT3DMS output format, or a legal fortran format string enclosed in parentheses.

Examples:

MT3  $(1x, i5, 3(2x, e12.4))$ 

**Record 7: PV** indicates that the pore volumes will be included in the output file. This is only useful for 1-dimensional transport simulations

Example:

PV

**Record 8: species** indicates that the next record will specify a list of species.

Example:

species

**Record 9: Species list** is a list of species that will be written to the output file. The species can contain the names of individual species, pH or alkalinity. In addition, if a master species is immediately followed by (aqu) then the total concentration of that master species in solution will be printed. Similarly, if the master species is followed by (ads) the total adsorbed concentration is printed, and if the total concentration is followed by (s) the total solid phase concentration is printed.

Examples:

 $Ca+2(aqu)$  pH  $UO2+2(aqu) UO2+2(ads)$ Alkalinity,  $U(+4)(s)$ 

**Record 10: locations** indicates that the next lines will specify the output locations. This option only applies to breakthrough curves

Example:

Locations

**Record 11: location list** indicates locations in the model domain where the breakthrough curves will be recorded and then printed. The locations are specified in physical dimensions as x,y,z values, and the concentration at the cell containing that location will be printed.

Example:

10 2 22 6.7

**Record 12: time** indicates that the next record will specify the when the output will be printed. This option only applies to breakthrough curves and concentration snapshots. In addition, specifying the time is optional. The default is to print 10 evenly spaced concentration snapshots and approximately 100 evenly distributed breakthrough values.

Example:

Time

**Record 13: time list** is a list of times when the output will be printed. The list of values must be in ascending order.

Example:

0.1 1 2 5 10 20

# **3.3.5.5 INITIAL CONDITIONS DATA BLOCK**

The initial conditions block identifies the initial conditions for simple 1-D transport where flow velocities are specified in the Geochemical Solver filer rather than read from the LMT file created by MODFLOW-2000. Table 3.19 summarizes the input that can be included in the initial conditions data block.

#### **Record 1: INITIAL\_CONDITIONS** is a

keyword that indicates that this is the initial conditions data block.

Example:

INITIAL\_CONDITIONS

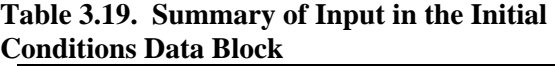

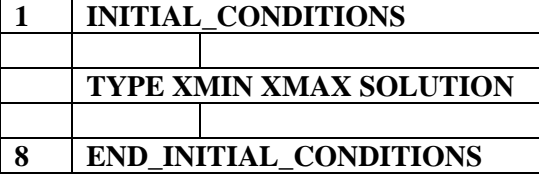

**Record 2: TYPE** refers to the type of initial condition and is used to distinguish simulations that have immobile zones from those that do not have immobile zones. If type is 1-D, then the initial conditions defined on this line applies to all nodes. If TYPE is IMMOB, the initial conditions apply to only the immobile zones, and if TYPE is MOB, then the initial conditions apply to only the mobile zone. **XMIN** is the minimum distance along the column where the initial conditions will be defined**, XMAX,** is the maximum distance along the column where the initial conditions will be defined, and **SOLUTION** is the solution number used to identify the initial conditions. The following example defines a column that has solution 2 throughout the column, except in the immobile zone between distances of 2 and 3. If XMAX

exceeds the length of the column, the XMAX is maximum length of the column is used.

Example:

1D 0 10 2 IMMOB 2 3 1

#### **Record 3: END\_INITIAL\_CONDITIONS** is a

keyword indicating the end of the initial conditions data block.

Example:

END\_INITIAL\_CONDITIONS

# **3.3.5.6 TIMED EVENTS DATA BLOCK**

The timed events data block contains input that changes the boundary conditions or flow velocity at selected times. Table 3.17 contains a summary of the information that can be included in this data block. This data block is only used for simple 1D calculations. The parameter values are set and held constant until the simulation time reaches the value in Record 7.

**Record 1: TIMED\_EVENTS** is a keyword that indicates that this is the timed events data block.

Example:

TIMED\_EVENTS

**Record 2: BOUNDARY CONDITIONS** is a keyword that the next input will change the boundary conditions.

Example:

Boundary conditions

**Record 3:** This option specifies the location of the boundary and the solution number for the boundary. The location is either left for  $x=0$  or right for x=L

Example

Left 3

**Record 4: Velocity** is a keyword indicating the next input will change the velocity. Changing

**Table 3.20. Summary of Input in the Timed Event Data Block** 

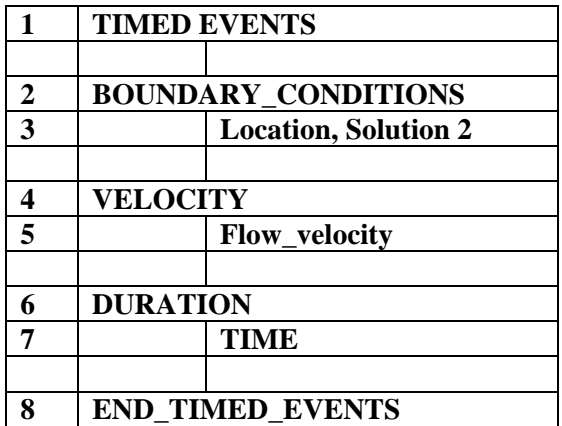

the velocity is optional and is useful for simulating flow interruption experiments.

Example:

Velocity

**Record 5:** This specifies the velocity in the column.

Example:

1.0E-09

**Record 6: Duration** is a keyword indicating the next input will specify the duration of the boundary conditions or flow velocity.

Example:

Duration

**Record 7:** This specifies the time the velocity or boundary condition are held constant.

Example:

2.9

#### **Record 8: END\_TIMED\_EVENTS** is a

keyword indicating the end of the timed events data block.

Example:

END\_TIMED\_EVENTS

## **4 BENCHMARK SIMULATIONS**

## **4.1 INTRODUCTION**

Benchmark simulations were performed to test if the RATEQ code produces results that agree with other geochemical and reactive transport simulators that have been independently developed. It should be noted that these benchmark studies do not 'verify' a particular code for a particular application. These benchmark simulations also illustrate many of the features of RATEQ.

## **4.2 BATCH CALCULATIONS**

In using RATEQ for a reactive transport simulation, it is first necessary to complete a speciation calculation so that the initial conditions in the transport domain can be defined. These speciation calculations are identical to the calculations conducted by many speciation codes, including PHREEQC, HYDRAQL (Papelis et al., 1988); MINTEQA2; and FITEQL. Two simulations are presented to demonstrate that batch calculations performed with RATEQ agree with other geochemical models. These simulations consider: (1) the speciation of U(VI) in Naturita groundwater, and (2) the sorption envelope for As(III) sorbed by ferrihydrite. A third simulation compares batch kinetic simulations conducted with RATEQ with results obtained with a commercially available numerical package.

#### **4.2.1 Naturita Groundwater Speciation**

In September 1999, well NAT26 at the Naturita Mill Tailings site (Davis and Curtis, 2003) was sampled, and the measured composition is listed in Table 4.1. The corresponding RATEQ input file is listed in Table 4.2. Table 4.2 lists the RATEQ input of each of the species in Table 4.1. The units for the dissolved species are moles/L (M) with the exception of pH. The RATEQ input file also contains an entry for water that must be explicitly stated in the input file. An initial concentration of calcite is given

as 1M. Both water and calcite are listed as fixed species, which indicates that each species will have the specified concentration *after* the speciation is completed. Calcium is not included in the input file, but the calcium concentration was computed from calcite solubility. Similarly, the OH- concentration was computed from the equilibrium with water.

The RATEQ input file also contains entries for the surface sites >WOH, >SOH, and >ZOH. These sites can react with dissolved U(VI) to form adsorbed U(VI) complexes. However, because the concentration of  $UO_2^{2}$  is specified as an 'aqueous' variable, the adsorption reactions do not reduce the total dissolved  $UO_2^{\{+2\}}$ concentration. Instead, the calculation computes the surface U(VI) species that are in equilibrium with the measured groundwater concentration. The adsorption reactions used in these simulations were taken from Davis et al. (2004a) and were included in the thermodynamic datafile.

Speciation calculations were also conducted with the geochemical equilibrium model FITEQL (Herbelin and Westall, 1999). The results obtained using the two models are shown in Figure 4.1, which illustrates the species concentration computed with each of the two models. The figure includes all of the U(VI) species as well as the concentrations of major ions. The results show an excellent agreement

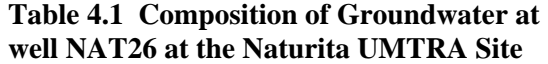

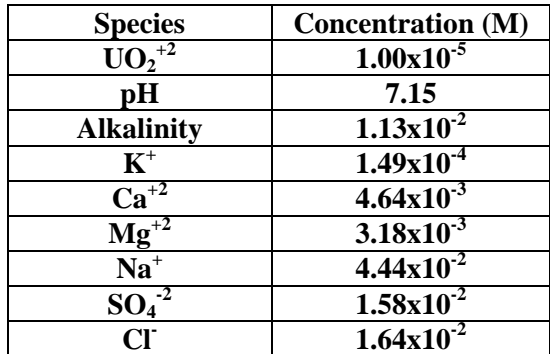

#### **Table 4.2 RATEQ Input File for NAT26 Groundwater Speciation Calculation**

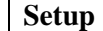

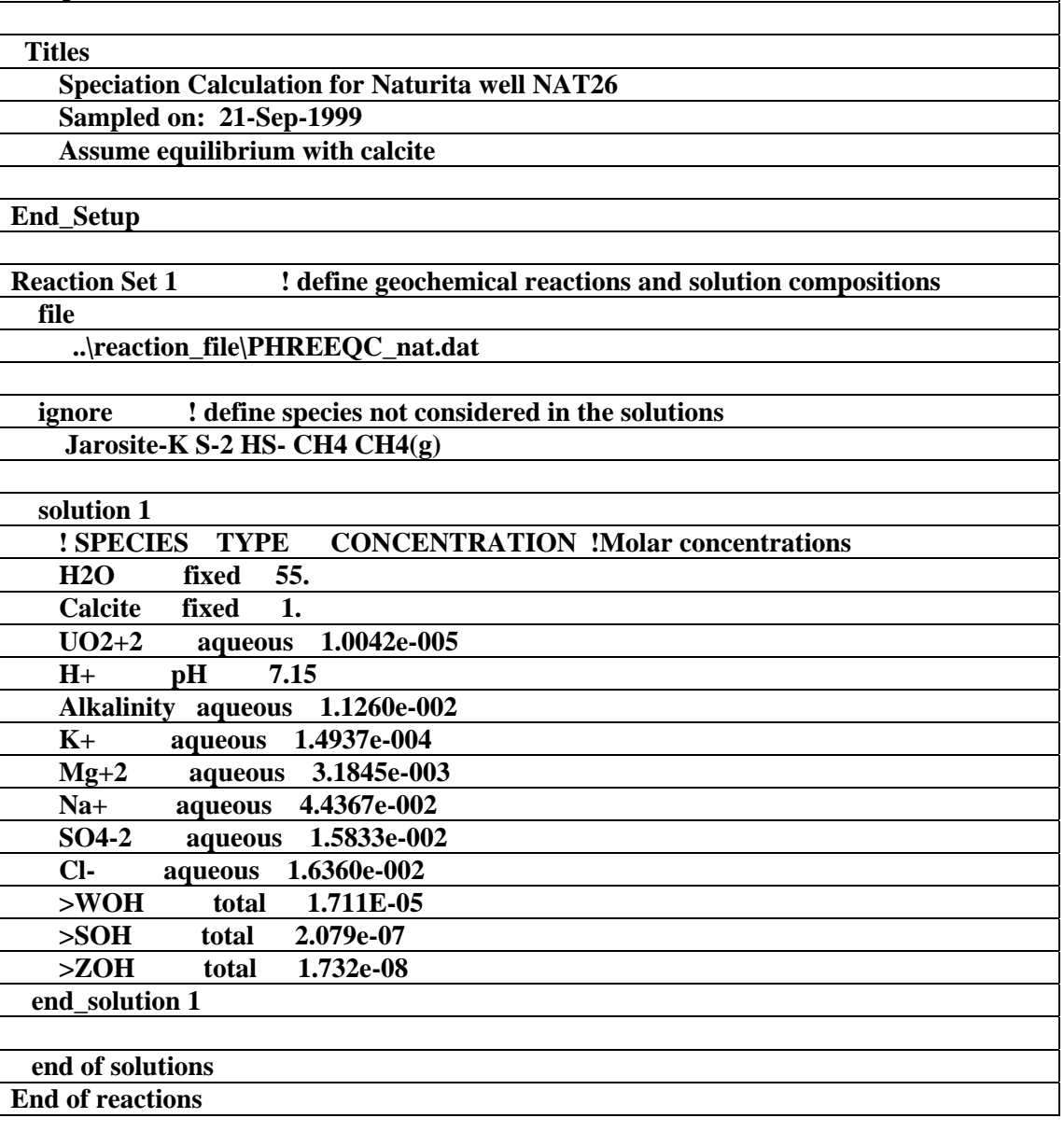

between the two models for aqueous concentrations that vary over 20 orders of magnitude.

## **4.2.2 Simulation of Rate-Controlled Reactions in Batch**

The purpose of this benchmark calculation was to demonstrate the ability of RATEQ to solve rate-controlled reactions in a batch system characterized by a stiff set of equations. Stiff differential equations are characterized by

processes that occur on different time scales, which results in computed profiles that change abruptly with time. For this example, a complex organic was assumed to be transformed to a simple organic acid, acetate (Ac<sup>-</sup>). Then the acetate reacts with two terminal electron acceptors in the system, namely  $O_2$  and  $SO_4^{\text{-}2}$ . Acetate also formed  $CH_4$  and  $CO_2$  in the simulations. The initial degradation of the complex organic was described by:

Complex Organic =  $Ac^- + H^+ + CO_2$ 

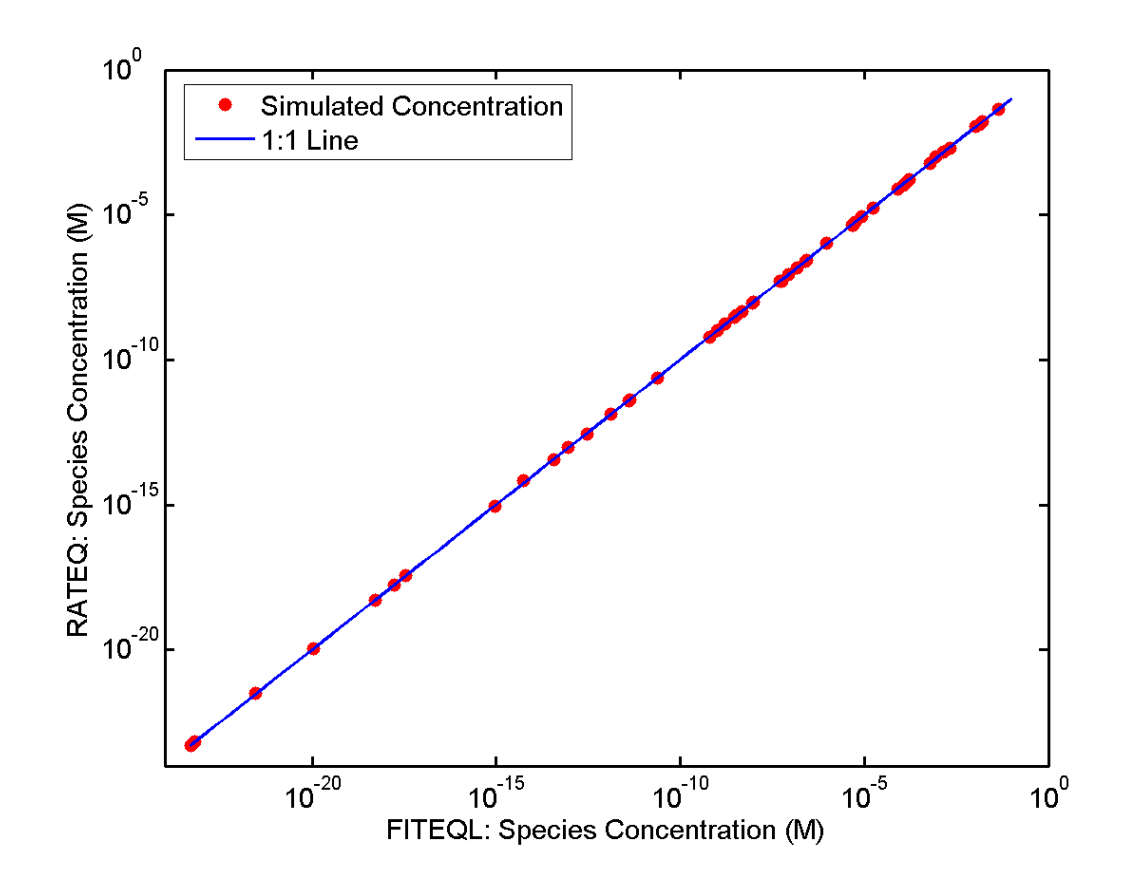

**Figure 4.1. Comparison of simulated concentrations computed using RATEQ and FITEQL.** 

which was simulated using a simple first order decay rate law:

$$
r_1 = -k_1 \text{ComplexOrganic}
$$

The oxidation of acetate by  $O_2$  is described by:

$$
Ac^+ + O_2 + H^+ = 2CO_2 + H_2O
$$

The rate for this reaction was assumed to be governed by Monod kinetics:

$$
r_2 = -v_{MAX_2} \left(\frac{C_{Ac}^-}{K_2 + C_{Ac}^-}\right) C_{O_2}
$$

where where  $v_{MAX2}$  is the maximum rate of substrate utilization,  $K_2$  is the Monod half velocity constants, The intermediate Ac was also oxidized by  $SO_4^2$  in the simulations by the following reaction:

$$
Ac^{-} + 2H^{+} + SO_{4}^{-2} = 2CO_{2} + 2H_{2}O + HS^{-}
$$

This rate was also modeled by the Monod model, but this time a dual Monod formulation was used, and it was assumed that  $SO_4^{-2}$ reduction was inhibited by the presence of  $O_2$ . This gives a rate law:

$$
r_3 = -v_{MAX3} \left(\frac{C_{Ac} - C_{SO_4}}{K_{s3} + C_{Ac} - C_{SO_4}}\right) \left(\frac{K_{13}}{K_{13} + C_{O_2}}\right)
$$

where  $v_{MAX3}$  is the maximum rate of substrate uitilization,  $K_{s3}$  and  $K_{a3}$  are Monod half velocity constants,  $K_{13}$  is an inhibition constant, and the last term in brackets inhibits the reaction rate when  $C_{02} \gg K_{13}$ . Finally, the cleavage of acetate,

$$
Ac^-+H^+=\,CH_4+\,CO_2
$$

was modeled using a Monod model that was inhibited by the presence of  $SO_4^2$ .

$$
r_4 = -v_{MAX4} \left(\frac{C_{Ac}^{-}}{K_{s4} + C_{Ac}^{-}}\right) \left(\frac{K_{I4}}{K_{I4} + C_{SO_4}}\right)
$$

 $v_{MAX4}$  is the maximum rate of CH<sub>4</sub> formation,  $K_{S4}$  is the Monod half velocity constant for methanogenesis and  $K_{14}$  causes the reaction to be inhibited by  $SO_4$ , The inhibition terms in the above rate laws are one of the reasons that the resulting set of equations becomes stiff. Table 4.3 contains a list of all of the parameters used in the simulation. These parameters have little physical or experimental basis but were selected to make the equations relatively stiff.

The RATEQ input file is listed in Table 4.4. This input file illustrates that the degradation reactions are listed in the RATEQ input file rather than in the thermodynamic datafile. This approach is often most convenient when conducting iterative modeling studies. The input file also illustrates how the Monod rate laws are described in the input file. Note that the species H2S was ignored in the simulation so that

**Table 4.3 Summary of Parameter Values in the Batch Kinetic Simulation** 

| <b>Parameter</b>                      | <b>Value</b>                                 |
|---------------------------------------|----------------------------------------------|
| $\mathbf{k}_1$                        | $1.0x104$ (d <sup>-1</sup> )                 |
| $V_{\text{max1}}$                     | $1.0 \times 10^5$ (d <sup>-1</sup> )         |
| $V_{max2}$                            | $1.0 \times 10^{4}$ (d <sup>-1</sup> )       |
| $V_{\text{max3}}$                     | $1.0 \times 10^{3}$ (d <sup>-1</sup> )       |
| $K_{S1}$                              | $1.0 \overline{ \times 10^{-2} \text{ (M)}}$ |
| $K_{S2}$                              | $2.\overline{0 \times 10^{-3} (M)}$          |
| $K_{S3}$                              | $2.0 \times 10^{-3}$ (M)                     |
| $K_{A2}$                              | $2.0 \times 10^{-3}$ (M)                     |
| $\overline{\mathbf{K}}_{\mathbf{I2}}$ | $1.0 \times 10^{-10}$ (M)                    |
| $K_{13}$                              | $1.0 \times 10^{-8}$ (M)                     |

comparisons could be easily made as described below. Finally, the CALCULATION block defines the time at which the output will be stored in the output file.

Comparisons were made with results obtained using MATLAB® to integrate the set of rate equations. The solution obtained using MATLAB® considered only the reactants included in the four degradation reactions listed above. Thus, the approach cannot easily consider other species, such as  $H_2S$  or  $H_2O$ . Nevertheless, MATLAB® includes several very stable numerical routines that can be used for solving stiff sets of differential equations, and therefore provides a good tool for conducting comparisons between two numerical approaches.

The simulated concentration histories obtained using RATEQ and MATLAB® are compared in Figure 4.2. The simulations show that  $O_2$  is gradually consumed and once the  $O<sub>2</sub>$  is nearly completely consumed, then  $SO_4^2$  is very rapidly consumed, followed immediately by the conversion of Ac<sup>t</sup> to CH<sub>4</sub> and CO<sub>2</sub>. For each of the six species considered, there is an excellent agreement between the two very different numerical approaches.

## **4.2.3 Adsorption of Cd+2 by Ferrihydrite**

The purpose of this benchmark simulation is to illustrate how to set up electrical double layer calculations and to demonstrate that adsorption calculations performed with RATEQ using the diffuse double layer model agree with calculations obtained using a different numerical model. In addition, this simulation demonstrates how to conduct batch simulations where the concentration of one species is varied (in this case, pH) over a range of values, while keeping all other values constant.

The dominant reactions, which were included in the reaction file, consist of the adsorption of  $Cd^{+2}$  on ferrihydrite, and in one instance, complexation of  $Cd^{2+}$  by relatively high concentrations of Cl (Table 4.5).

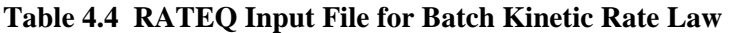

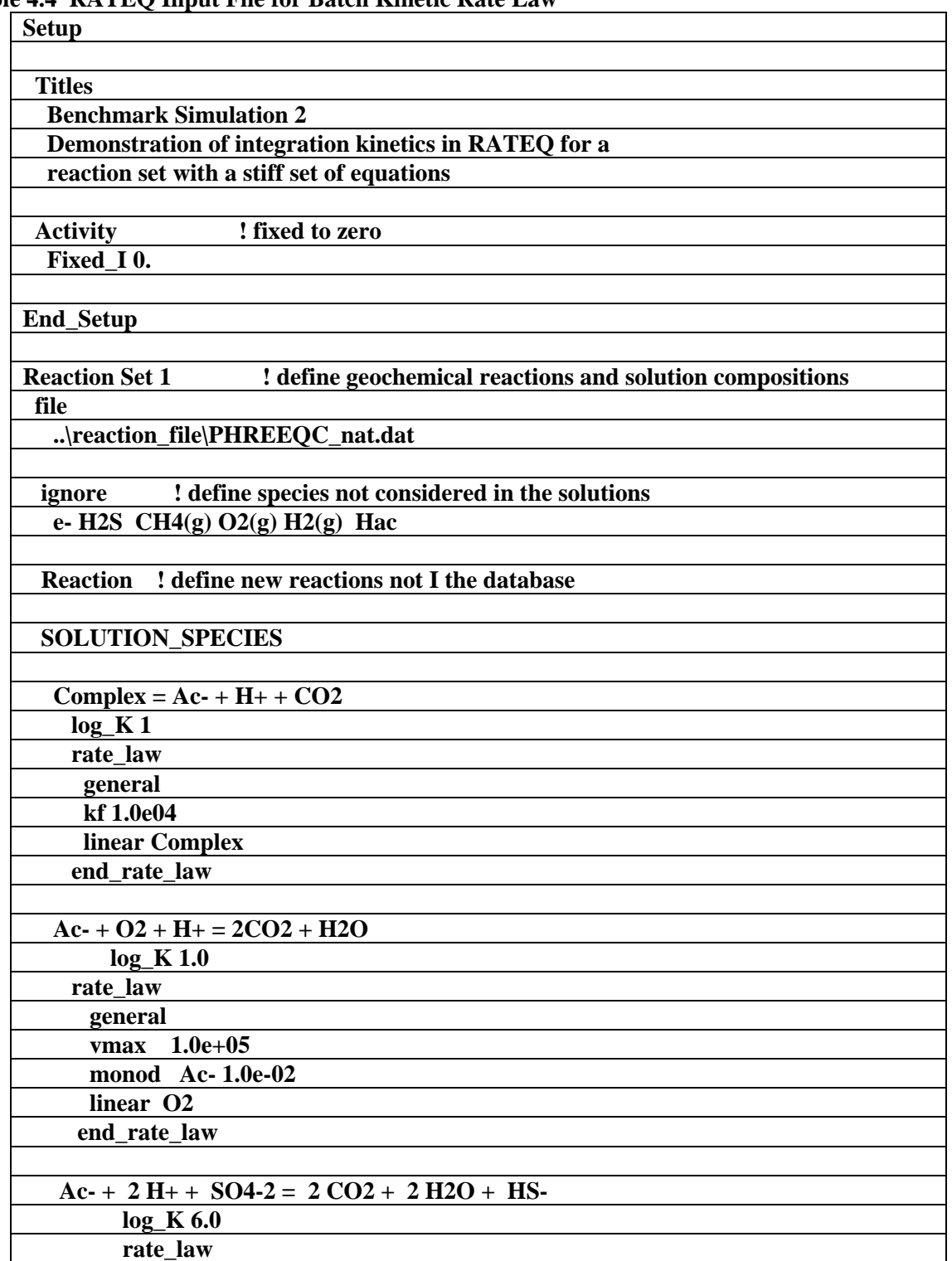

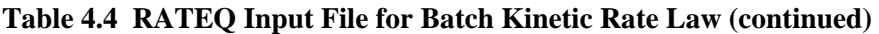

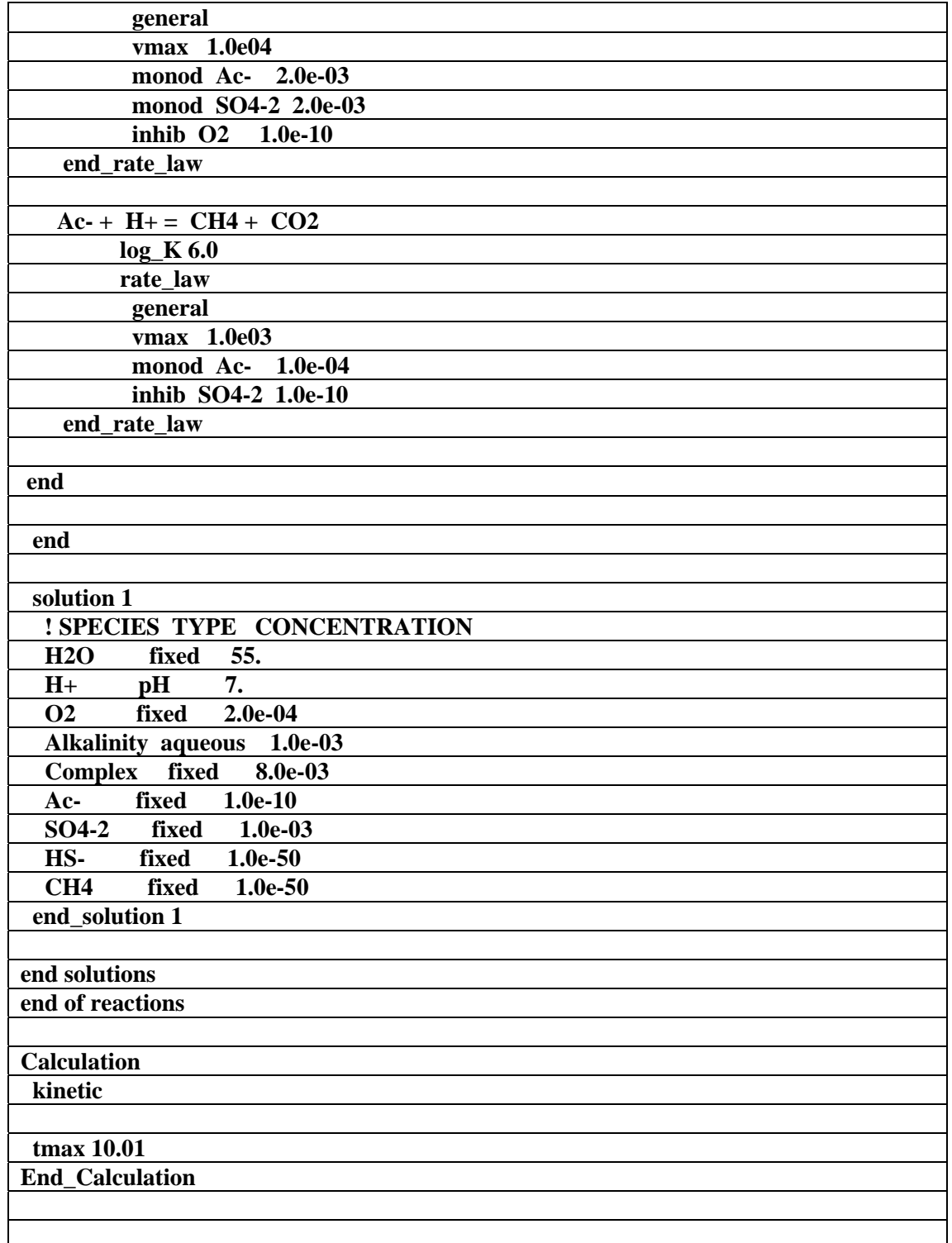

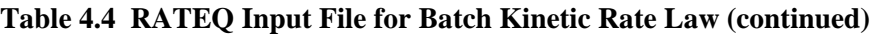

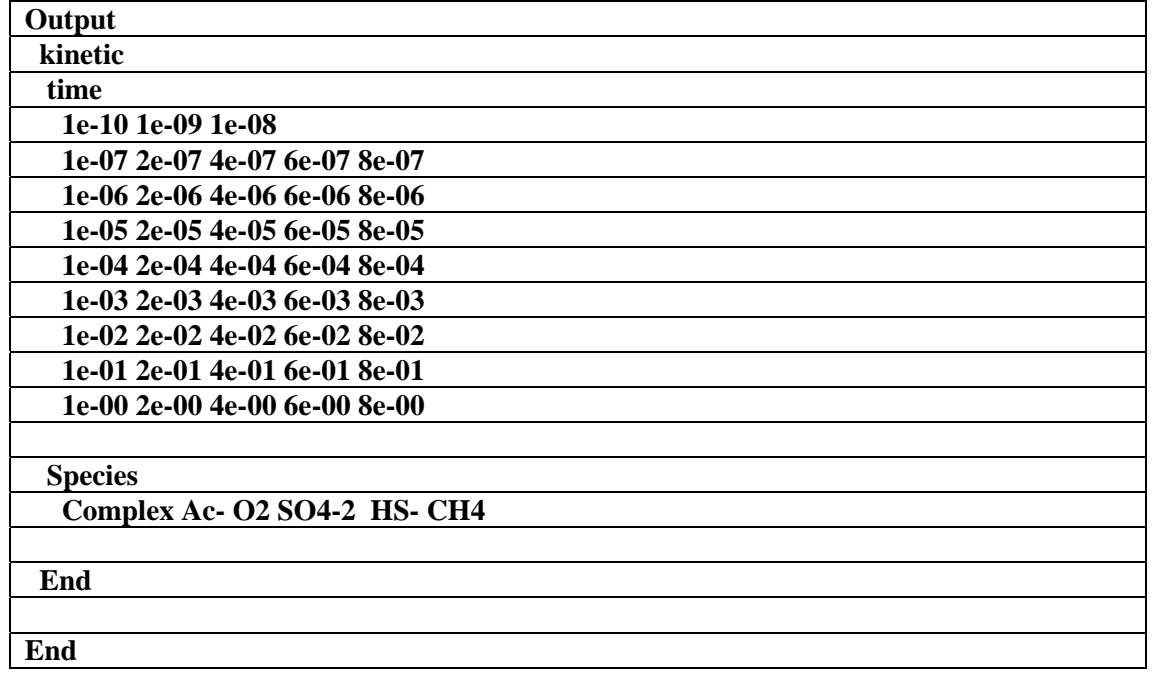

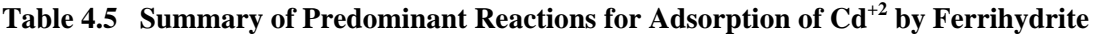

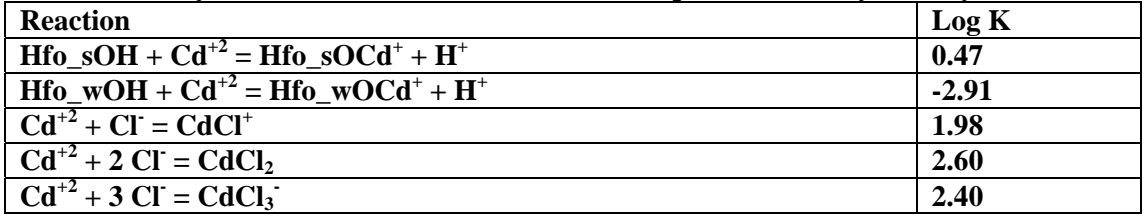

The percent of  $Cd^{+2}$  that was adsorbed by ferrihydrite was computed over the pH range from 5.5 to 8.0 for a batch system that contained 0.1 g/L of ferrihydrite. The calculations were repeated three times for the cases of total  $Cd^{2+}$ concentration  $10^{-7}M$ ,  $10^{-5}M$ , and  $10^{-5}M$  with 10<sup>-2</sup>M Cl<sup>-</sup> as the electrolyte anion, instead of  $NO<sub>3</sub>$ .

Table 4.6 lists the RATEQ input file for this simulation. First, this file illustrates the 'edl' option in the REACTION data block. The following lines indicate that the diffuse double layer model will be used and the names of the surface master species included in the EDL calculations. The diffuse double layer model requires a value of the surface area concentration

 $(m<sup>2</sup>/L)$ , and this value is computed from the supplemental information provided on the line specifying the total Hfo wOH concentration. Finally, the CALCULATION block uses the RANGE option to vary the pH in the calculations from 5.5 to 8.0. The output from the RANGE calculation gives a simple table containing pH and total adsorbed Cd.

Simulations conducted with RATEQ are compared with results obtained with FITEQL in Figure 4.3. The simulations show that the percent of Cd adsorbed decreases with increasing Cd concentration and in the presence of Cl. For all 3 scenarios, the two models give an excellent agreement for the simulated percent of Cd adsorbed by the ferrihydrite.

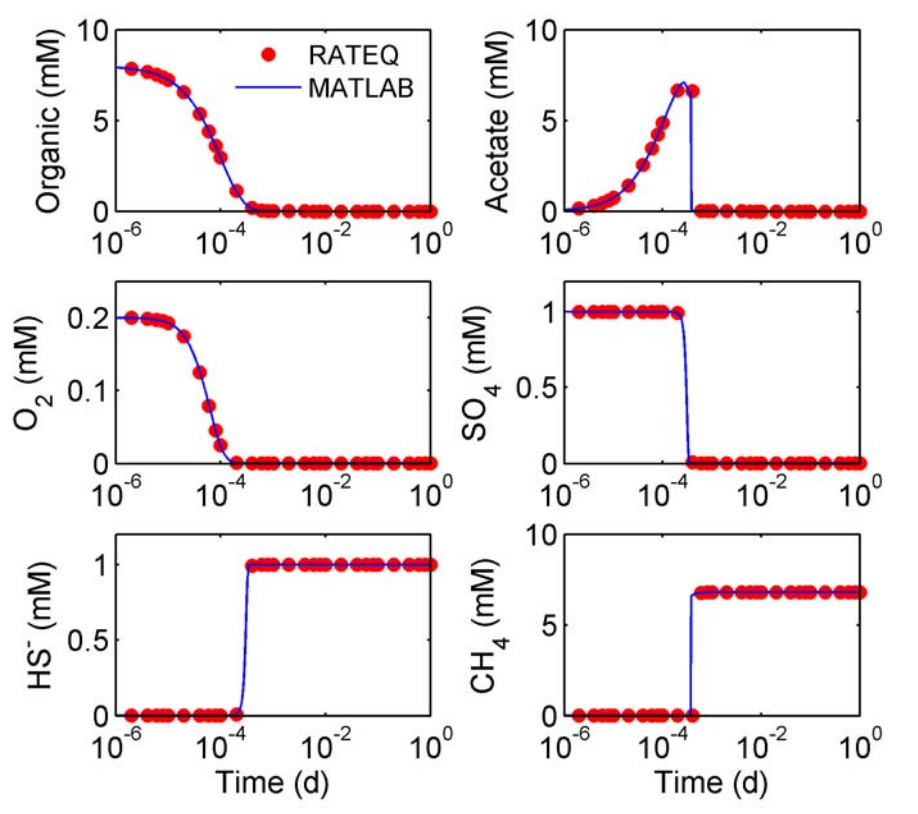

**Figure 4.2. Comparison of simulated concentrations computed using RATEQ and MATLAB.** 

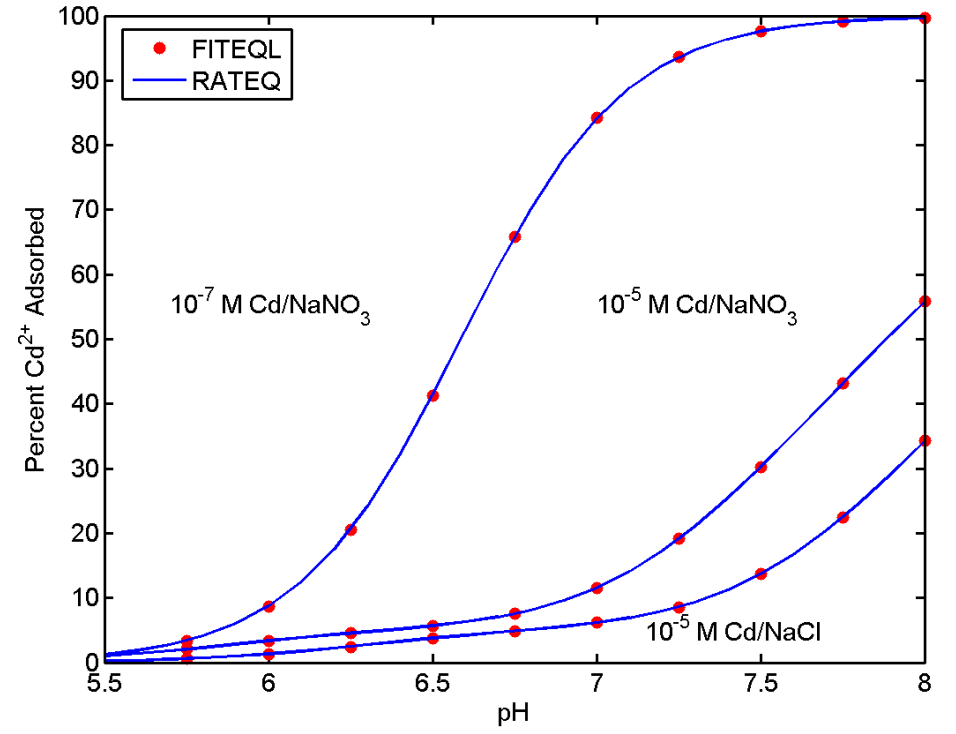

**Figure 4.3. Comparison of simulated percent of Cd2+ adsorbed computed using RATEQ and FITEQL and the diffuse layer model.**
**Table 4.6 RATEQ Input File for Batch Adsorption of Cd+2 by Ferrihydrite Using the Diffuse Double Layer Model.** 

| <b>Setup</b>                                                                      |
|-----------------------------------------------------------------------------------|
|                                                                                   |
| <b>Titles</b>                                                                     |
| <b>Benchmark Simulation 3</b>                                                     |
| Diffuse double layer model of Cd+2 adsorption on ferrihydrite                     |
|                                                                                   |
| <b>End_Setup</b>                                                                  |
| ! define geochemical reactions and solution compositions<br><b>Reaction Set 1</b> |
| file                                                                              |
| \reaction_file\PHREEQC_nat.dat                                                    |
|                                                                                   |
| edl<br>! use the diffuse layer model                                              |
| <b>Diffuse</b>                                                                    |
| Hfo_s Hfo_w                                                                       |
|                                                                                   |
| end                                                                               |
|                                                                                   |
| solution 1                                                                        |
| ! SPECIES TYPE<br><b>CONCENTRATION</b>                                            |
| fixed<br>H2O<br>55.                                                               |
| 5.5<br>$H+$<br>pH                                                                 |
| total 1.0e-07<br>$Cd+2$                                                           |
| $aqueous$ 1.0e-01<br>$Na+$                                                        |
| <b>NO3-</b><br>aqueous 1.0e-01                                                    |
| 5.0e-06<br>Hfo_sOH<br>total                                                       |
| Hfo_wOH<br>$2.0e-04$<br>600. $m^2/g$ 0.1 g/L<br>total<br>end solution 1           |
|                                                                                   |
| end solutions                                                                     |
| end of reactions                                                                  |
|                                                                                   |
| <b>Calculation</b>                                                                |
| Range                                                                             |
|                                                                                   |
| ! Step pH from 5.5 to 8 in 0.1 pH units<br>$H+$ fix 5.5:0.1:8.01                  |
|                                                                                   |
| <b>End_Calculation</b>                                                            |
| Output                                                                            |
|                                                                                   |
| Range                                                                             |
| <b>Species</b>                                                                    |
| $pH \text{Cd}+2(\text{ads})$                                                      |
|                                                                                   |
| End                                                                               |
|                                                                                   |
| End                                                                               |

### **4.3 ONE DIMENSIONAL REACTIVE TRANSPORT SIMULATIONS**

Benchmark calculations using one dimensional reactive transport scenarios were conducted to test the model in applications that couple transport and geochemical reactions. Two benchmark calculations were considered that included: (1) rate-limited sorption, aqueous speciation and biodegradation, and (2) equilibrium controlled transport with heterovalent ion exchange.

#### **4.3.1 Rate-Limited Sorption, Aqueous Speciation and Biodegradation**

This benchmark problem was originally proposed by Tebes-Stevens and Valocchi (1997). This simulation involves a reaction network that comprises: (1) complexation of  $Co^{+2}$  by various forms of NTA, (2) microbial oxidation of  $HNTA<sup>-2</sup>$  by oxygen, and (3) ratelimited sorption of  $\text{Co}^{+2}$  and  $\text{Co} \text{NTA}$ . This problem is also included as an example simulation in the PHREEQC documentation. The key reactions that dominate the reactive transport in this system are listed below. For the conditions of the simulation, the dominant species of NTA in solution are HNTA<sup>-2</sup> and CoNTA<sup>-</sup>. The dominant species of Co in solution are  $\text{Co}^{+2}$  and CoNTA. These species were related by the following equilibrium controlled reactions:

 $NTA^{-3} + H^{+} = HNTA^{-2}$  $Co^{+2} + NTA^{-3} = CoNTA^{-1}$ 

Several other reactions involving NTA and Co were considered, and these reactions are listed in the reaction file 'tebes-stevens.dat'. The adsorption of  $Co^{+2}$  was described by a simple linear isotherm. In addition, the sorption was assumed to be kinetically slow and the rate law was described by:

$$
Co^{+2} = > Co^{+2}
$$
  

$$
r_1 = -k_1 \left( C_{Co^{+2}} - \frac{C_{>Co^{+2}}}{K_{dl}} \right)
$$

where  $k_1$  is a first order sorption rate constant, and  $K_{d1}$  is the sorption  $K_d$  value for the Co<sup>+2</sup> species.  $CoNTA<sup>2</sup>$  was assumed to sorb in similar fashion as  $\text{Co}^{+2}$ . The adsorption reaction was represented by:

 $CoNTA = > CoNTA$ 

and the rate of sorption was represented by

$$
r_2 = -k_2 \left( C_{\text{CoNTA}^-} - \frac{C_{> \text{CoNTA}^-}}{K_{d2}} \right)
$$

where  $k_2$  is the first order sorption rate constant and  $K_{d2}$  is the sorption  $K_d$  value for the CoNTAspecies.

 $HNTA^{-2}$ , was assumed to be biodegraded as described by:

 $HNTA^{-2} + 1.62 O_2 + 1.272 H_2O + 2.42H^{+} =$  $0.576$ Biomass + 3.12CO<sub>2</sub> + 0.424NH<sub>4</sub><sup>+</sup>

where the term, Biomass, is used to represent active microbial cells in the simulation. The rate of the biodegradation reaction was represented by the multiple Monod approach:

$$
r_3 = -v_{MAX} X_{BIO} \left( \frac{C_{HNTA^{-2}}}{K_s + C_{HNTA^{-2}}} \right) \left( \frac{C_{O_2}}{K_a + C_{O_2}} \right)
$$

where  $v_{MAX}$ ,  $K_s$  and  $K_a$  are Monod parameters and  $X<sub>BIO</sub>$  is the biomass concentration. Finally, biomass produced by the  $HNTA<sup>-2</sup>$  oxidation was assumed to decay by a first order process:

$$
r_4 = -bX_{BIO}
$$

The specific values for the model parameters developed by Tebes-Stevens and Valocchi(1997) are listed in Table 4.7. Often in modeling microbial systems, an equation for the growth and decay of the biomass is included in the set of equations, such as:

$$
r_{\text{BIO}} = \text{Yv}_{\text{MAX}} \text{X}_{\text{BIO}} \left( \frac{\text{C}_{\text{HNTA}^{-2}}}{\text{K}_{\text{s}} + \text{C}_{\text{HNTA}^{-2}}} \right) \left( \frac{\text{C}_{\text{O}_2}}{\text{K}_{\text{a}} + \text{C}_{\text{O}_2}} \right) - \text{bX}_{\text{BIO}}
$$

where Y is the cell yield (g cells/mol  $HNTA^{-2}$ ). It is not necessary to include this equation in RATEQ because it is done implicitly by the stoichiometry of the HNTA<sup>-2</sup> oxidation reaction.

The benchmark simulation also specified a total distance of 10 m, a linear velocity of 1 m/hr, a solids concentration of 3750 g/L, a dispersivity of 0.5 m, and a total simulation time of 75 hr. Table 4-8 contains the RATEQ input file for the Tebes-Stevens benchmark problem.

Simulation results are presented in Figure 4-4, which shows the simulated pH value and concentrations of CoNTA<sup>-</sup>, HNTA<sup>-2</sup>, Co<sup>+2</sup>, Biomass, and adsorbed  $Co^{+2}$ . The RATEQ simulations are compared with simulations obtained using the input file from the PHREEQC documentation (Parkhurst and

Appelo, 1999) in Figure 4.4. For each species shown in the figure, there is an excellent agreement between the two model simulations.

| <b>Parameter</b>   | <b>Value</b>              |
|--------------------|---------------------------|
| Log K1             | 10.3                      |
| Log K2             | 11.7                      |
| $k_1$              | $1 \text{ hr}^{-1}$       |
| $k_2$              | $1 \text{ hr}^{-1}$       |
| $K_{d1}$           | $5.07x10^{-3}$ L/g        |
| $K_{d2}$           | $5.33x10^{4}$ L/g         |
| $\mathbf{V_{MAX}}$ | $0.1604$ mol/hr           |
| Ks                 | $7.64 \times 10^{-7}$ M   |
| Ka                 | $6.25x10^{-6}$ M          |
|                    | $0.00208 \;{\rm hr}^{-1}$ |

**Table 4.7 Model Parameters for the Tebes-Stevens Benchmark Simulation** 

**Table 4.8 RATEQ Input File for the Tebes-Stevens Benchmark Simulation**

| <b>Setup</b>                                                                      |
|-----------------------------------------------------------------------------------|
|                                                                                   |
| <b>Activity</b>                                                                   |
| ! activity coeff method, b value<br><b>Davies_Equation .2</b>                     |
| <b>Fixed I 0.00</b><br>! fixed ionic strength                                     |
|                                                                                   |
| <b>End_Setup</b>                                                                  |
|                                                                                   |
| <b>Reaction Set 1</b><br>! define geochemical reactions and solution compositions |
| <b>File</b>                                                                       |
| ! thermodynamic data file to use<br>tebes stevens.dat                             |
|                                                                                   |
| ! define species not considered in the solutions<br><b>Ignore</b>                 |
| $CO2(g)$ e-                                                                       |
|                                                                                   |
| !--DEFINE SOLUTION                                                                |
| solution 1<br>! Background concentration                                          |
| 55<br>H2O<br>fixed                                                                |
| <b>HCO3-</b><br>1.513e-07<br>fixed                                                |

| fixed<br>$NH4+$<br>$1.0e-20$                               |
|------------------------------------------------------------|
| 3.125e-05<br><b>O2</b><br>fixed                            |
| aqueous 1.0e-56<br>NTA-3                                   |
| $1.0e-56$<br>$Co+2$<br>aqueous                             |
| aqueous 1.0e-03<br>$Na+$                                   |
| $Cl-$<br>aqueous 1.E-03                                    |
| 6.0<br>$H+$<br>pH                                          |
| $1.2035e-06$<br><b>Biomass</b><br>fixed                    |
| Dead Biomass fixed<br>$1.0e-20$                            |
| $1.0e-02$<br>>WOH<br>total                                 |
| $> WOHCo+2$<br>8.46e-26<br>fixed                           |
| >WOHCoNTA-<br>fixed<br>8.46e-26                            |
| end solution 1                                             |
|                                                            |
|                                                            |
| solution 2<br>! Background concentration                   |
| 55<br>H2O<br>fixed                                         |
| <b>HCO3-</b><br>1.513e-07<br>fixed                         |
| $NH4+$<br>fixed<br>$1.0e-20$                               |
| 3.125e-05<br><b>O2</b><br>fixed                            |
| HNTA-2<br>fixed<br>0.4366e-06                              |
| CoNTA- fixed 4.793e-06                                     |
| $aqueous$ $1.0e-02$<br>$Na+$                               |
| $Cl-$<br>$1.E-02$<br>aqueous                               |
| $H+$<br>6.0<br>pH                                          |
| fixed<br>$1.0e-20$<br><b>Biomass</b>                       |
| Dead Biomass fixed 1.0e-20                                 |
| end solution 2                                             |
|                                                            |
|                                                            |
| <b>End of solutions</b>                                    |
|                                                            |
| <b>End of reactions</b>                                    |
|                                                            |
| <b>Calculation</b>                                         |
| ! Options: Batch, Range, Transport, Mix                    |
| Transport                                                  |
|                                                            |
| ! define species not considered in the solutions<br>ignore |
| $CO2(g)$ e-                                                |
|                                                            |
| <b>Domain</b>                                              |
| 10.<br>xmax (meters)                                       |
| 75.01<br>tmax (hours)                                      |
|                                                            |
| <b>Discretization</b>                                      |
| ndx Pegrid Number<br>80                                    |
| <b>Courant Number</b><br>.25                               |
| <b>PDE</b> method<br>8                                     |

**Table 4.8 RATEQ Input File for the Tebes-Stevens Benchmark Simulation (continued)**

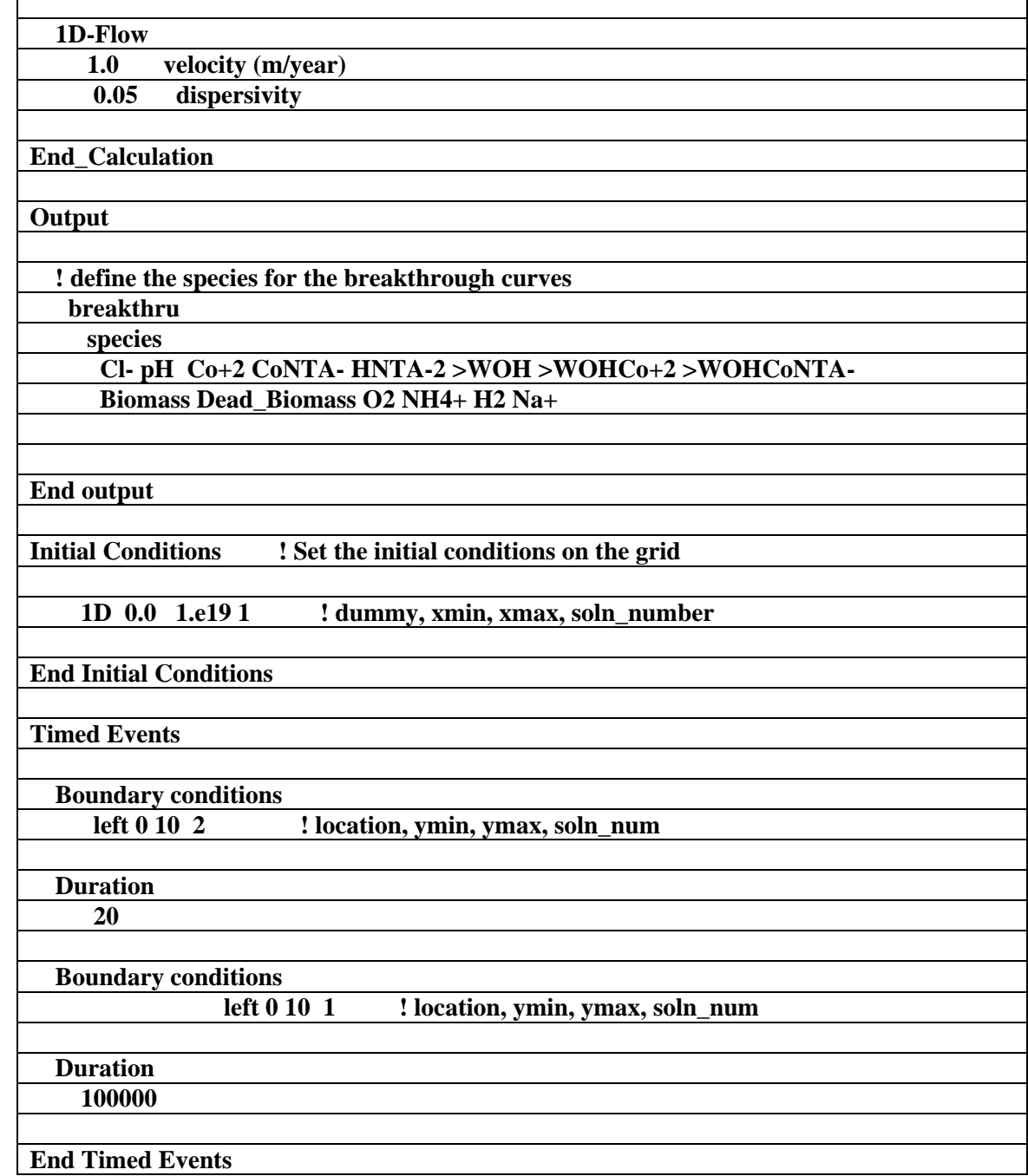

# **Table 4.8 RATEQ Input File for the Tebes-Stevens Benchmark Simulation (continued)**

 $\overline{\mathbf{u}}$ 

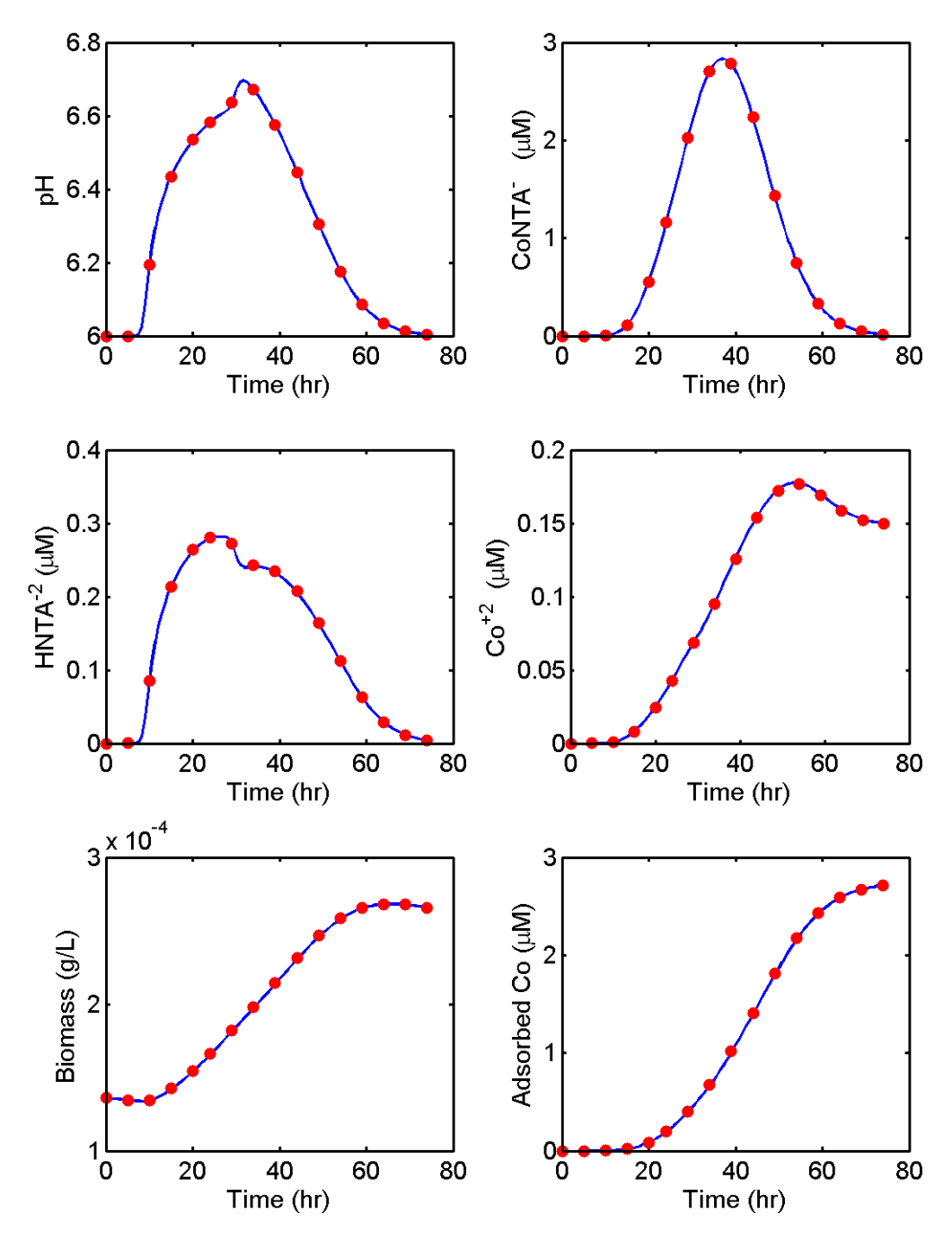

**Figure 4.4. Comparison of RATEQ and PHREEQC simulation results for the Tebes-Stevens and Valocchi (1997) benchmark problem.** 

#### **4.3.2 Equilibrium-Controlled Heterovalent Ion Exchange**

This simulation is based loosely on the chemical conditions in the Cape Cod aquifer and examines the effect of injecting a 5 mM KBr tracer into a one-dimensional flow system. The

assumed composition of the initial water is shown in Table 4.9. In addition, the porous media had an assumed total ion exchange capacity of 2.1 meq/L of groundwater. The simulation was conducted by adding 5 mM KBr to the water (composition shown in Table 4.9), and then injecting 1.8 pore volumes into a

hypothetical column. No dispersion was included in the model simulations. The increase in K concentration in the influent water caused release of Ca, Mg, Na and H from the exchanger surface. The ion exchange reactions considered in the simulation are listed in Table 4.10. Table 4.11 contains the RATEQ input file for the Heterovalent ion exchange benchmark problem.

Figure 4.5 illustrates the simulation results obtained using both RATEQ and PHREEQC. The agreement between the two simulations is very good. The results illustrate that the relatively high K concentrations displaced all of the other cations from the exchanger to varying extents. The increase in K concentration causes an initial sharp decrease in pH, because  $H^+$ bound to the exchangers is released to solution. Subsequently, the pH increases because  $H^+$  is readsorbed by the exchanger as the K concentration returns to the initial concentration. Similarly, Na, Ca, and Mg all show initial increases in aqueous concentration, followed by a decrease below the initial concentration as the K peak returns to the initial concentration.

The second example calculation repeated the first simulation except that ion exchange of  $H^+$ was not included in the simulation. Again, the comparison between RATEQ and PHREEQC is excellent as shown in Figure 4.6. In addition, eliminating the  $H^+$  exchange reaction from the reaction network has a negligible effect on the transport of K, Na, Ca, and Mg, but there was a significant effect on the simulated pH values. This small effect results because the  $H<sup>+</sup>$ concentration at pH values near 5 is approximately 100 times smaller than the concentration of the other ions. Thus, the proton concentration has a negligible effect on the

transport of the major ions, Ca, Mg, K and Na. Conversely, when  $H^+$  ion exchange is included, the major ions Ca, Mg, K and Na have a large effect on the exchanged  $H^+$ . In systems with negligible pH buffering, such as in the simulation considered here, the changes in exchanged H<sup>+</sup> cause large transients in pH in solution. This could be important for the transport scenarios that also include ions the exhibit strongly pH dependent adsorption.

#### **Table 4.9 Assumed Groundwater Composition for Ion Exchange Benchmark Simulation**

| <b>Species</b>             | Concentration |
|----------------------------|---------------|
| pН                         | 5.2           |
| $\overline{\text{Mg}^{2}}$ | 1.5e-04       |
| $\mathbf{Na}^+$            | $1.5e-03$     |
| $Ca^{2}$                   | 3.0e-05       |
| CF                         | 2.41e-03      |
| $\mathbf{K}^+$             | $0.2e-0.3$    |
| Br                         | $0.2e-0.3$    |

**Table 4.10 Ion Exchange Reactions and Equilibrium Constants** 

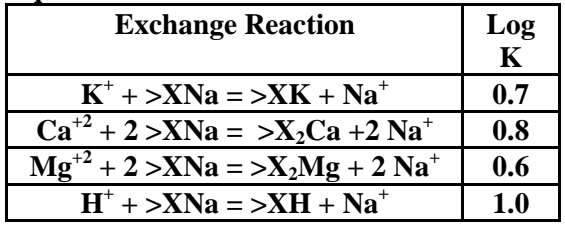

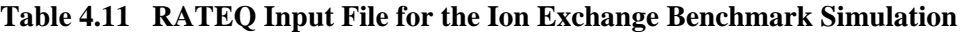

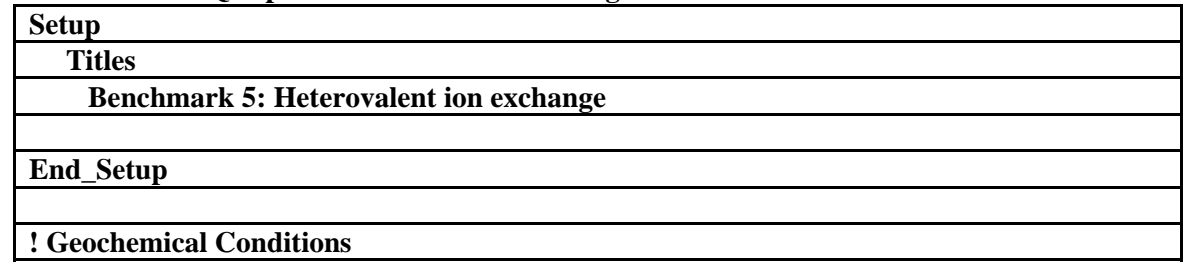

| <b>Reaction Set 1</b><br>! define geochemical reactions and solution compositions |
|-----------------------------------------------------------------------------------|
| <b>File</b>                                                                       |
| bench5_database.dat<br>! thermodynamic data file to use                           |
|                                                                                   |
| !- DEFINE SOLUTION                                                                |
| solution 1 -- The background solution                                             |
| 55<br>fixed<br>H2O                                                                |
| $5.2E + 00$<br>pH<br>$H+$                                                         |
| 1.5e-04<br>$Mg+2$<br>aqueous                                                      |
| $Na+$<br>$1.5e-03$<br>aqueous                                                     |
| 3.0e-05<br>$Ca+2$<br>aqueous                                                      |
| $Cl-$<br>1.95e-03<br>aqueous                                                      |
| $0.2e-03$<br>$K_{+}$<br>aqueous                                                   |
| $0.2e-03$<br>$Br-$<br>aqueous                                                     |
| > X<br>2.1e-02<br>total                                                           |
| end_solution                                                                      |
|                                                                                   |
| solution $2$ – The injectate                                                      |
| fixed<br>H2O<br>55                                                                |
| pH<br>$5.2E + 00$<br>$H+$                                                         |
| 1.5e-04<br>$Mg+2$<br>aqueous                                                      |
| $Na+$<br>$1.5e-03$<br>aqueous                                                     |
| 3.0e-03<br>$Ca+2$<br>aqueous                                                      |
| 1.95e-03<br>$Cl-$<br>aqueous                                                      |
| $5.0e-03$<br>$K+$<br>aqueous                                                      |
| 5.2e-03<br>Br-<br>aqueous                                                         |
| total<br>2.1e-02<br>$>\!\mathbf{X}$                                               |
| end_solution                                                                      |
|                                                                                   |
| <b>End of solutions</b>                                                           |
|                                                                                   |
| <b>End of reactions</b>                                                           |
| <b>Calculation</b>                                                                |
| <b>Transport</b>                                                                  |
|                                                                                   |
| reactions 1                                                                       |
|                                                                                   |
| <b>Domain</b>                                                                     |
| $\mathbf{1}$<br>xmax                                                              |
| 13<br>tmax                                                                        |
|                                                                                   |
| <b>Discretization</b>                                                             |
| <b>100</b><br>ndx                                                                 |
| .75<br><b>Courant Number</b><br>! $Cr = v^*dt/dx$                                 |
|                                                                                   |

**Table 4.11 RATEQ Input File for the Ion Exchange Benchmark Simulation (continued)**

| 1D-Flow                                                               |
|-----------------------------------------------------------------------|
| velocity<br>$\mathbf{1}$                                              |
| 0.0 dispersivity                                                      |
|                                                                       |
| End_Calculation                                                       |
|                                                                       |
| Output                                                                |
|                                                                       |
| breakthrough                                                          |
| species                                                               |
| pH Cl-K+ Na+ Ca+2 Mg+2                                                |
|                                                                       |
|                                                                       |
| <b>End output</b>                                                     |
|                                                                       |
| <b>Initial Conditions</b><br>! Set the initial conditions on the grid |
|                                                                       |
| ! type, xmin, xmax, soln_number<br>1D 0.0 1.e19 1                     |
| <b>End Initial Conditions</b>                                         |
|                                                                       |
| <b>Timed Events</b>                                                   |
|                                                                       |
| <b>Boundary conditions</b>                                            |
| left 0 10 2                                                           |
|                                                                       |
| <b>Duration</b>                                                       |
| 1.8                                                                   |
|                                                                       |
| <b>Boundary conditions</b>                                            |
| left 0 10 1                                                           |
|                                                                       |
| <b>Duration</b>                                                       |
| 100000                                                                |
|                                                                       |
| <b>End Timed Events</b>                                               |
|                                                                       |

**Table 4.11 RATEQ Input File for the Ion Exchange Benchmark Simulation (continued)**

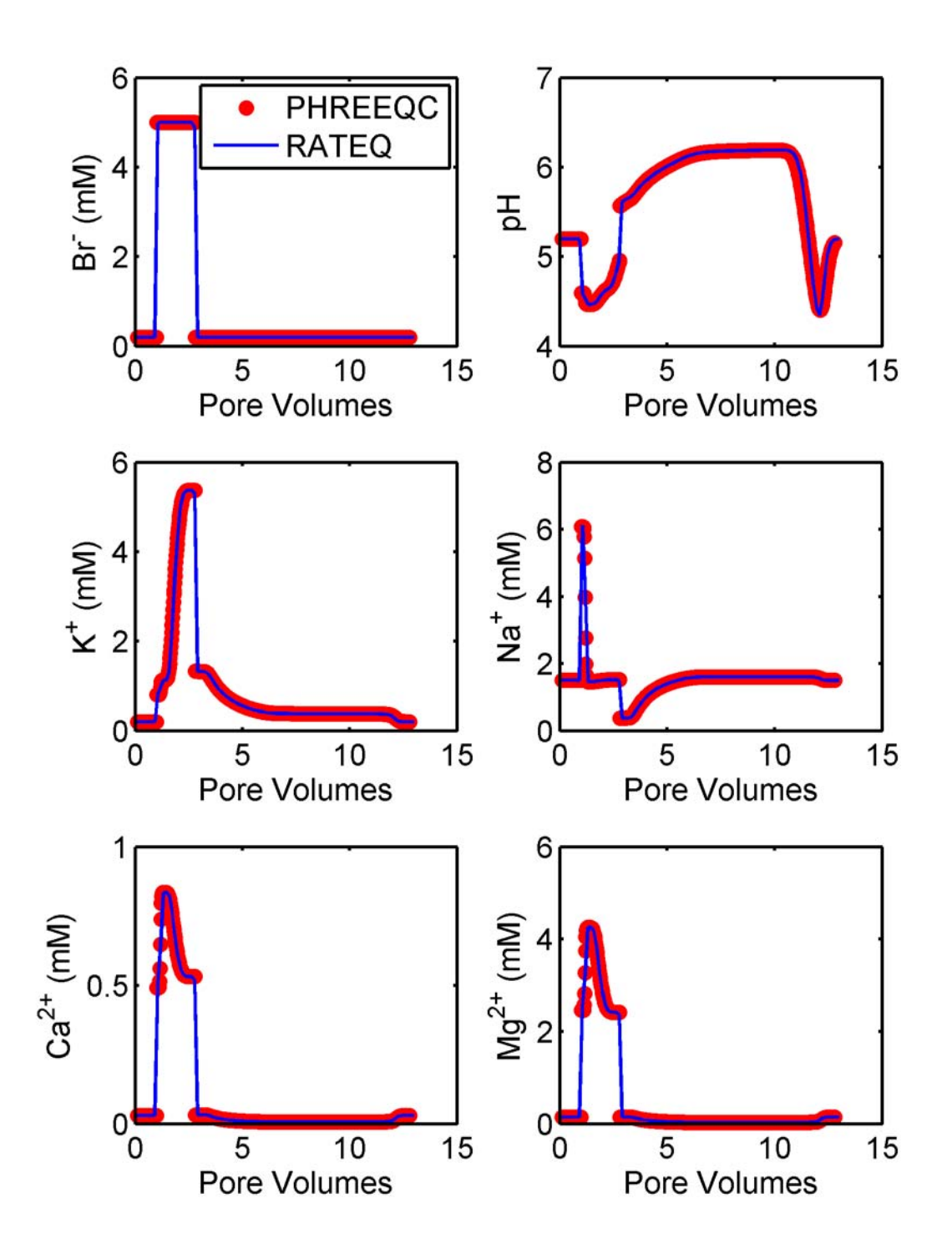

**Figure 4.5. Comparison of RATEQ and PHREEQC simulation results for the heterovalent ion exchange benchmark problem.** 

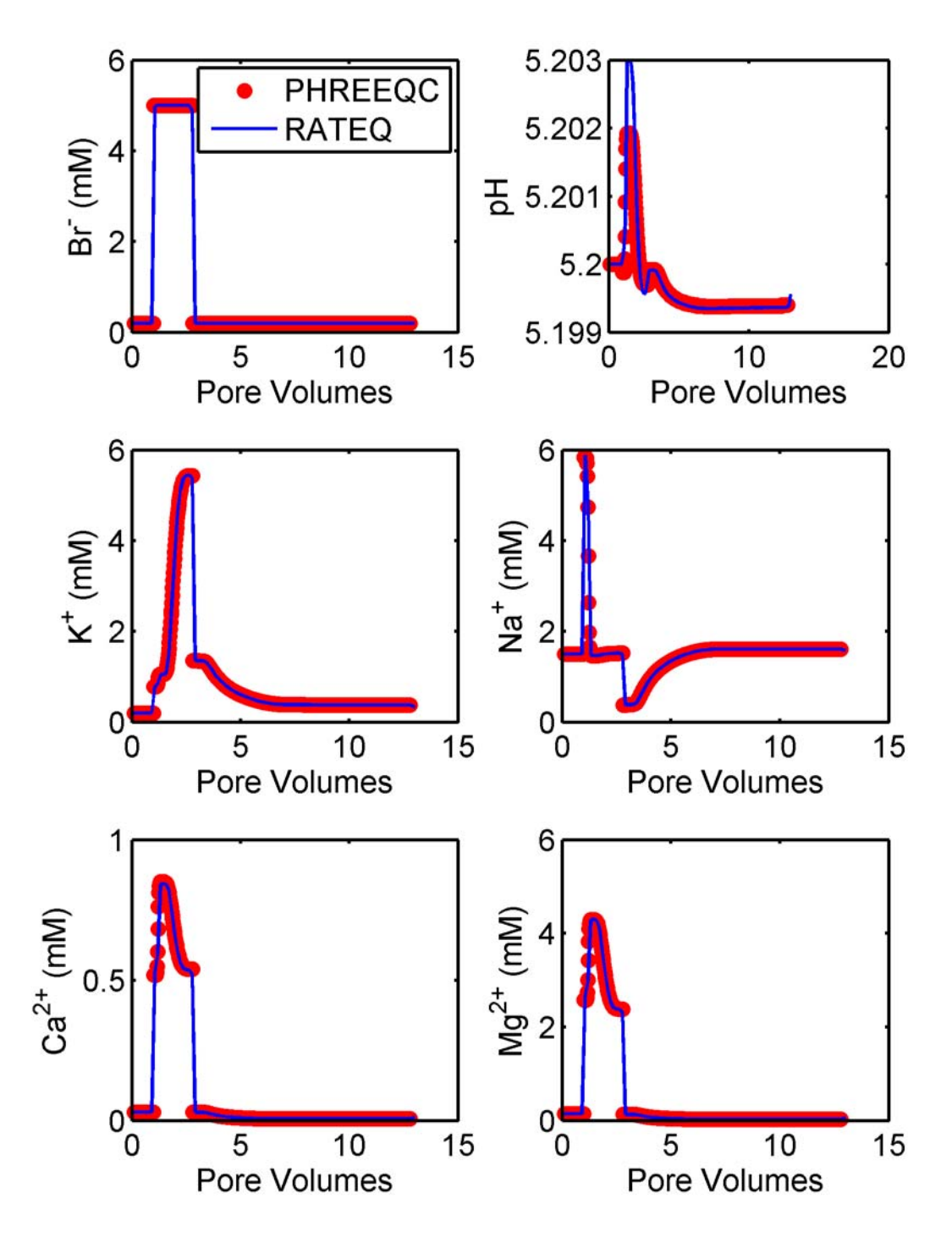

**Figure 4.6. Comparison of RATEQ and PHREEQC simulation results for the heterovalent ion exchange benchmark problem for the case where H<sup>+</sup> exchange was not included.** 

# **5. REACTIVE TRANSPORT SIMULATIONS RELATED TO THE NATURITA UMTRA FIELD SITE**

# **5.1 Introduction**

Reactive transport simulations related to the Naturita field site were performed with the RATEQ code to simulate reactive transport in laboratory columns, at the field scale with uniform properties, and at the field scale with non-uniform properties. This section presents a discussion of these simulations, and in so doing, illustrates additional features of RATEQ.

# **5.2 Transport in Laboratory Columns with Kinetically Controlled Sorption Reactions**

The first example related to the Naturita field study simulates uranium transport in laboratory columns. These simulations were based on experiments that were described previously (Davis and Curtis, 2003). The experiments used the flow interruption technique to evaluate the importance of possibly slow sorption and desorption kinetic effects. In this method, flow in the column is stopped for a period of time and then the original flow rate is resumed. If kinetic effects are important, the concentration measured in the column effluent changes during the flow interruption, because of slow sorption or desorption that continues even in the absence of flow. In the RATEQ simulations, the velocity can be set to zero at specific time intervals, and this causes the advection and mechanical dispersion to stop. Molecular diffusion can be simulated if a non-zero molecular diffusion coefficient is specified in either the DSP input file for in the 1-D calculation data block.

The input file for these example simulations is shown in Table 5.1. The rate laws included in the simulation were fit to batch data (Davis and Curtis, 2003). Two simulations were conducted. One simulation used rate constants derived from the batch data, and the second simulation used the same kinetic model except that the rate constants were all decreased by a factor of 2. For these simulations, it is convenient to print

pore volumes instead of time, as shown in Table 5.1. Simulation results are shown in Figure 5.1. For the slow kinetics simulations, there were significant changes in the U(VI) concentration after 19, 28 and 38 pore volumes, when the flow in the column was interrupted for approximately 4 days. The changes are slightly smaller when the rates constants were not changed.

## **5.3 Two-Dimensional Reactive Transport at the Naturita Field Site**

This section describes some of the assumptions made in constructing the flow and transport model, but for brevity, does not reproduce each of the input files required for the simulation.

The flow model was created using the Argus MODFLOW graphical user interface (Winston, 2000). All of the input files required for simulating 2-dimensional reactive transport at the Naturita site are available at the web site (http://wwwrcamnl.wr.usgs.gov/rtm). The site contains both the Argus1 input file and all of the MODFLOW-2000 input files that are created by the graphical user interface. Some of the details of the model construction are described below.

## *5.3.1 Domain*

The spatial extent of the aquifer was taken from aerial surveys of the site. The western boundary of the aquifer was taken as the toe of the slope of the surrounding canyon walls. The eastern border of the site was taken as the eastern border of the San Miguel River. This assumption was based on the fact that there is a sandstone outcrop along the eastern edge of the river. The width of the alluvial aquifer becomes negligible in both the upstream and downstream locations and therefore the western and eastern boundaries effectively define the boundary of the aquifer.

| ! Geochemical Conditions                                                          |
|-----------------------------------------------------------------------------------|
| <b>Reaction Set 1</b><br>! define geochemical reactions and solution compositions |
| <b>File</b>                                                                       |
| ! thermodynamic data file to use<br>phreeqa_no_ads.dat                            |
|                                                                                   |
| ! define species not considered in the solutions<br><b>Ignore</b>                 |
| CO2(g) UO3(C) Gummite B_UO2(OH)2 Schoepite Rutherfordine                          |
|                                                                                   |
| <b>Reaction</b>                                                                   |
| <b>SURFACE_SPECIES</b>                                                            |
|                                                                                   |
| $>SOH2 + UO2 + 2 = SOH2UO2 + H +$                                                 |
| $log_K$ 1.817                                                                     |
| name S_p                                                                          |
| rate_law                                                                          |
| <b>General</b>                                                                    |
| mass_action_kinetics                                                              |
| kfor 2.0e-06                                                                      |
| end_rate_law                                                                      |
|                                                                                   |
| $> WOH2 + UO2 + 2 = > WOH2UO2 + + H+$                                             |
| $log_K$ 2.570                                                                     |
| name W_p                                                                          |
| rate law                                                                          |
| <b>General</b>                                                                    |
| mass_action_kinetics                                                              |
| kfor 2.0e19                                                                       |
| rate_variable activity                                                            |
| end_rate_law                                                                      |
|                                                                                   |
| $>ZOH2 + UO2 + 2 + H2O = >ZOH2UO2OH + 2H +$                                       |
| $log_K$ -0.671                                                                    |
| name SS n                                                                         |
| rate_law                                                                          |
| <b>General</b>                                                                    |
| mass_action_kinetics                                                              |
| kfor 5.0e24                                                                       |
| rate_variable activity                                                            |
| end_rate_law                                                                      |
|                                                                                   |
| $>SOH2 + UO2 + 2 + H2O = >SOH2UO2OH + 2H +$                                       |
| $log_K$ -2.082                                                                    |
| name S_n                                                                          |
| rate_law                                                                          |
| <b>General</b>                                                                    |

**Table 5.1 Input File For Flow Interruption Simulations** 

| mass_action_kinetics                                              |
|-------------------------------------------------------------------|
| kfor 2.0e19                                                       |
| rate_variable activity                                            |
| end_rate_law                                                      |
| force rate                                                        |
|                                                                   |
| $> WOH2 + UO2 + 2 + H2O = > WOH2UO2OH + 2H +$                     |
| $log_K$ -5.318                                                    |
| name W_n                                                          |
| rate law                                                          |
| <b>General</b>                                                    |
| !gibbs                                                            |
| mass action kinetics                                              |
| kfor 2.0e19                                                       |
| rate_variable activity                                            |
| end_rate_law                                                      |
| End                                                               |
| End                                                               |
|                                                                   |
| !-- DEFINE SOLUTION                                               |
| solution 1 : average conditions at NAT-20                         |
| fixed<br>H2O<br>55                                                |
| 1.51E-03<br>fixed<br>$2.0e-03$ guess<br><b>Alkalinity</b>         |
| $UO2+2$<br>$1.0e-24$ guess<br>aqueous 1.0E-08                     |
| $H+$<br>7.46<br>pH                                                |
| total<br>>SOH2<br>$0.248E-04$                                     |
| $>SOH2UO2+$ fixed<br>0.19275E-04                                  |
| >SOH2UO2OH fixed<br>0.16019E-05                                   |
| end solution 1                                                    |
| solution 2 : composition of contaminated water                    |
| fixed<br>55<br>H2O                                                |
| Alkalinity fixed 1.51E-03<br>$2.0e-03$ guess                      |
| $UO2+2$<br>1.0E-05<br>$1.0e-24$ guess<br>aqueous                  |
| $H+$<br>pН<br>7.46                                                |
| end solution 2                                                    |
| <b>End of solutions</b>                                           |
| <b>End of reactions</b>                                           |
|                                                                   |
| <b>Calculation</b>                                                |
| <b>Transport</b>                                                  |
| reactions 1                                                       |
|                                                                   |
| ! define species not considered in the solutions<br><b>Ignore</b> |
| CO2(g) UO3(C) Gummite B_UO2(OH)2 Schoepite Rutherfordine          |
|                                                                   |

**Table 5.1 Input File For Flow Interruption Simulations (continued)** 

| <b>Domain</b>                                                      |
|--------------------------------------------------------------------|
| 6.4<br>$xmax$ (cm)                                                 |
| 6.5<br>$t$ max $(d)$                                               |
|                                                                    |
| <b>Discretization</b>                                              |
| ndx Pegrid Number ! alt: 5 Pegrid Number<br>60                     |
| <b>Courant Number</b><br>! $Cr = v^*dt/dx$<br>$\cdot$ <sup>2</sup> |
| <b>PDE</b> method<br>4                                             |
|                                                                    |
| 1D-Flow                                                            |
| 15.7248 velocity (m/year)                                          |
| 6.10E-02 dispersivity                                              |
| 1.0e-9 molecular diffusion                                         |
|                                                                    |
| <b>End_Calculation</b>                                             |
| Output                                                             |
| <b>Breakthrough</b>                                                |
| Pore_volumes                                                       |
|                                                                    |
| <b>Species</b>                                                     |
| pH H+ UO2+2 > SOH2 UO2(CO3)3-4 UO2+2(aqu) HCO3-                    |
| $>SOH2UO2+$ $>SOH2UO2OH$                                           |
|                                                                    |
| End                                                                |
|                                                                    |
| <b>End output</b><br><b>Initial Conditions</b>                     |
| ! Set the initial conditions on the grid<br>1D 0.0 1.e191          |
| <b>End Initial Conditions</b>                                      |
| <b>Timed Events</b>                                                |
|                                                                    |
| <b>Boundary conditions ! event 1 Start pulse</b>                   |
| left 0 10 2                                                        |
| <b>Duration</b>                                                    |
| 6.02 !13.69                                                        |
| <b>Boundary conditions ! event 2 Resume Clean water</b>            |
| left 0 10 1                                                        |
| <b>Duration</b>                                                    |
| 1.90                                                               |
| <b>Velocity</b><br>! event 3 Interupt flow                         |
| $1.0e-10$                                                          |
| <b>Duration</b>                                                    |
| 4.17                                                               |
| <b>Velocity</b><br>! event 4 Resume flow                           |
| 15.7248                                                            |
|                                                                    |

**Table 5.1 Input File For Flow Interruption Simulations (continued)** 

| <b>Duration</b>         |                         |
|-------------------------|-------------------------|
| 3.75                    |                         |
| <b>Velocity</b>         | ! event 5 Interupt flow |
| $1.0e-10$               |                         |
| <b>Duration</b>         |                         |
| 4.17                    |                         |
| <b>Velocity</b>         | ! event 6 Resume flow   |
| 15.7248                 |                         |
| <b>Duration</b>         |                         |
| 500                     |                         |
| <b>End Timed Events</b> |                         |

**Table 5.1 Input File For Flow Interruption Simulations (continued)** 

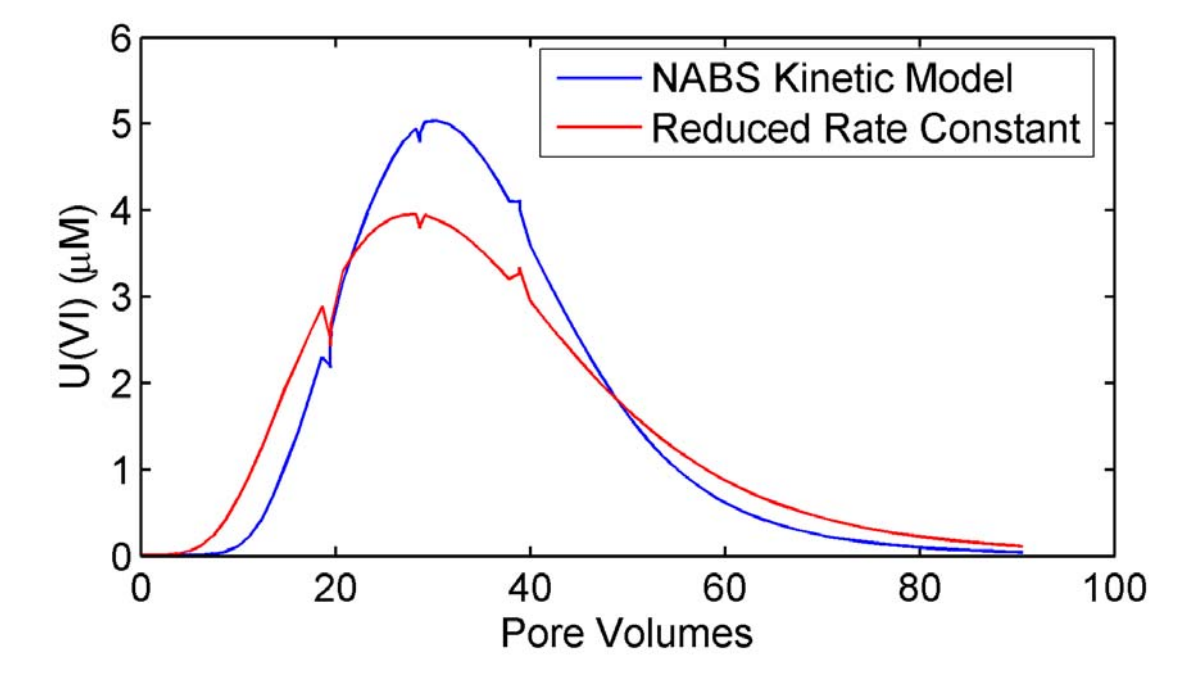

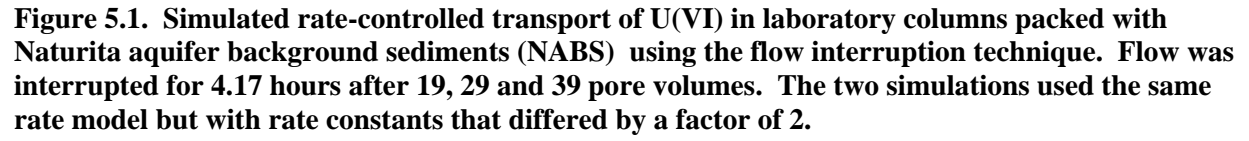

The bottom of the aquifer was based on the elevation of the top of the fine-grained shale that underlies the alluvial aquifer. This elevation was taken from drilling logs obtained when ground water monitoring wells were installed in 1998 and 1999 by USGS, and in some cases in the 1980s by DOE (Davis and Curtis, 2003). Figure 5.2 illustrates the locations of where the wells were installed and contoured elevations of the bottom of the alluvial aquifer.

A uniform finite difference grid with nearly equal grid spacing was used. The grid consisted of 69 rows, each with a width of 25.12 feet (7.83m) and 263 columns with a width of 25.01 feet (7.80 m). The grid was rotated 30º counterclockwise to minimize inactive cells.

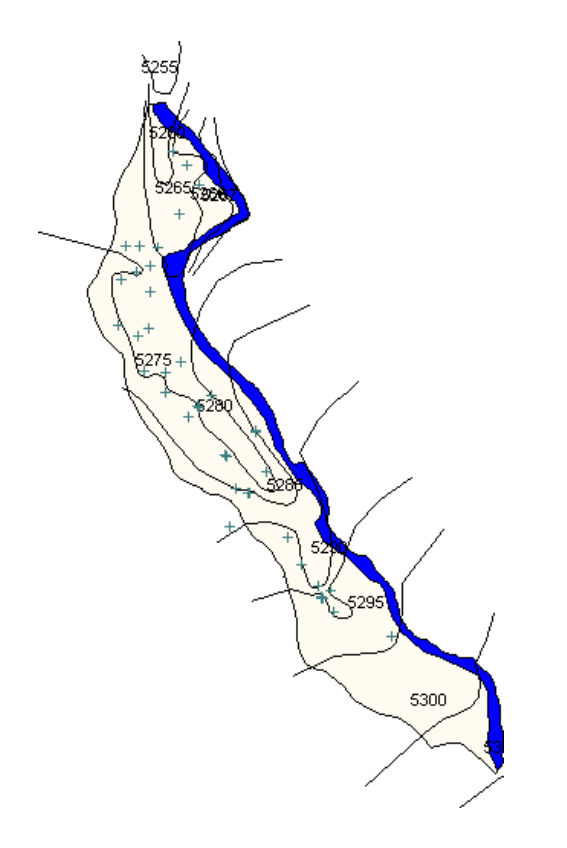

**Figure 5.2. Location of groundwater wells and contoured elevations of the bottom of the alluvial aquifer.** 

### *5.3.2 Recharge*

The simulations assumed a temporally and spatially uniform recharge rate equal to 1% of the average annual rainfall. The chemical composition of the recharge water was assumed to equal that of the average conditions of the upgradient wells where no contamination had been observed. However, below the former tailings pile and the former mill yard, the

composition of the recharge was estimated during the calibration simulations (Davis and Curtis, 2003). The extent of the contamination was estimated from aerial photographs of the site taken in 1974, prior to when the tailings were removed from the site.

# *5.3.3 San Miguel River*

The San Miguel River was simulated using the MODFLOW-2000 river package. The river was represented in the Argus graphical interface by approximately 1000 quadrilateral cells that were fitted to the shape of the river. The river elevations used in the simulations were based on river stage measurements taken during low flow conditions in the aquifer. The top of the river bed was assumed to be 1 foot below the water surface. The vertical conductivity of the river bed was assumed to equal 20 ft/d.

# *5.3.4 Simulation Results*

Simulation results for U(VI) transport, as well as several other species have been presented previously (Davis and Curtis, 2003). Most of those simulations focused on the spatial distribution of U(VI), alkalinity, and pH after 62 years of transport. Little attention was given to the temporal behavior of any of the solutes. Figure 5.3 illustrates the temporal evolution of the simulated  $U(VI)$  plume. This figure illustrates the complex mixing that occurs between the San Miguel River and the alluvial aquifer, and that high concentrations of U(VI) exist near the bend on the western edge of the aquifer. The plume moves very slowly as shown by the simulation results for 40, 51 and 62 years.

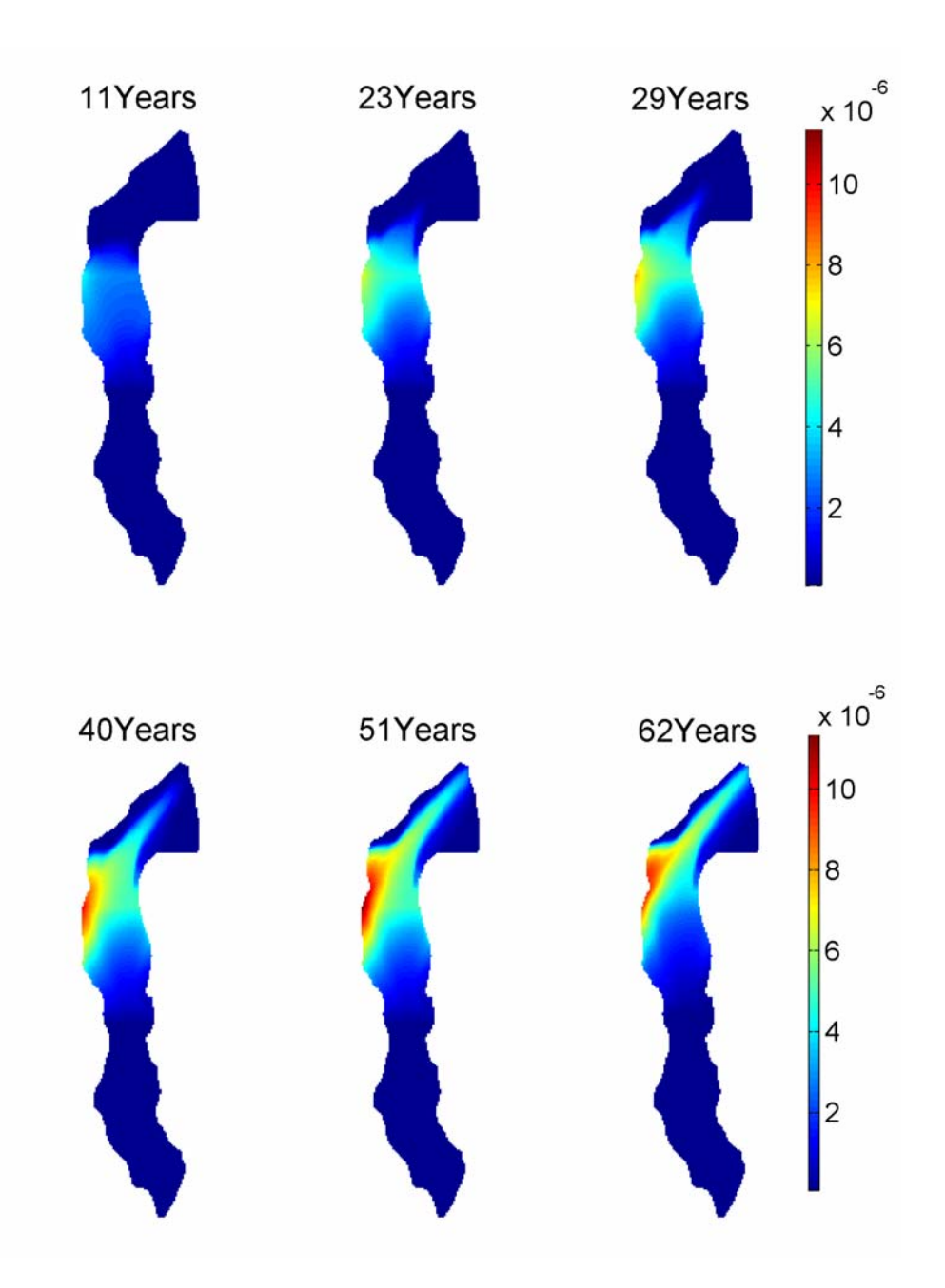

**Figure 5.3 Predicted temporal evolution of U(VI) concentrations in the alluvial aquifer of the Naturita UMTRA site, Colorado.**

# **5.4 Effect of Heterogeneity on Transport at the Naturita Field Site**

Transport simulations were conducted to extend the reactive transport modeling discussed above to include the effects of spatially variable parameters. The specific

surface area  $(A_{SP})$  of the Naturita sediments is known to vary spatially in the aquifer, based on specific surface area measurements made on contaminated sediments (Kohler et al., 2004). Similarly, slug test results also demonstrated that hydraulic conductivity  $(K_H)$  is also variable at the site. Figure 5.4 shows that the  $A_{SP}$ measurements varied by approximately a factor of 4, whereas the slug test results varied by a

factor of nearly 30. Although the slug test results were biased upward relative to the  $K_H$ estimated from model calibration to chloride transport (Davis and Curtis, 2003), it was assumed that the variance from the slug test results was applicable to the calibrated  $K_H$ values. Using these results and assumptions, variograms were constructed for  $A_{SP}$  and  $K_{H}$ , and 10 realizations of the spatial distribution of  $A_{SP}$  and  $K_H$  were generated using sequential Gaussian simulation. These distributions are illustrated in Figures 5.5 and 5.6, respectively.

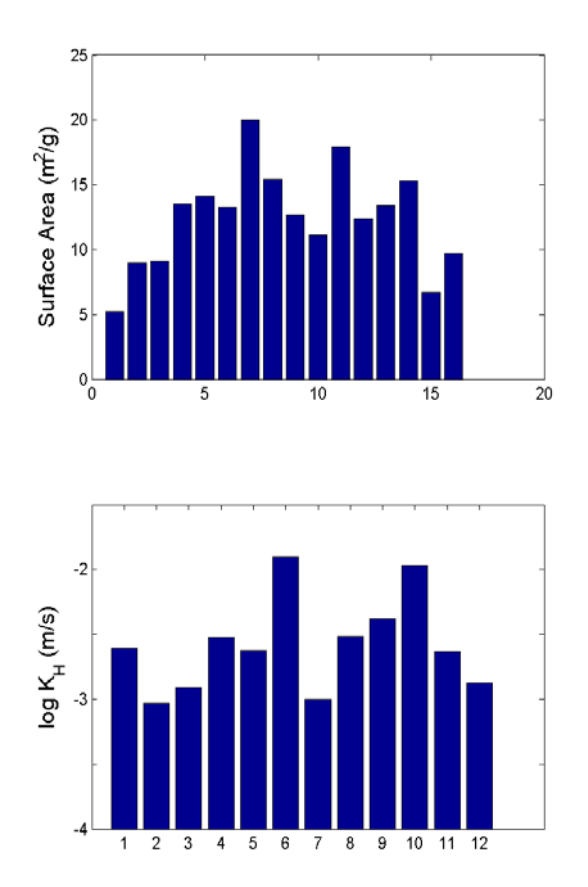

#### **Figure 5.4. Summary of measured specific surface area and hydraulic conductivity measured at the Naturita field site.**

Model simulations were conducted that considered: (1) spatially variable  $A_{SP}$  and constant  $K_H$ , (2) constant  $A_{SP}$  and spatially variable  $K_H$ , and (3) spatially variable  $A_{SP}$  and spatially variable  $K_H$ . For simulations with variable  $K_H$ , only the two-dimensional hydraulic conductivity input array for the MODFLOW BCF file was changed for each of the 10

simulations. When spatially variable  $A_{SP}$  was considered, the total weak, strong and very strong surface site concentrations were computed from the  $A_{SP}$  value for each model cell. These three site concentrations were input into RATEQ using separate two-dimensional arrays for each site concentration. The names of the files were entered into the BTN file as shown in Table 5.2.

The simulation results for the case of constant  $K_H$  and variable  $A_{SP}$  are shown in Figure 5.7. There is essentially no difference between any of the ten simulations, presumably because of averaging that occurs for the reacting water which encounters cells with higher and lower site concentrations. Simulation results for the variable  $K_H$  and constant specific surface area show a very strong effect of hydraulic conductivity on the simulated U(VI) concentration. The relatively large effect occurs because the measured  $K_H$  values varied by a factor of 30, whereas the ASP values varied by only a factor of 4. This causes the groundwater to have spatially variable velocity.

The simulations with variable  $K_H$  also had maximum concentrations that varied among the 10 realizations. In some cases, the concentrations were lower because more U(VI) was flushed into the river by a preferential flow path. Different concentrations can also result from differences in groundwater velocity. The velocity in each cell varied spatially, the recharge flux was the same in each cell. Therefore, recharge water that mixed with groundwater that had a low velocity would yield a higher U(VI) concentration, because there would be a smaller amount of groundwater available for dilution. Conversely rechargederived U(VI) that mixed with a groundwater that had higher velocity would yield a smaller dissolved U(VI) concentration.

| <b>Reactive Transport in the Naturita Alluvial Aquifer</b>                                                         |
|----------------------------------------------------------------------------------------------------|
| Initial concs determined from spatial input files - free format                                                    |
| 1<br>263<br>69<br>$\overline{2}$<br>10 <sub>7</sub><br>!NLAY, NROW, NCOL, NPER, NCOMP, MCOMP                       |
| DAY M KG<br>!TUNIT,LUNIT,MUNIT                                                                                     |
| !TRNOP: ADV,DSP,SSM,RCT,GCG,RATEQ<br>TTTFTTFFFF                                                                    |
| 0 <sub>0</sub><br><b>!LAYCON</b>                                                                                   |
| 25.<br>$\bf{0}$<br>!DELR                                                                                           |
| 25.<br>$\bf{0}$<br>!DELC                                                                                           |
| 6080.<br><b>!HTOP</b><br>$\bf{0}$                                                                                  |
| 6.<br>!DZ<br>$\bf{0}$                                                                                              |
| .20<br>$\bf{0}$<br><b>!PRSITY-LAYER 1</b>                                                                          |
| $\bf{0}$<br>$\mathbf{1}$<br>!ICBUND-LAYER 1                                                                        |
| 170<br>H2O<br>fixed<br>!H2O LAYER 1<br>const<br>55.                                                                |
| 170<br>Calcite<br>1.0<br>total<br>const                                                                            |
| 4.87E-03<br>170<br><b>Alkalinity</b><br>fixed<br>const                                                             |
| $Cl-$<br>170<br>aqueous 0.008902<br>const                                                                          |
| 170<br>aqueous 0.008902<br>$Na+$<br>const                                                                          |
| 170<br>$UO2+2$<br>6.05E-08<br>aqueous<br>const                                                                     |
| 170<br>$H+$<br>pH<br>7.1<br>const                                                                                  |
| >WOHH2 total<br>170<br>file<br>WOH 1.dat                                                                           |
| 170<br>file<br>SOH 1.dat<br>>SOHH2<br>total                                                                        |
| 170<br>SSOH 1.dat<br>file<br>>SSOHH2 total                                                                         |
| !CINACT,THKMIN<br>999.99<br>$\bf{0}$                                                                               |
| $\overline{2}$<br>T<br><b>!OUTPUT CONTROL</b><br>$\mathbf{1}$<br>$\bf{0}$<br>$\bf{0}$                              |
| !NPRS<br>$\bf{0}$                                                                                                  |
| $\mathbf{1}$<br>$\mathbf{1}$<br>!NOBS,NPROBS                                                                       |
| $\overline{\mathbf{3}}$<br>8<br>!KOBS,IOBS,JOBS<br>$\mathbf{1}$                                                    |
| T<br>$\mathbf{1}$<br>!CHKMAS,NPRMAS                                                                                |
| 20819<br>!PERLEN, NSTP, TSMULT<br>1<br>1.<br>1.                                                                    |
| 40000<br>!DT0,MXSTRN,TTSMULT,TTSMAX<br>7.<br>$\boldsymbol{0}$                                                      |
| !PERLEN, NSTP, TSMULT<br>1826<br>$\mathbf{1}$<br>1.<br>40000<br>!DT0,MXSTRN,TTSMULT,TTSMAX<br>7.<br>1.<br>$\bf{0}$ |
|                                                                                                    |
|                                                                                                    |
|                                                                                                    |

**Table 5.2 Basic Transport File For Spatially Variable Surface Site Concentrations**

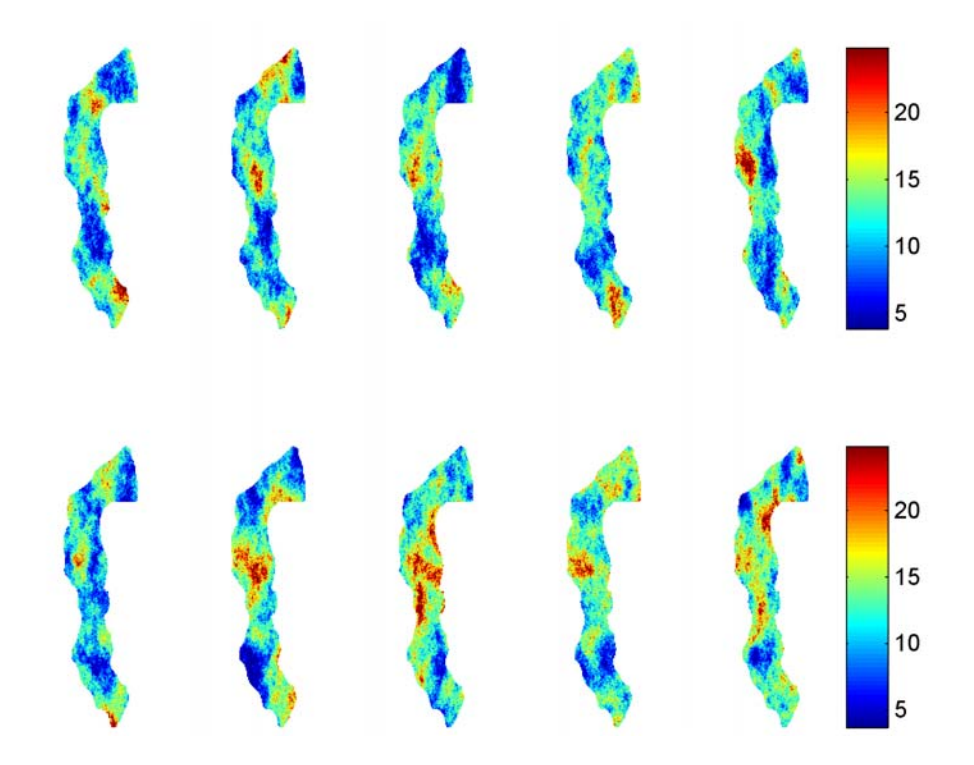

**Figure 5.5. Ten realizations of the spatial distribution of specific surface area (m<sup>2</sup> /g) generated by sequential Gaussian simulation.** 

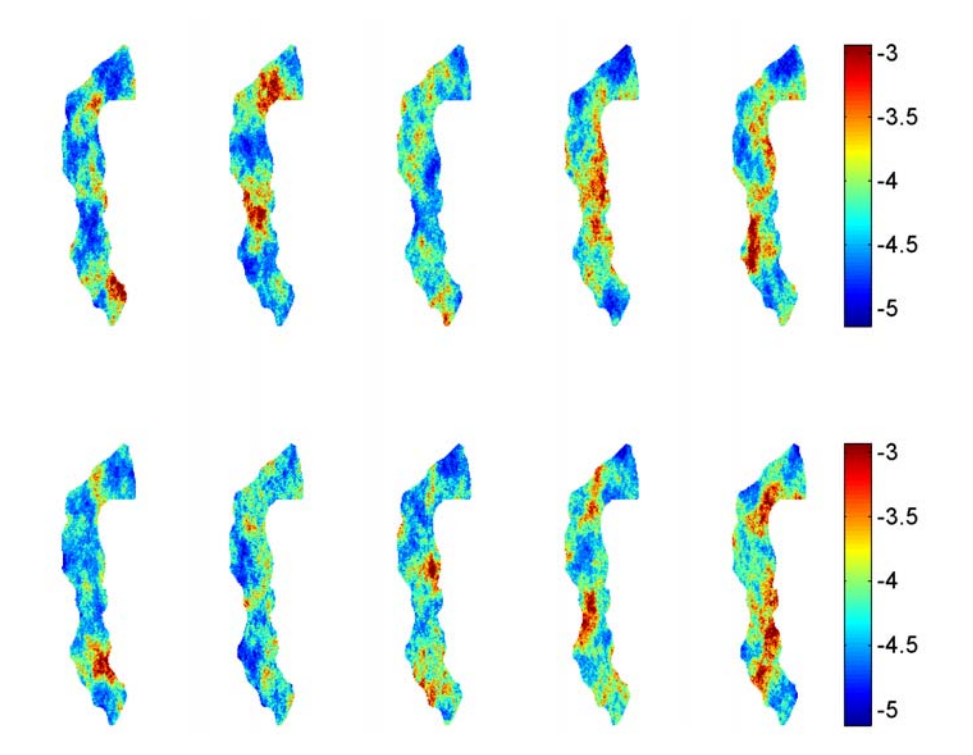

Figure 5.6. Ten realizations of the spatial distribution of log K<sub>H</sub> (m/s) generated by sequential **Gaussian simulation.** 

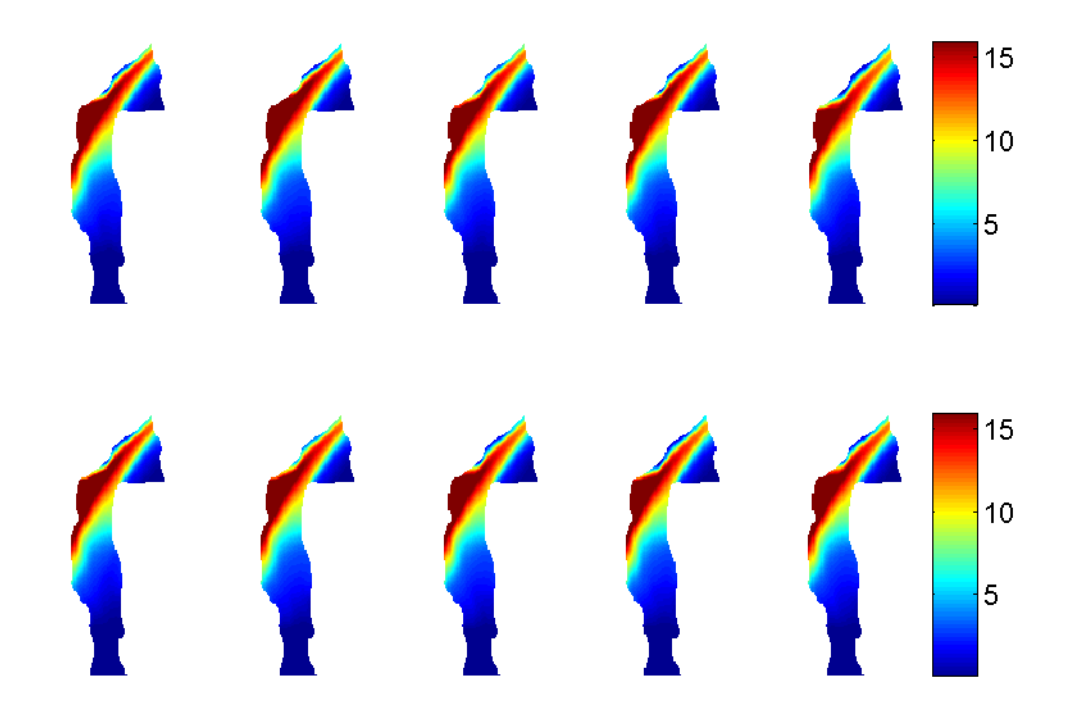

Figure 5.7. Ten simulations of U(VI) transport that used a fixed K<sub>H</sub> and spatially variable A<sub>SP</sub>. **Plumes are shown after 62 years of transport.** 

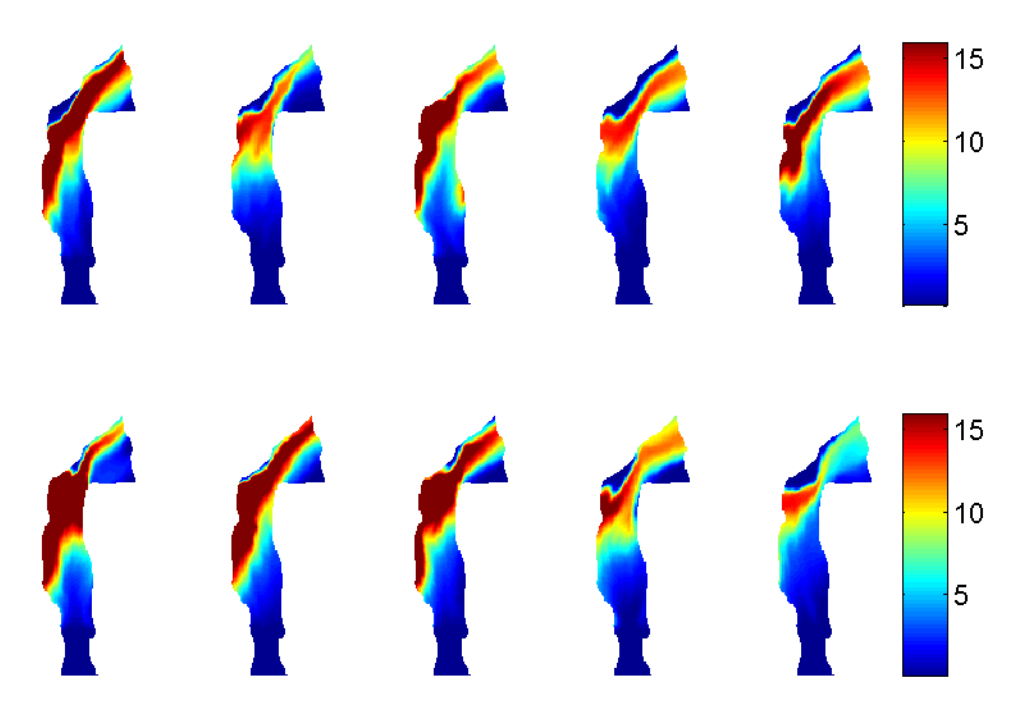

Figure 5.8. Ten simulations of U(VI) transport that used spatially variable K<sub>H</sub> and a fixed A<sub>SP</sub>. **Plumes are shown after 62 years of transport.** 

### **6 EXAMPLE SIMULATIONS**

### **6.1 Introduction**

This section presents additional example simulations of reactive transport. The examples include transport with immobile zones, transport controlled with equilibrium-controlled redox reactions and simulations of biogeochemical transport. The parameter values (especially the rate parameter values) used in the simulations were selected for illustrative purposes only and new approaches are needed for determining reactions and parameter values for the purpose of reactive transport modeling.(Davis et al., 2004b).

### **6.2 Transport with immobile zones**

Reactive transport in groundwater is often affected by the heterogeneous nature of the porous medium, which can cause the groundwater velocity to vary significantly in space. One simple approach to address this heterogeneity is to assume that this heterogeneity can be simulated by assuming that the velocity in some of the porous medium is zero. Transport of U(VI) was simulated for a one-dimensional porous medium where 25% of the porosity was assumed to be immobile. The simulations are loosely based on conditions observed at the Naturita UMTRA field site (Davis and Curtis, 2003). This simulations illustrate the effect of a transient pulse of low alkalinity water on U(VI) concentrations. The input file for this simulation is listed in Table 6.1 and the results are shown in Figure 6.1.

| <b>REACTIONS</b>                                                                  |  |  |  |
|-----------------------------------------------------------------------------------|--|--|--|
| ! define geochemical reactions and solution compositions<br><b>Reaction Set 1</b> |  |  |  |
| file                                                                              |  |  |  |
| PHREEQA_nat.dat                                                                   |  |  |  |
| ! define species not considered in the solutions<br>ignore                        |  |  |  |
| <b>Dolomite</b>                                                                   |  |  |  |
| temperature                                                                       |  |  |  |
| 15                                                                                |  |  |  |
| solution 1<br>! average conditions at NAT-25                                      |  |  |  |
| 55<br>H2O<br>fixed                                                                |  |  |  |
| 1.65e-03<br>$Mg+2$ total                                                          |  |  |  |
| Calcite total<br>1.0                                                              |  |  |  |
| $9.0e-03$<br><b>Alkalinity aqueous</b><br>$2.0e-03$ guess                         |  |  |  |
| aqueous 3.44E-03<br>$2.0e-03$ guess<br>Cl-                                        |  |  |  |
| $2.0e-03$ guess<br>aqueous 1.0E-05<br>$Br-$                                       |  |  |  |
| aqueous 2.51e-04<br>$K_{\pm}$                                                     |  |  |  |
| aqueous 1.99E-02<br>$2.0e-03$ guess<br>$Na+$                                      |  |  |  |
| aqueous 4.0E-06<br>$1.0e-24$ guess<br>$UO2+2$                                     |  |  |  |
| $SO4-2$<br>aqueous 9.03E-03                                                       |  |  |  |
| 7.06<br>$H_{+}$<br>pH                                                             |  |  |  |
| 3.79E-02<br>>WOH2 total                                                           |  |  |  |
| total 3.795E-05<br>$>$ SOH2                                                       |  |  |  |
| 3.795E-06<br>$>$ ZOH2<br>total                                                    |  |  |  |
| end_solution 1                                                                    |  |  |  |
| solution 2<br>! DOE 547                                                           |  |  |  |

**Table 6.1 Input File for Simulating Transport with Immobile Zones** 

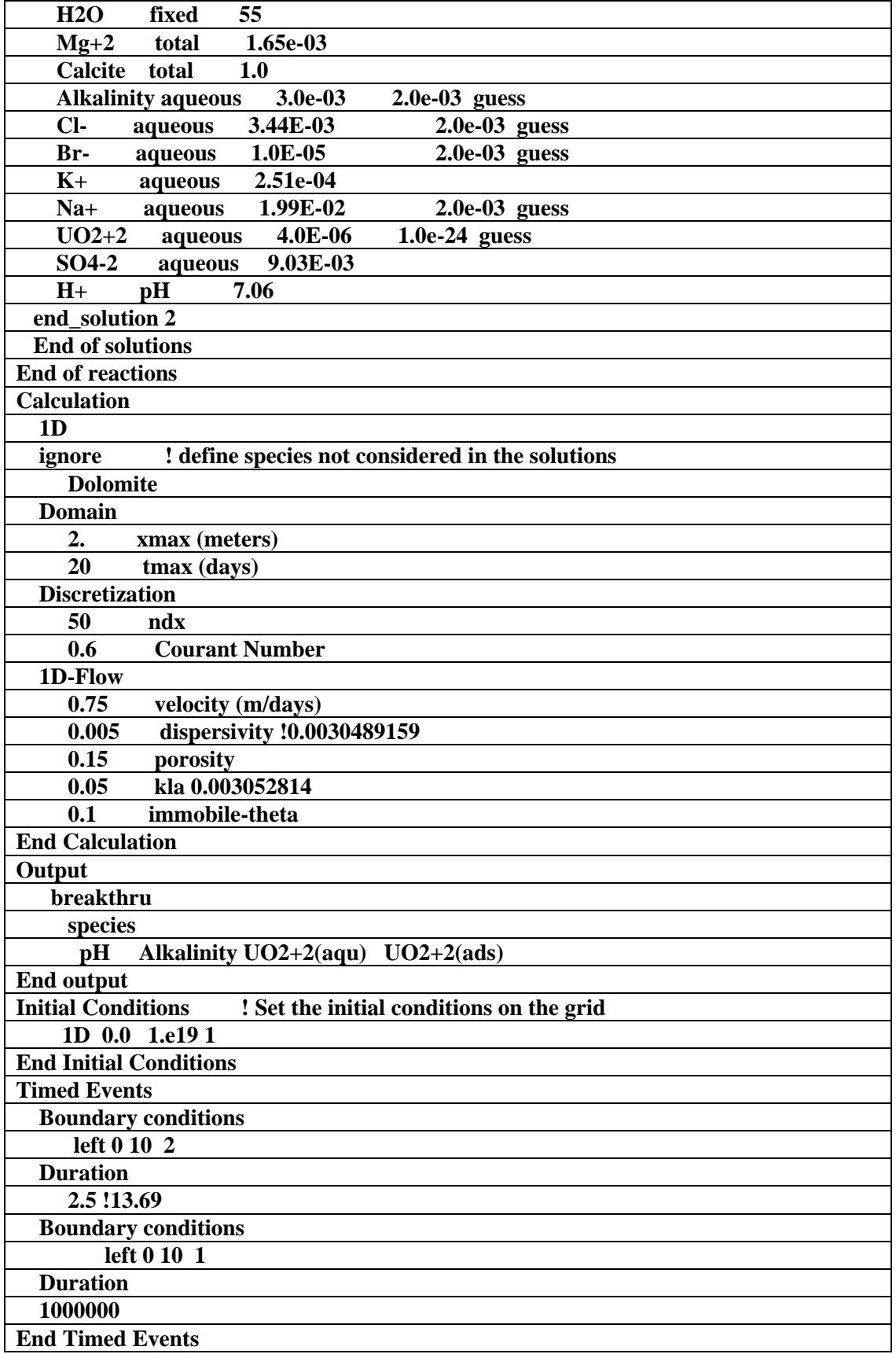

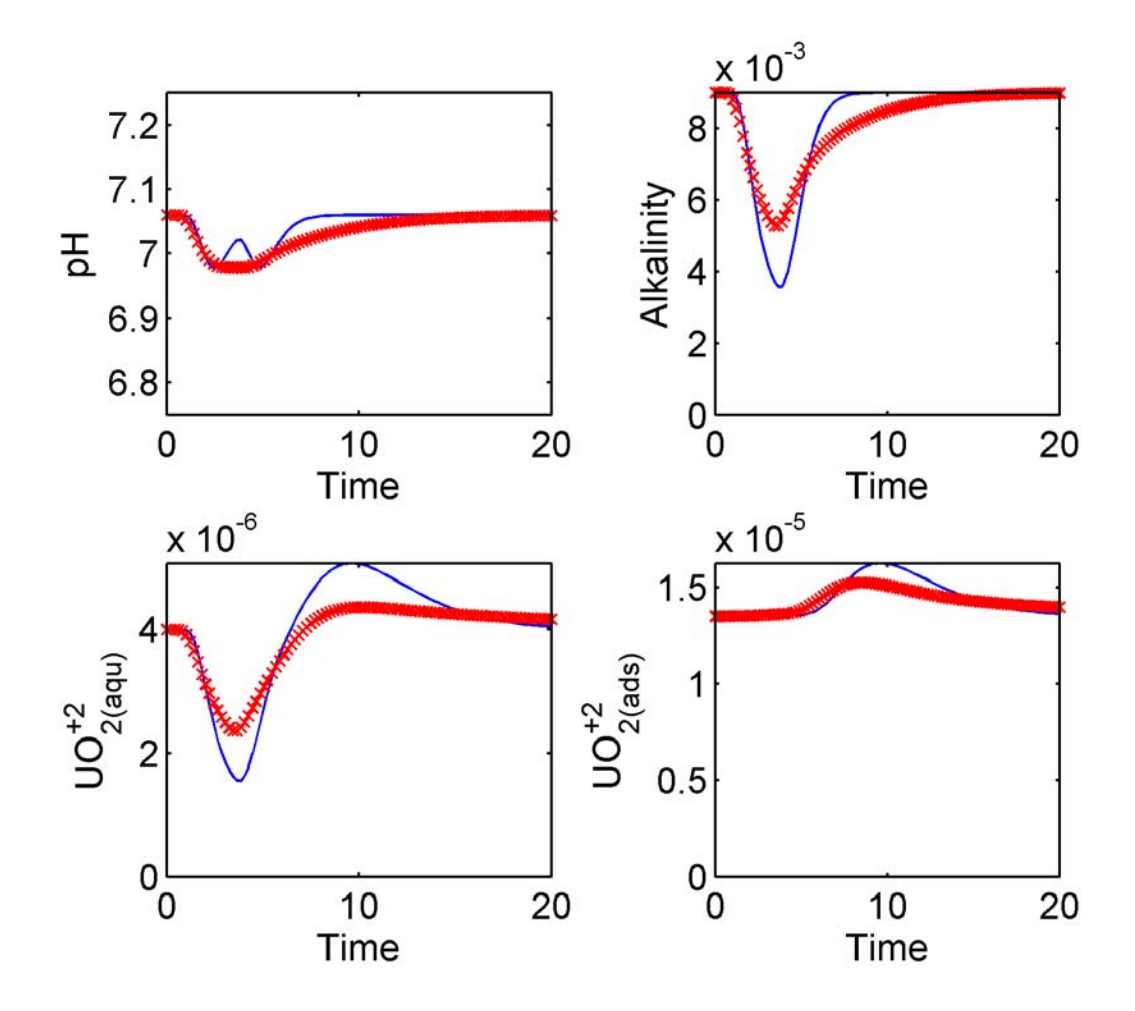

**Figure 6.1. Comparison of U(VI) transport simulations assuming immobile zones (x) and no immobile porosity (—).** 

The results show that the pulse of low alkalinity water decreases the U(VI) concentration, even though the U(VI) in the boundary conditions was not changed. This was caused by an increase in adsorption, resulting from decreased aqueous complexation by carbonate. After the alkalinity peak elutes, the U(VI) held back by the increased adsorption is desorbed by native groundwater, which had the initial concentration of 4  $\mu$ M. The desorption creates U(VI) concentrations that exceed that of the influent water. In the presence of a significant fraction of immobile porosity, the increase in dissolved U(VI) after 8 days is small, but in the absence of immobile porosity, the U(VI) concentrations are approximately 25 percent larger than the initial concentration.

### **6.3 Transport with oxidationreduction reactions**

Transport with redox reactions is often numerically difficult to solve, because concentrations of many species can vary significantly over very small spatial scales. This example presents a RATEQ simulation of the basic processes that lead to a uranium roll front deposit. In this scenario, oxidizing water enters a porous medium that contains reduced phases such as pyrite and uraninite. The oxidizing solution oxidizes U(IV) in uraninite to relatively mobile U(VI) species, which are transported downgradient. This process creates a front of uraninite dissolution. The U(VI) that is produced by uraninite oxidation migrates faster than the

mineral dissolution front. Therefore, the U(VI) encounters reduced phases, including pyrite, which reduces U(VI) back to U(IV), which forms uraninite. The input file for this simulation is shown in Table 6.2 and the simulated output is shown in Figure 6.2.

The simulations illustrate the numerical stability of RATEQ. In addition, the simulations also illustrate expected results, including the decrease in pH resulting from the pyrite oxidation, the increase in U(VI) concentration at the dissolution front, and the increase in uraninite at the roll front.

### **6.4 Simulations of biogeochemical transport**

In many environments, microbial processes can have a significant effect on local geochemical conditions. These effects result in large part because of the changes in chemical properties that result when the valence state of an element changes. Conceptual models for simulating biogeochemical reactions vary widely and range from simple first order degradation kinetics to complex, multiple Monod formulations that

include growth and decay of microorganisms (see section 4.3.1). With multiple electron acceptors, the number of parameters required for simulations using the Monod approach can be very large. An alternative is to use the partial equilibrium approach, which assumes that organic substrate is slowly converted to intermediates that react with the terminal electron acceptor via an equilibrium-controlled reaction.

This section presents simulations of the oxidation of an organic substrate by multiple terminal electron acceptors using the partial equilibrium approach. In the simulations, the organic substrate was represented by lactate (2 hydroxypropanoic acid) that slowly degrades, releasing  $H_2(g)$ :

 $1/6$  Lactate<sup>+</sup> + H<sub>2</sub>O =  $1/3H^+$  +  $1/2HCO_3$ <sup>+</sup> + H<sub>2</sub>

The  $H_2$  then reacts with the terminal electron acceptor via an equilibrium-controlled reaction. This is a simple approach that honors the reaction stoichiometry and thermodynamics. In addition, the approach can be expanded to include multiple sources of  $H<sub>2</sub>$ , intermediates other than  $H_2$  such as acetate, and rate-controlled terminal electron accepting reactions.

**Table 6.2. Input File for Uranium Roll Front Simulation**

| ! Geochemical Conditions        |                                                          |  |
|---------------------------------|----------------------------------------------------------|--|
| <b>Reaction Set 1</b>           | ! define geochemical reactions and solution compositions |  |
| file                            |                                                          |  |
| phreeqa_nat6.dat                |                                                          |  |
| ignore                          | ! define species not considered in the solutions         |  |
| U4O9(C) UO2(am) U4O9(C) U3O8(C) |                                                          |  |
| !--DEFINE SOLUTION              |                                                          |  |
| solution 1                      |                                                          |  |
| H2O<br>fixed                    | 55                                                       |  |
| <b>Calcite</b><br>total         | 1.0                                                      |  |
| Pyrite<br>total                 | 0.0011                                                   |  |
| Uraninite total                 | 0.0001                                                   |  |
| Goethite total                  | 0.01                                                     |  |
| $UO2+2$<br>total                | 1.e.30                                                   |  |
| <b>Alkalinity fixed</b>         | 1.51E-03<br>$2.0e-03$ guess                              |  |
| $H+$<br>рH                      | 7.46                                                     |  |
| $>$ WOH2<br>total               | 2.26E-02 !2.026E-02                                      |  |
| $>$ SOH2<br>total               | 2.27E-05 !1.223E-04                                      |  |

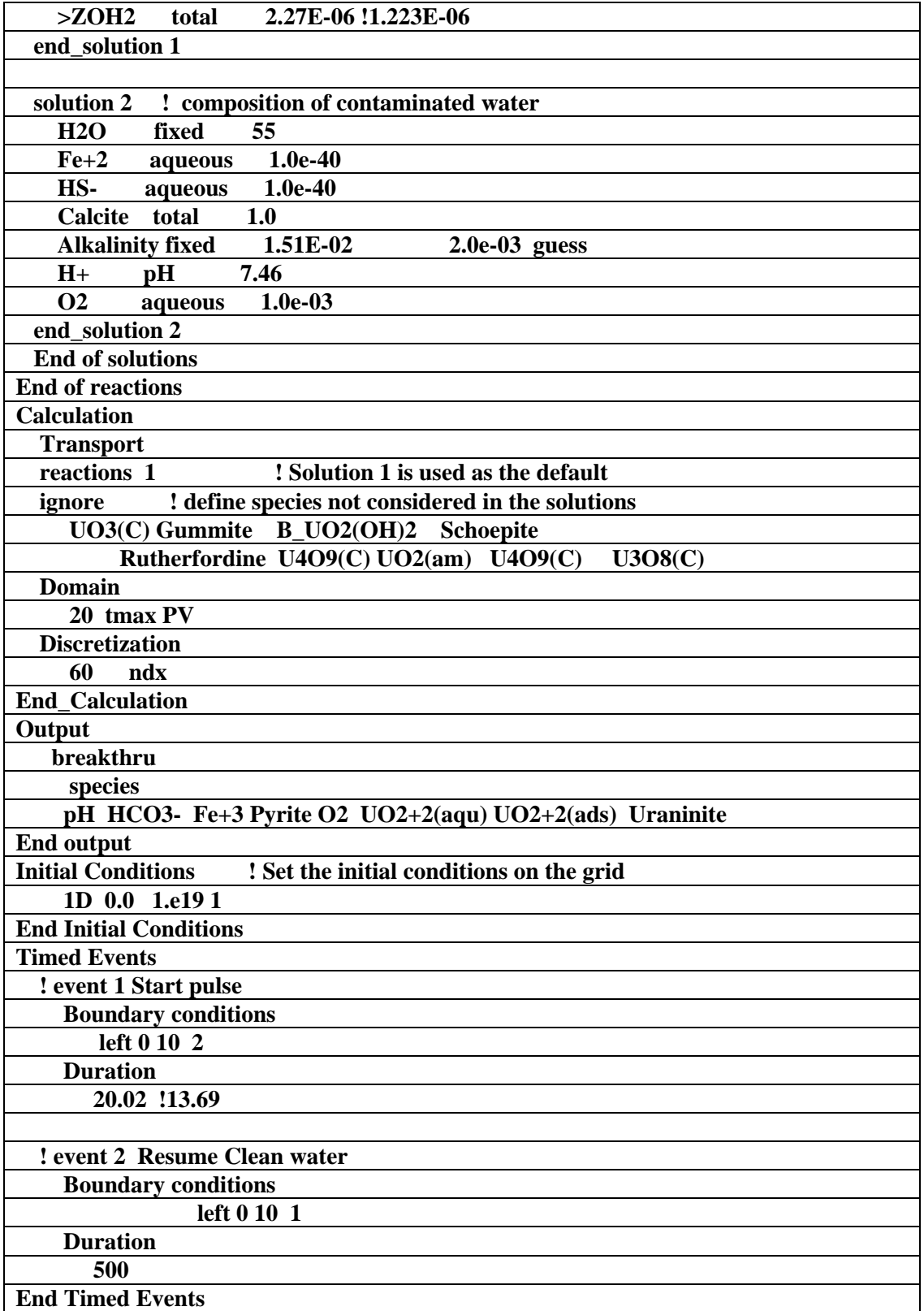

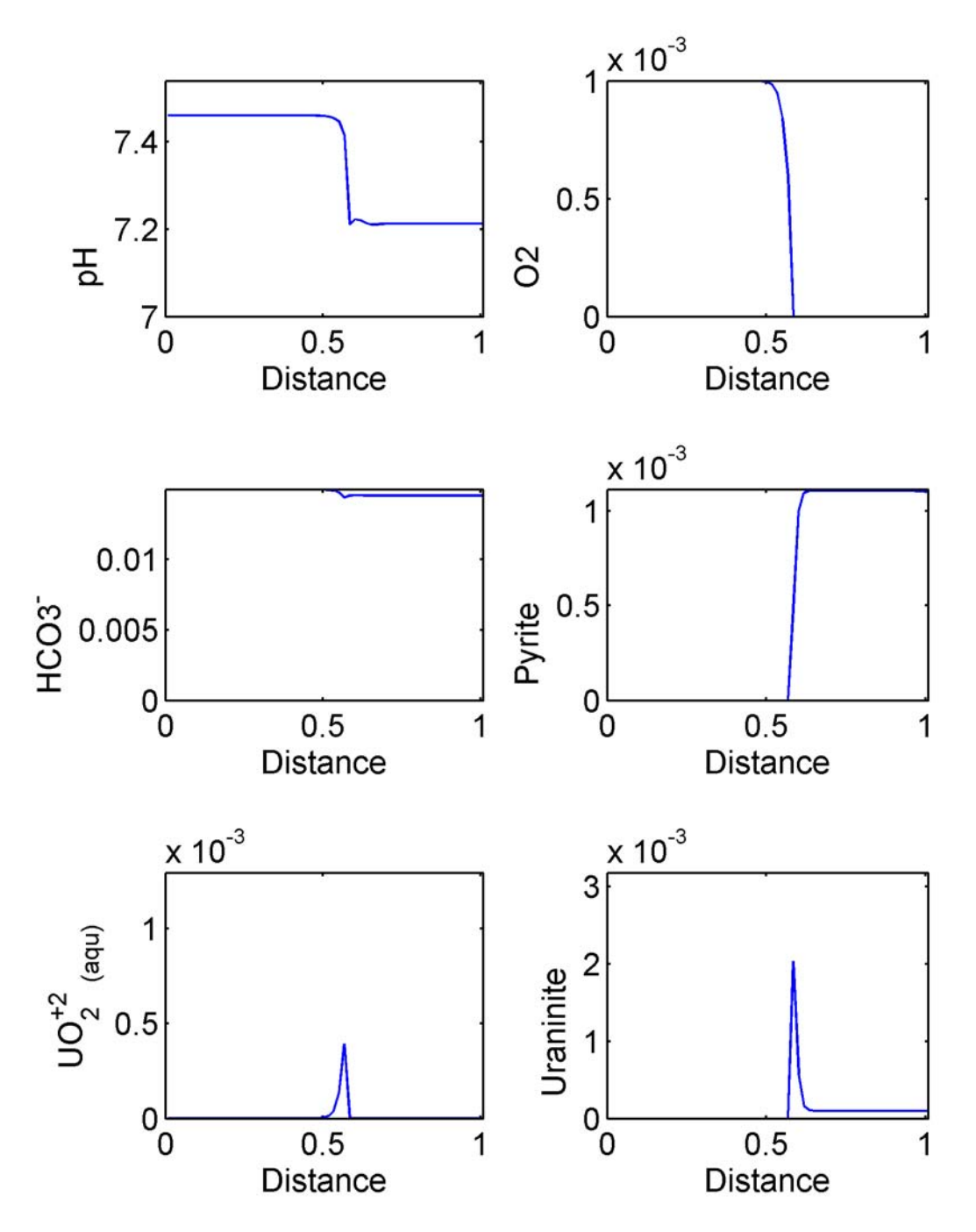

**Figure 6.2. Simulated concentration profiles after 3 pore volumes of an oxidizing solution having entered a reducing zone containing pyrite and uraninite.**

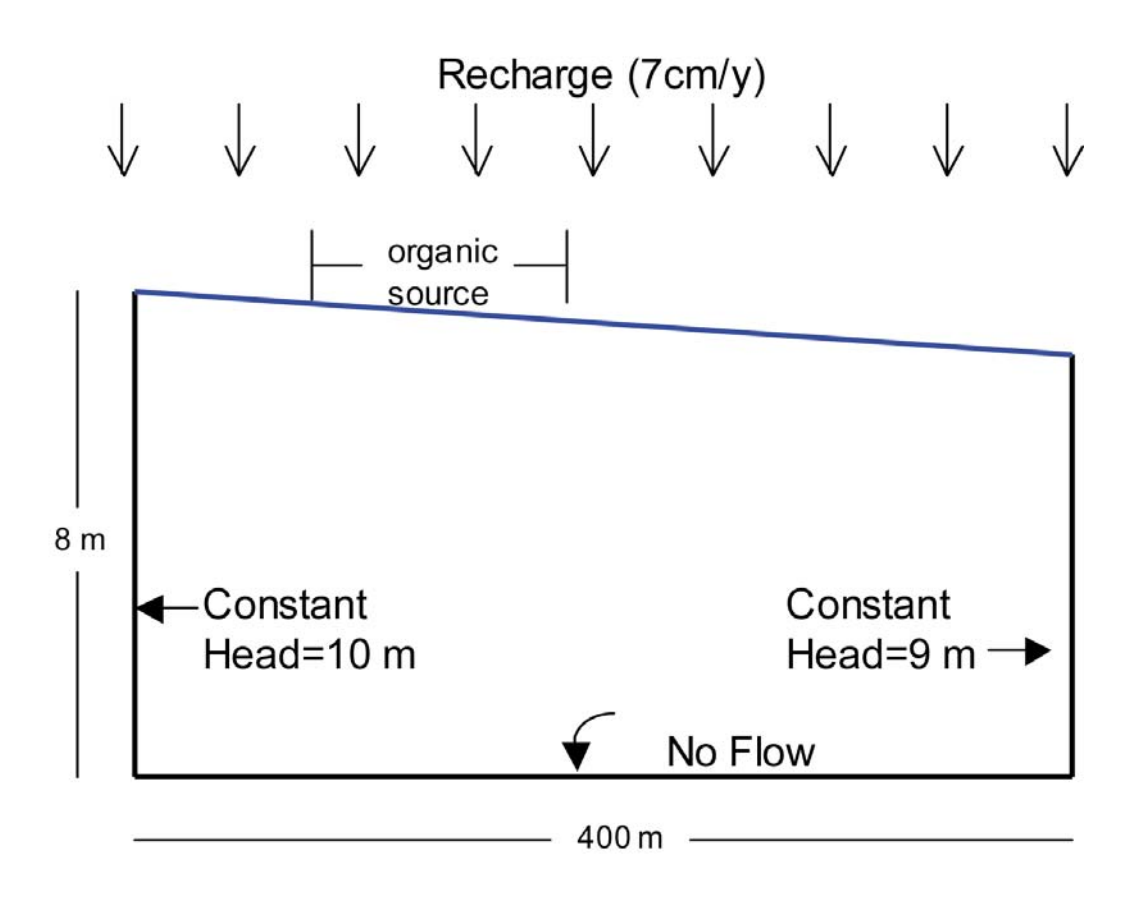

#### **Figure 6.3. Two-dimensional cross section used for biogeochemical transport simulations.**

The simulation examples were conducted for a two-dimensional domain illustrated in Figure 6.3. The system is driven by recharge that passes through an organic source, which transports lactate into an aquifer.

The electron acceptors in the simulation were 250 μM  $O_2$ , 1.5 mM FeOOH, 250 μM SO<sub>4</sub> and CO2. The FeOOH was used to represent iron oxide coatings, and it was assumed to have an intermediate stability between that for freshly precipitated ferrihydrite and goethite. The input file is listed in Table 6.3.

Simulation results are shown after 10 years of transport in Figure 6.3. The results show that the electron acceptors  $O_2$ , FeOOH and  $SO_4$  are significantly decreased below and downgradient of the waste source. For the mobile electron acceptors  $O_2$  and  $SO_4$ , most of the decrease in concentration results because the contaminated

water was assumed to have very small concentrations for each of these species. The reactions of  $O_2$  and  $SO_4$  were primarily confined to the boundaries of the plume. For the immobile FeOOH, the decrease in concentration results only from reaction. The FeOOH is completely exhausted immediately below the organic source, and a long area depleted in FeOOH extends downgradient. Immediately below the source area, a  $CH<sub>4</sub>$  plume develops at the end of the simulation, and some of the  $Fe^{+2}$ forms a precipitated FeS phase.

| <b>Reaction Set 1</b>       | ! define geochemical reactions and solution compositions |
|-----------------------------|----------------------------------------------------------|
| file                        |                                                          |
| c:\rateq\data\phreeqa.dat   |                                                          |
| ignore                      | ! define species not considered in the solutions         |
| $e-$                        |                                                          |
|                             |                                                          |
| temperature                 |                                                          |
| 25 C                        | ! degrees C                                              |
|                             |                                                          |
| <b>Reaction</b>             |                                                          |
| <b>Solution Species</b>     |                                                          |
| $O2 + 2H2 = 2H2O$           |                                                          |
| $log_K$ 83.11               |                                                          |
|                             |                                                          |
|                             | $Fe+2 + .25O2 + 2.5H2O = FeOOH + 2H+$                    |
| rate law                    |                                                          |
| general                     |                                                          |
| kfor 1.0e20                 | ! time units in days                                     |
| linear Fe+2                 |                                                          |
| linear O <sub>2</sub>       |                                                          |
| linear OH-                  |                                                          |
| linear OH-                  |                                                          |
| end rate law                |                                                          |
|                             |                                                          |
|                             | $H2O + 0.16667$ Lactate- = $0.3333H+0.50$ HCO3- + H2     |
| $log_K$ -8.33               |                                                          |
| rate law                    |                                                          |
| general                     |                                                          |
| kf 5.0e-04                  |                                                          |
| linear Lactate-             |                                                          |
| end rate law                |                                                          |
| force_rate                  |                                                          |
|                             |                                                          |
|                             | $0.25$ SO4-2 + H2 + .25H + = 0.25 HS- + H2O              |
| log_K 11.50                 |                                                          |
|                             |                                                          |
|                             | .25 HCO3- + H2 +.25H+ = .25 CH4 + .375 H2O               |
| $log$ $K$ 10.08             |                                                          |
| <b>PHASES</b>               |                                                          |
| <b>FeOOH</b>                |                                                          |
|                             | $FeOOH + 2 H + 0.500 H2 = Fe + 2 + 2 H2O$                |
|                             | ! log_K 15.6 ! least stable lepidocrocite                |
|                             | log_K 13.8 ! most stable lepidocrocite                   |
| Rate_law                    |                                                          |
| <b>General</b>              |                                                          |
| <b>Kfor 1.0e02</b>          |                                                          |
| <b>Mass_action_kinetics</b> |                                                          |
| <b>Linear FeOOH</b>         |                                                          |
|                             |                                                          |

**Table 6.3 Input File for Biogeochemical Transport Simulation**

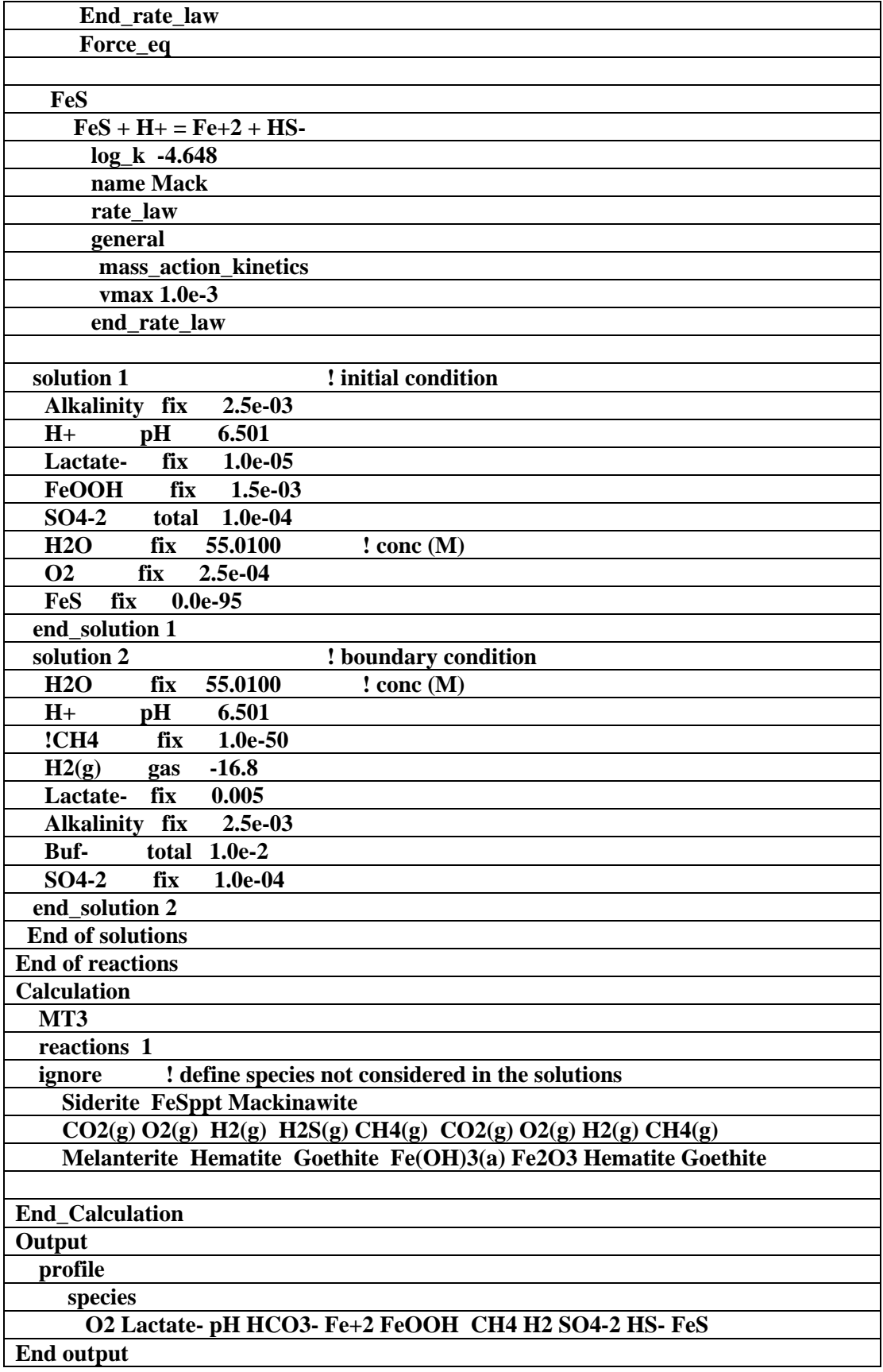

Figure 6.5 shows the results from a similar simulation, except in this simulation the initial pH was 7.5 instead of 6.5. Comparison of Figures 6.4 and 6.5 shows that significantly less FeOOH is reduced at the higher pH. This decrease in the amount of FeOOH reduced occurs because the FeOOH reduction reaction is less favorable at higher pH values. As a consequence of the smaller extent of FeOOH consumption, less FeS forms and more CH4 forms.

The final simulation is a slight modification of the previous case. Sulfate was removed from the system and was replaced by  $UO_2^{\{+2\}}$ . In addition, it was assumed that  $UO_2^{\{+2\}}$  was sorbed to the sediment, although only a 1-site adsorption model was used. Finally, it was assumed that excess calcite was present in the simulations. The simulation results are shown in Figure 6.6. The results are generally comparable to Figure 6.5 for  $O_2$ , FeOOH, pH, and CH<sub>4</sub>.

Figure 6.6 also illustrates that the some of the U(VI) that was present in solution and adsorbed on the sediment was reduced to U(IV) and precipitated as uraninite. The extent of this reduction was strongly impacted by adsorption. When no adsorption was considered, very small amounts of uraninite were formed, because most of the dissolved U(VI) was displaced by advection, and there was minimal mixing and reaction between the reduced and oxidized water.

The results presented in this section as well as in Sections 4 and 5 demonstrate that RATEQ is a very useful tool for simulating complex geochemical systems. RATEQ is based on the widely used groundwater flow model MODFLOW-2000 and on the numerically stable TVD algorithm in MT3DMS. Thus, RATEQ should have applicability to many geochemical scenarios in the groundwater environment.

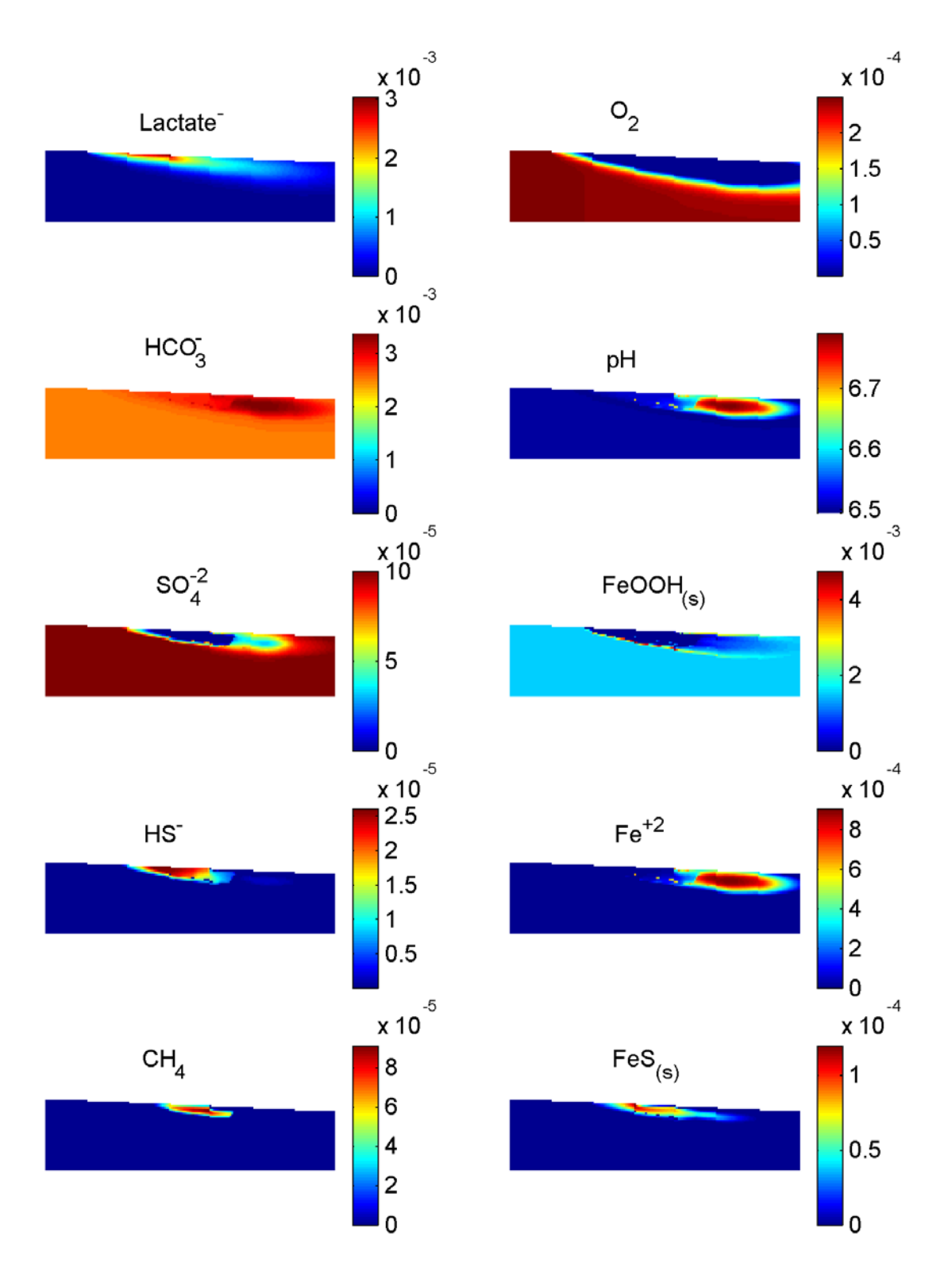

**Figure 6.4. Two-dimensional biogeochemical simulation results for oxidation of lactate by multiple terminal electron acceptors at pH 6.5. The concentrations in each plot are given in units of M except pH.** 

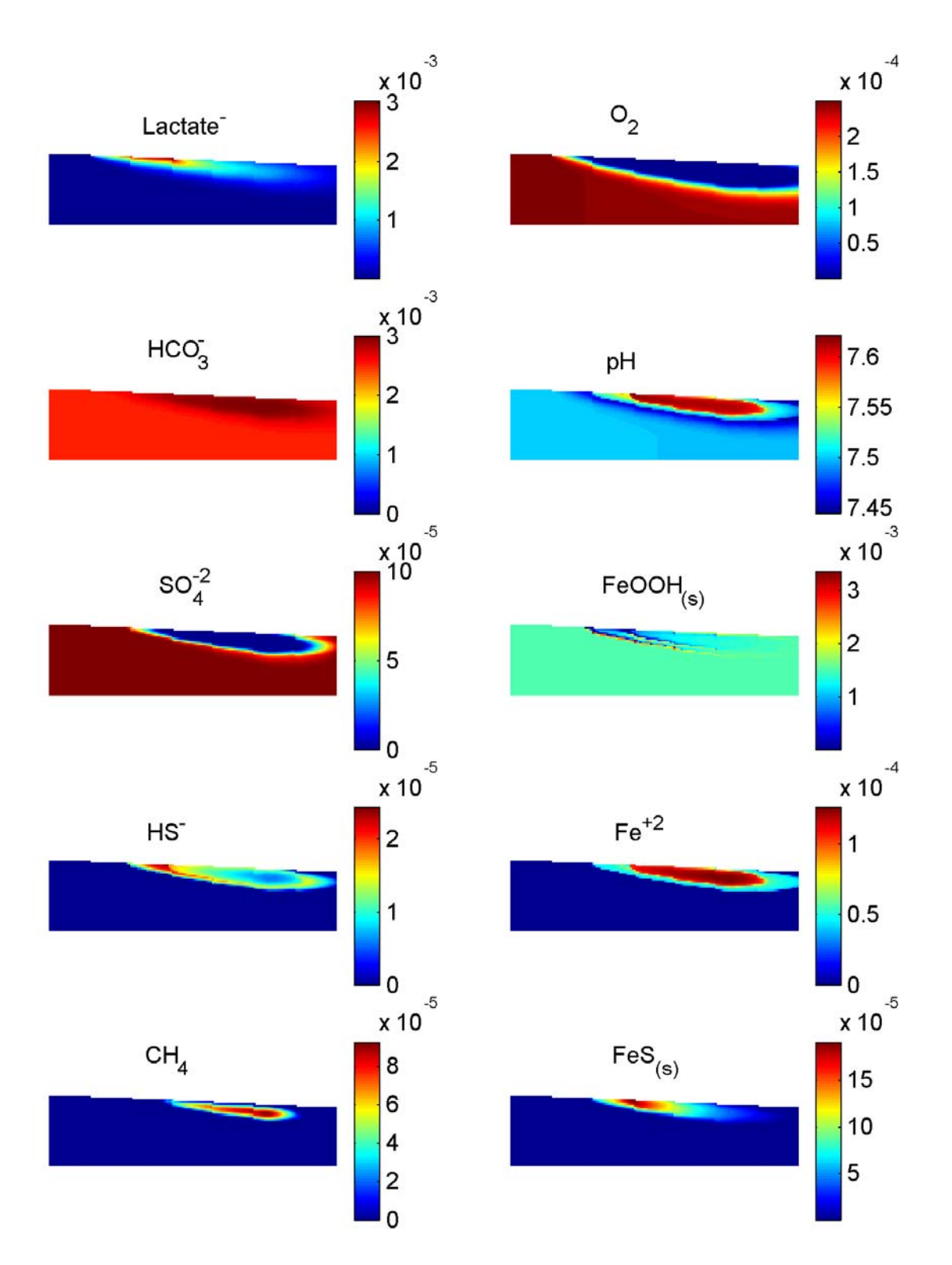

**Figure 6.5. Two-dimensional biogeochemical simulation results for oxidation of lactate by multiple terminal electron acceptors at pH 7.5. The concentrations in each plot are given in units of M except pH.** 

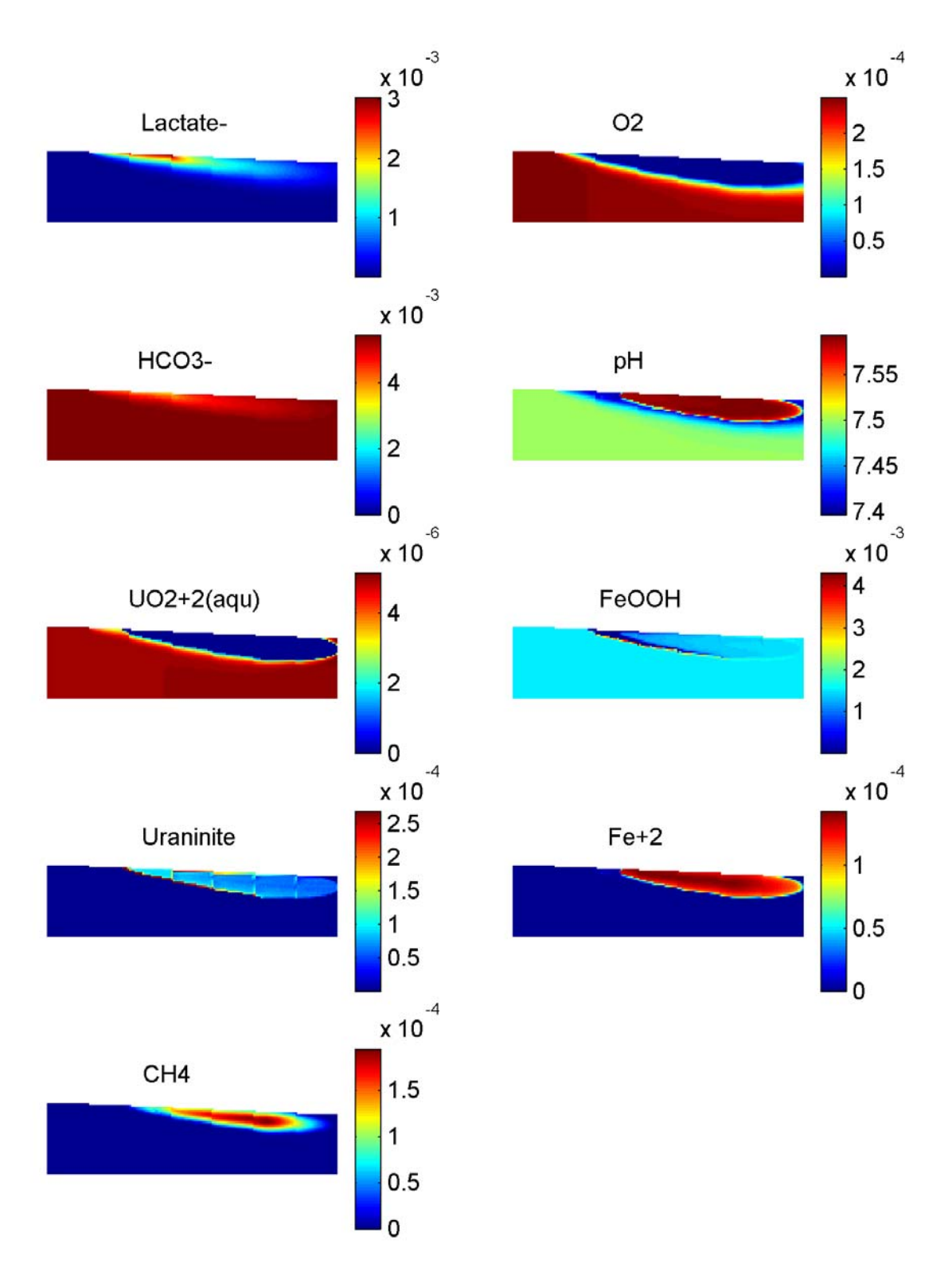

**Figure 6.6. Two-dimensional biogeochemical simulation results for oxidation of lactate by multiple terminal electron acceptors, including U(VI), at pH 7.5. The concentrations in each plot are given in units of M except pH.** 

#### **Appendix 1. Transformation of the Reactive Transport Equations**

The reactive transport equations for all of the species in geochemical system can be represented as

$$
\frac{\partial}{\partial t} \left( \theta_m \vec{C}_m + \theta_{im} \vec{C}_{im} \right) = L'(\vec{C}) + v_c^T \vec{R}
$$
 (2-17)

where

$$
L^{'} = \left(\frac{\partial}{\partial x_i} \left(\theta D_{ij} \frac{\partial C_m^k}{\partial x_j}\right) - \frac{\partial}{\partial x_i} \left(\theta v_i C_m^k\right) + q_s C_s^k\right)
$$

as described in equation 2-8. This equation can also be written as

$$
\left[\mathbf{I}\right] \frac{\partial}{\partial t} \left(\theta_{\mathbf{m}} \vec{\mathbf{C}}_{\mathbf{m}} + \theta_{\mathbf{i} \mathbf{m}} \vec{\mathbf{C}}_{\mathbf{i} \mathbf{m}}\right) = \begin{bmatrix} \mathbf{I}_{\mathbf{m}} & 0 \\ 0 & 0 \end{bmatrix} \mathbf{L} \left(\vec{\mathbf{C}}\right) + \mathbf{v}_{\mathbf{C}}^{\mathbf{T}} \vec{\mathbf{R}}
$$

where,

I is the identity matrix of size  $N_{\text{TOT}}$ ,

 $I_m$  is the identity matrix of size  $N_M$ .

ν is matrix of stoichiometric coefficients of size  $N_{TOT}$  x  $N_R$ ,

R is a vector of chemical reaction rates  $(MT^{-1})$  of size  $N_R$ ,

 $N_{\text{TOT}}$  is the total number of species,

 $N_M$  is the number of mobile species, and

 $N_R$  is the number of geochemical reactions.

In RATEQ, the equations are transformed by performing a gauss Jordan elimination of the matrix of stoichiometric coefficients, ν. Because the equation above is actually a set of equations, the same operations applied to ν must also be applied to [I] and  $\begin{bmatrix} I_m & 0 \\ 0 & 0 \end{bmatrix}$ . The transformations are not unique and depend on the order of variables in the ν matrix. In RATEQ, the master species are used as basis  $\mathsf{L}$  $0\qquad$  $I_m$  0

species. This produces mass balance constraints for the master species. As a result of the linear transformation, the coefficients for the reaction

rate R has the form  $\begin{bmatrix} I_{\text{Nr}} \\ 0 \end{bmatrix}$  where Nr is the  $\mathsf{L}$ 0  $\rm I_N$ 

number of reactions and I is the identity matrix. This approach is quite general and applies to all types of reactions. In addition, it is not necessary to strictly write all reactions in terms of the master species, and redox reactions do not necessarily need to be written in terms of the electron
## **REFERENCES**

- Anderman, E.R., and Hill, M.C., 2000, MODFLOW-2000, the U.S. Geological Survey modular groundwater model – Documentation of the Hydrogeologic Unit Flow (HUF) Package: U.S. Geological Survey Open-File Report 00-342, 89 p.
- Appelo, C.A.J., and Postma, D., 1993, *Geochemistry, groundwater and pollution*: Balkema, Rotterdam, 526 p.
- Banta, E.R. 2000, MODFLOW-2000, the U.S. Geological Survey modular ground-water model Documentation of Packages for simulating evapotranspiration with a segmented function (ETS1) and drains with return flow (DRT1): U.S. Geological Survey OFR ))-466, 127 p.
- Bear, J. 1979, *Hydraulics of Groundwater*, McGraw Hill, Inc., New York, NY.569p.
- Burnett, R.D. and E.O. Frind, 1987, Simulation of contaminant transport in three dimensions: 2. Dimensionality effects. Water Resour. Res., 23(4):695 705.
- Curtis, G.P., 2003, Comparison of approaches for simulating reactive solute transport involving organic degradation reactions by multiple terminal electron acceptors, Computers in Geosciences, Special issue on reactive transport modeling. 18(3): 319-329.
- Davis, J. A. and D. B. Kent, 1990, Surface complexation modeling in aqueous geochemistry, *Rev.Mineral., 23*, 177-260.
- Davis, J.A., Meece, D.E., Kohler, M., and Curtis, G.P., 2004a, Approaches to surface complexation modeling of uranium(VI) adsorption on aquifer sediments, *Geochim. Cosmochim. Acta*, 68(10): 3621-3641.
- Davis, J.A., S.B. Yabusaki, C.I. Steefel, J.M. Zachara, G.P. Curtis, G.D. Redden, L.J. Criscenti, and B.D. Honeyman, 2004b, EOS, Transactions, American Geophysical Union, Vol. 85, No. 44, pp. 449, 455
- Davis, J.A. and Curtis, G.P., 2003, *Application of Surface Complexation Modeling to Describe Uranium(VI) Adsorption and Retardation at the Uranium Mill Tailings Site at Naturita, Colorado*, Report NUREG CR-6820, U. S. Nuclear Regulatory Commission, Rockville, MD. 223 pp. (Also available at [http://www.nrc.gov/reading-rm/doc](http://www.nrc.gov/reading-rm/doc-collections/nuregs/contract/cr6820/cr6820.pdf)[collections/nuregs/contract/cr6820/cr6820.pdf](http://www.nrc.gov/reading-rm/doc-collections/nuregs/contract/cr6820/cr6820.pdf)).
- Dzombak, D.A. and Morel, F.M.M., 1990, *Surface Complexation Modeling: Hydrous Ferric Oxide*, John Wiley & Sons, New York, NY.393p.
- Essaid, H.I., Bekins, B.A., Godsy, E.M., Warren, E., Baedecker, M.J., and Cozzarelli, I.M., 1995, Simulation of aerobic and anaerobic biodegradation processes at a crude-oil spill site: Water Resources Research, 31(9):1753-1770.
- Fenske, J.P., Leake, S.A., and Prudic, D.E., 1996, Documentation of a computer program (RES1) to simulate leakage from reservoirs using the modular finite-difference ground-water flow model (MODFLOW): U.S. Geological Survey Open-File Report 96-364, 51 p.
- Harbaugh, A.W., Banta, E.R., Hill, M.C., and McDonald, M.G., 2000, MODFLOW-2000, the U.S. Geological Survey modular ground-water model -- User guide to modularization concepts and the Ground-Water Flow Process: U.S. Geological Survey Open-File Report 00-92, 121 p.

Harbaugh, A.W., and McDonald, M.G., 1996, User's documentation for MODFLOW-96, an update to the

U.S. Geological Survey modular finite-difference ground-water flow model: U.S. Geological Survey Open-File Report 96-485, 56 p.

- Herbelin A. L. andWestall, J.C., 1999, FITEQL, A computer program for determination of chemical equilibrium constants from experimental data. Version 4.0, Report 99-01, Chemistry Dept., Oregon State University, Corvallis, Oregon, USA.
- Hsieh, P.A., and Winston, R.B., 2002, User's Guide To Model Viewer, A Program For Three-Dimensional Visualization of Ground-water Model Results: U.S. Geological Survey Open-File Report 02-106, 18 p.
- Kindred, S. J., Celia, M. A., 1989. Contaminant Transport and Biodegradation: 2. Conceptual Model and Test Simulations, Water Resources Research, 25(6) 1149-1159.
- Kohler, M., Meece, D.M., Curtis, G.P., and Davis, J.A. 2004.Methods for estimating adsorbed uranium(VI) and distribution coefficients in contaminated sediments, *Environmental Science and Technology*, 38(1). 240-247.
- Leake, S.A., and Lilly, M.R., 1997, Documentation of a computer program (FHB1) for assignment of transient specified-flow and specified-head boundaries in applications of the modular finitedifference ground-water flow model (MODFLOW): U.S. Geological Survey Open-File Report 97-571, 50 p.
- Leake, S.A., and Prudic, D.E., 1991, Documentation of a computer program to simulate aquifer-system compaction using the modular finite-difference ground-water flow model: U.S. Geological Survey Techniques of Water-Resources Investigations, book 6, chap. A2, 68 p
- Lichtner, P. and A. R. Felmy, 2003, Estimation of Hanford SX tank waste compositions from historically derived inventories, Computers in Geosciences, Special issue on reactive transport modeling. 18(3), 371-383
- McDonald, M.G., and Harbaugh, A.W., 1988, A modular three-dimensional finite-difference groundwater flow model: U.S. Geological Survey Techniques of Water-Resources Investigations, book 6, chap. A1, 586 p.
- Merritt, M.L., and Konikow, L.F., 2000, Documentation of a computer program to simulate lake-aquifer interaction using the MODFLOW ground-water flow model and the MOC3D solute-transport model: U.S. Geological Survey Water-Resources Investigations Report 00-4167, 146 p.
- Papelis, C., K.F. Hayes, and Leckie, J.O., 1988, HYDRAQL: A Program for the Computation of Chemical Equilibrium Composition of Aqueous Batch Systems Including Surface Complexation Modeling of Ion Adsorption at the Oxide/solution Interface, *Technical Report No. 306*, Department of Civil Engineering, Stanford University, Stanford, CA, 1988.
- Parkhurst, D.L. and Appelo, C.A.J., 1999, User's guide to PHREEQC (Version2)—A computer program for speciation, batch-reaction, one-dimensional transport, and inverse geochemical calculations: U.S. Geological Survey Water-Resources Investigations Report 99-4259, 310 p.
- Pollock, D.W., 1994, User's Guide for MODPATH/MODPATH-PLOT, Version 3: A particle tracking post-processing package for MODFLOW, the U.S. Geological Survey finite difference groundwater flow model: U.S. Geological Survey Open-File Report 94-464, 6 ch.
- Prudic, D.E., 1989, Documentation of a computer program to simulate stream-aquifer relations using a modular, finite-difference, ground-water flow model: U.S. Geological Survey Open-File Report 88-729, 113 p.
- Smith, W. R. and R. W. Missen, 1982, Chemical Reaction Equilibrium Analysis: Theory and Algorithms Somerset, New Jersey, U.S.A.: John Wiley & Sons Inc, 364pp
- Stumm, W., and J.J. Morgan, 1996, *Aquatic Chemistry* Third edition. Wiley Interscience, New York, NY. 1022p
- Tebes-Steven, Caroline, and Valocchi, A.J., 1997, Reactive transport simulation with equilibrium speciation and kinetic biodegradation and adsorption/desorption reactions: A Workshop on Subsurface Reactive Transport Modeling, Pacific Northwest National Laboratory, Richland, Washington, October 29, 1997 ([http://terrassa.](http://terrassa/) pnl.gov:2080/~kash/workshop/bmark.htm).
- Waite, T. D., J. A. Davis, T. E. Payne, G. A. Waychunas and N. Xu, Uranium(VI) adsorption to ferrihydrite; application of a surface complexation model, *Geochim.Cosmochim.Acta, 58*(24), 5465-5478, 1994
- Winston, R.B., 2000, Graphical User Interface for MODFLOW, Version 4: U.S. Geological Survey Open-File Report 00-315, 27 p.
- Zheng, C., Hill, M.C., and Hsieh, P.A., 2001, MODFLOW-2000, the U.S. Geological Survey modular ground-water model--User guide to the LMT6 package, the linkage with MT3DMS for multispecies mass transport modeling: U.S. Geological Survey Open-File Report 01-82, 43 p.
- Zheng, C., and Wang, P.P., 1999, MT3DMS, A modular three-dimensional multi-species transport model for simulation of advection, dispersion and chemical reactions of contaminants in groundwater systems; documentation and user's guide: U.S. Army Engineer Research and Development Center Contract Report SERDP-99-1, Vicksburg, MS, 202 p.